# Package 'ggbio'

May 26, 2024

<span id="page-0-0"></span>Version 1.52.0

Title Visualization tools for genomic data

Description The ggbio package extends and specializes the grammar of graphics for biological data. The graphics are designed to answer common scientific questions, in particular those often asked of high throughput genomics data. All core Bioconductor data structures are supported, where appropriate. The package supports detailed views of particular genomic regions, as well as genome-wide overviews. Supported overviews include ideograms and grand linear views. High-level plots include sequence fragment length, edge-linked interval to data view, mismatch pileup, and several splicing summaries.

**Depends** methods, BiocGenerics, ggplot2  $(>= 1.0.0)$ 

Imports grid, grDevices, graphics, stats, utils, gridExtra, scales, reshape2, gtable, Hmisc, biovizBase (>= 1.29.2), Biobase, S4Vectors ( $>= 0.13.13$ ), IRanges ( $>= 2.11.16$ ), GenomeInfoDb ( $>=$ 1.1.3), GenomicRanges (>= 1.29.14), SummarizedExperiment, Biostrings, Rsamtools ( $>= 1.17.28$ ), GenomicAlignments ( $>=$ 1.1.16), BSgenome, VariantAnnotation (>= 1.11.4), rtracklayer (>= 1.25.16), GenomicFeatures (>= 1.29.11), OrganismDbi, GGally, ensembldb (>= 1.99.13), AnnotationDbi, AnnotationFilter, rlang

#### VignetteBuilder knitr

Suggests vsn, BSgenome.Hsapiens.UCSC.hg19, Homo.sapiens, TxDb.Hsapiens.UCSC.hg19.knownGene, TxDb.Mmusculus.UCSC.mm9.knownGene, knitr, BiocStyle, testthat, EnsDb.Hsapiens.v75, tinytex

# URL <https://lawremi.github.io/ggbio/>

BugReports <https://github.com/lawremi/ggbio/issues>

License Artistic-2.0

LazyLoad Yes

Collate AllClasses.R AllGenerics.R Cache-class.R GGbio-class.R Grob-class.R ideogram.R Tracked-class.R Plot-class.R ggplot-method.R theme.R Tracks-class.R geom\_chevron-method.R geom\_alignment-method.R geom\_arch-method.R geom\_arrow-method.R geom\_arrowrect-method.R geom\_rect-method.R geom\_segment-method.R geom\_bar-method.R layout\_circle-method.R layout\_karyogram-method.R layout\_linear-method.R stat\_aggregate-method.R stat\_coverage-method.R stat\_identity-method.R stat\_mismatch-method.R stat\_stepping-method.R stat\_gene-method.R stat\_table-method.R stat\_bin-method.R stat\_slice-method.R stat\_reduce-method.R coord\_genome-method.R autoplot-method.R hack.R plotGrandLinear.R plotRangesLinkedToData.R plotFragLength-method.R plotSpliceSum-method.R rescale-method.R scales.R utils.R zzz.R

biocViews Infrastructure, Visualization

git\_url https://git.bioconductor.org/packages/ggbio

git\_branch RELEASE\_3\_19

git\_last\_commit 10b0089

git\_last\_commit\_date 2024-04-30

Repository Bioconductor 3.19

Date/Publication 2024-05-26

Author Tengfei Yin [aut], Michael Lawrence [aut, ths, cre], Dianne Cook [aut, ths], Johannes Rainer [ctb]

Maintainer Michael Lawrence <michafla@gene.com>

# **Contents**

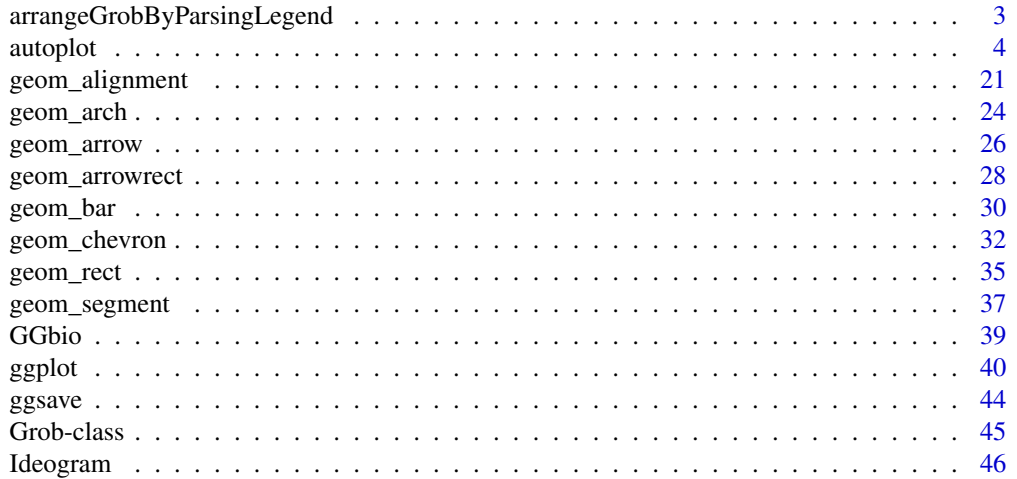

<span id="page-2-0"></span>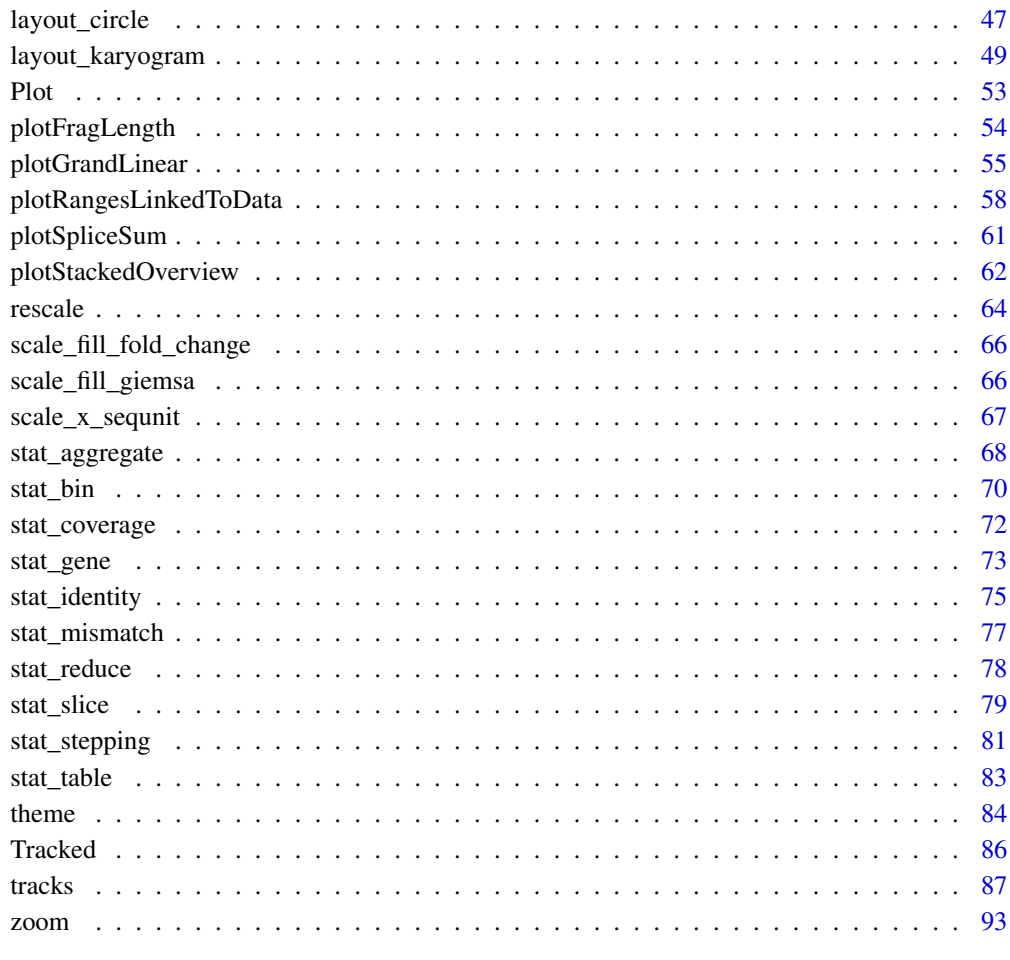

#### **Index** [94](#page-93-0)

arrangeGrobByParsingLegend

*Arrange grobs by parse their legend.*

# Description

Arrange grobs and parse their legend, then put it together on the right.

# Usage

```
arrangeGrobByParsingLegend(..., nrow = NULL, ncol = NULL,
                          widths = c(4, 1), legend.idx = NULL)
```
4 autoplot and the contract of the contract of the contract of the contract of the contract of the contract of the contract of the contract of the contract of the contract of the contract of the contract of the contract of

#### **Arguments**

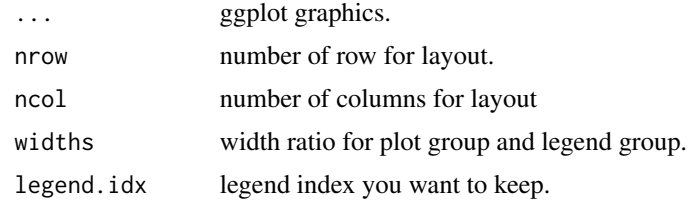

#### Value

a

## Author(s)

Tengfei Yin

# Examples

```
library(ggplot2)
p1 \leq -qplot(x = mpg, y = cyl, data = mtcars, color = carb)p2 \leq - qplot(x = mpg, y= cyl, data = mtcars, color = wt)
p3 \leq qplot(x = mpg, y= cyl, data = mtcars, color = qsec)
p4 \leq qplot(x = mpg, y= cyl, data = mtcars, color = gear)
arrangeGrobByParsingLegend(p1, p2, p3, p4)
arrangeGrobByParsingLegend(p1, p2, p3, p4, ncol = 1)
arrangeGrobByParsingLegend(p1, p2, p3, p4, legend.idx = 2)
```
autoplot *Generic autoplot function*

### Description

autoplot is a generic function to visualize various data object, it tries to give better default graphics and customized choices for each data type, quick and convenient to explore your genomic data compare to low level ggplot method, it is much simpler and easy to produce fairly complicate graphics, though you may lose some flexibility for each layer.

#### Usage

```
## S4 method for signature 'GRanges'
autoplot(object, ..., chr, xlab, ylab, main, truncate.gaps = FALSE,
                 truncate.fun = NULL, ratio = 0.0025, space.skip = 0.1,
                 legend = TRUE, geom = NULL, stat = NULL,
                 chr.weight = NULL,coord = c("default", "genome", "truncate_gaps"),
                 layout = c("linear", "karyogram", "circle"))
```
<span id="page-3-0"></span>

```
## S4 method for signature 'GRangesList'
autoplot(object, ..., xlab, ylab, main, indName = "grl_name",
                 geom = NULL, stat = NULL, coverage.col = "gray50",
                 coverage.fill = coverage.co1, group.selfish = FALSE)## S4 method for signature 'IRanges'
autoplot(object, ..., xlab, ylab, main)
## S4 method for signature 'Seqinfo'
autoplot(object, ideogram = FALSE, ... )
## S4 method for signature 'GAlignments'
autoplot(object, ..., xlab, ylab, main, which,
     geom = NULL, stat = NULL)
## S4 method for signature 'BamFile'
autoplot(object, ..., which, xlab, ylab, main,
                 bsgenome, geom = "line", stat = "coverage", method = c("raw","estimate"), coord = c("linear", "genome"),
                 resize.extra = 10, space.skip = 0.1, show.coverage =
                 TRUE)
## S4 method for signature 'character'
autoplot(object, ..., xlab, ylab, main, which)
## S4 method for signature 'TxDbOREnsDb'
autoplot(object, which, ..., xlab, ylab, main, truncate.gaps =
                 FALSE, truncate.fun = NULL, ratio = 0.0025,
                 mode = c("full", "reduce"), geom =c("alignment"), stat = c("identity", "reduce"),names.expr = "tx_name", label = TRUE)
## S4 method for signature 'BSgenome'
autoplot(object, which, ...,
                    xlab, ylab, main, geom = NULL)
## S4 method for signature 'Rle'
autoplot(object, ..., xlab, ylab, main, binwidth, nbin = 30,
          geom = NULL, stat = c("bin", "identity", "slice"),type = c("viewSums", "viewMins", "viewMaxs", "viewMeans"))
## S4 method for signature 'RleList'
autoplot(object, ..., xlab, ylab, main, nbin = 30, binwidth,
```
6 autoplot and the contract of the contract of the contract of the contract of the contract of the contract of the contract of the contract of the contract of the contract of the contract of the contract of the contract of

```
facetByRow = TRUE, stat = c("bin", "identity", "slice"),geom = NULL, type = c("viewSums", "viewMins", "viewMaxs", "viewMeans"))
## S4 method for signature 'matrix'
autoplot(object, ..., xlab, ylab, main,
              geom = c("tile", "raster"), axis.text.angle = NULL,
              hjust = 0.5, na.value = NULL,
              rownames.label = TRUE, colnames.label = TRUE,
              axis.text.x = TRUE, axis.text.y = TRUE)## S4 method for signature 'ExpressionSet'
autoplot(object, ..., type = c("heatmap", "none",
                 "scatterplot.matrix", "pcp", "MA", "boxplot",
                 "mean-sd"), test.method =
                 "t", rotate = FALSE, pheno.plot = FALSE, main_to_pheno
                 = 4.5, padding = 0.2)
## S4 method for signature 'RangedSummarizedExperiment'
autoplot(object, ..., type = c("heatmap", "link", "pcp", "boxplot", "scatterplot.matrix"), pheno.plot:
                 main_to_pheno = 4.5, padding = 0.2, assay.id = 1)
## S4 method for signature 'VCF'
autoplot(object, ...,
              xlab, ylab, main,
              assay.id,
              type = c("default", "geno", "info", "fixed"),
              full.string = FALSE,
              ref.show = TRUE,genome. axis = TRUE,transpose = TRUE)
## S4 method for signature 'OrganismDb'
autoplot(object, which, ...,
                   xlab, ylab, main,
                   truncate.gaps = FALSE,
                   truncate.fun = NULL,
                   ratio = 0.0025,
                   geom = c("alignment"),
                   stat = c("identity", "reduce"),
                   columns = c("TXNAME", "SYMBOL", "TXID", "GENEID"),
                   names.expr = "SYMBOL",
                   label = TRUE,label.color = "gray40")
```
## S4 method for signature 'VRanges'

#### autoplot 7 autorisation of the contract of the contract of the contract of the contract of the contract of the contract of the contract of the contract of the contract of the contract of the contract of the contract of the

```
autoplot(object, ...,which = NULL,
                            arrow = TRUE, indel,col = "gray30",geom = NULL,
                            xlab, ylab, main)
## S4 method for signature 'TabixFile'
```

```
autoplot(object, which, ...)
```
# Arguments

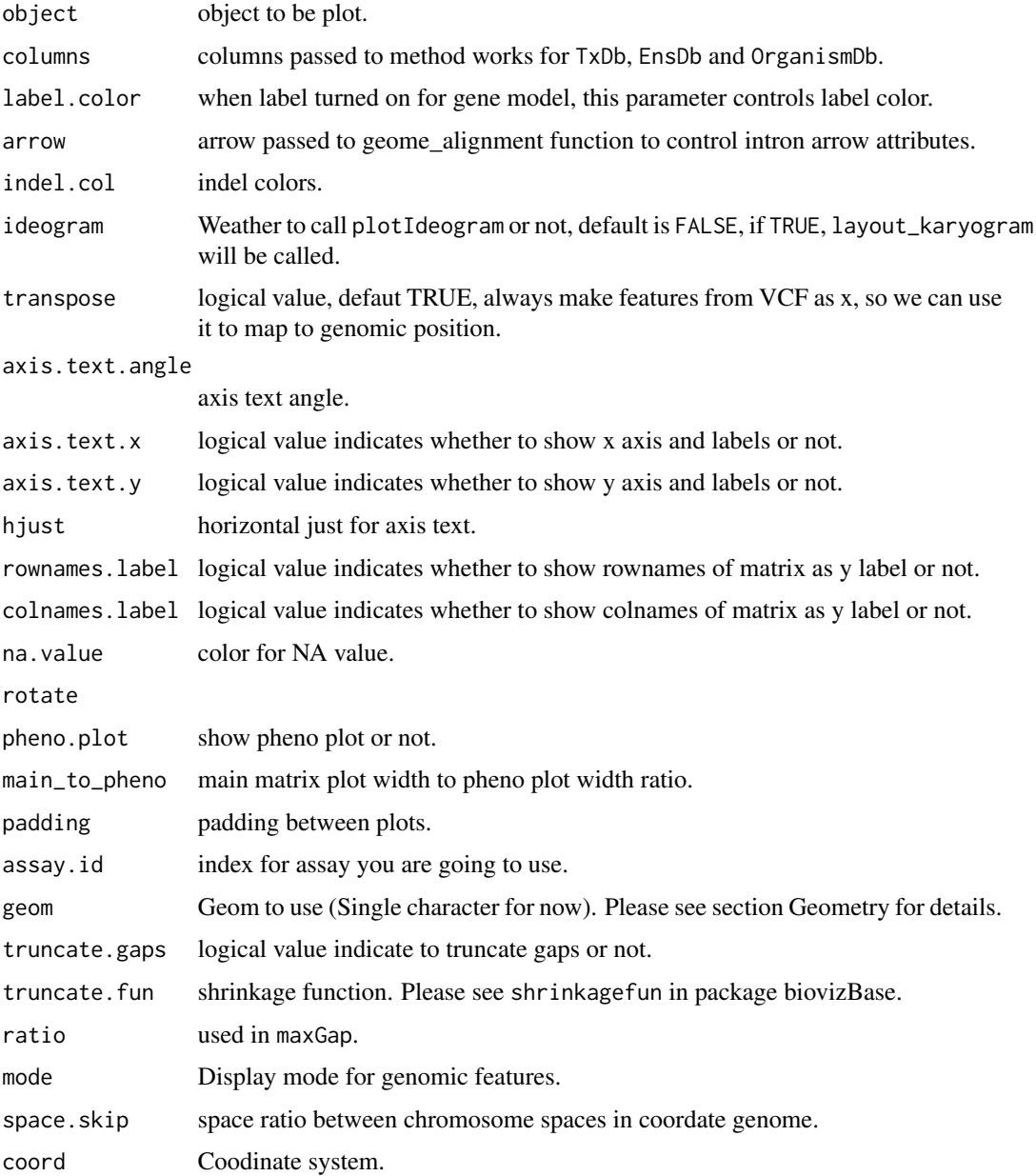

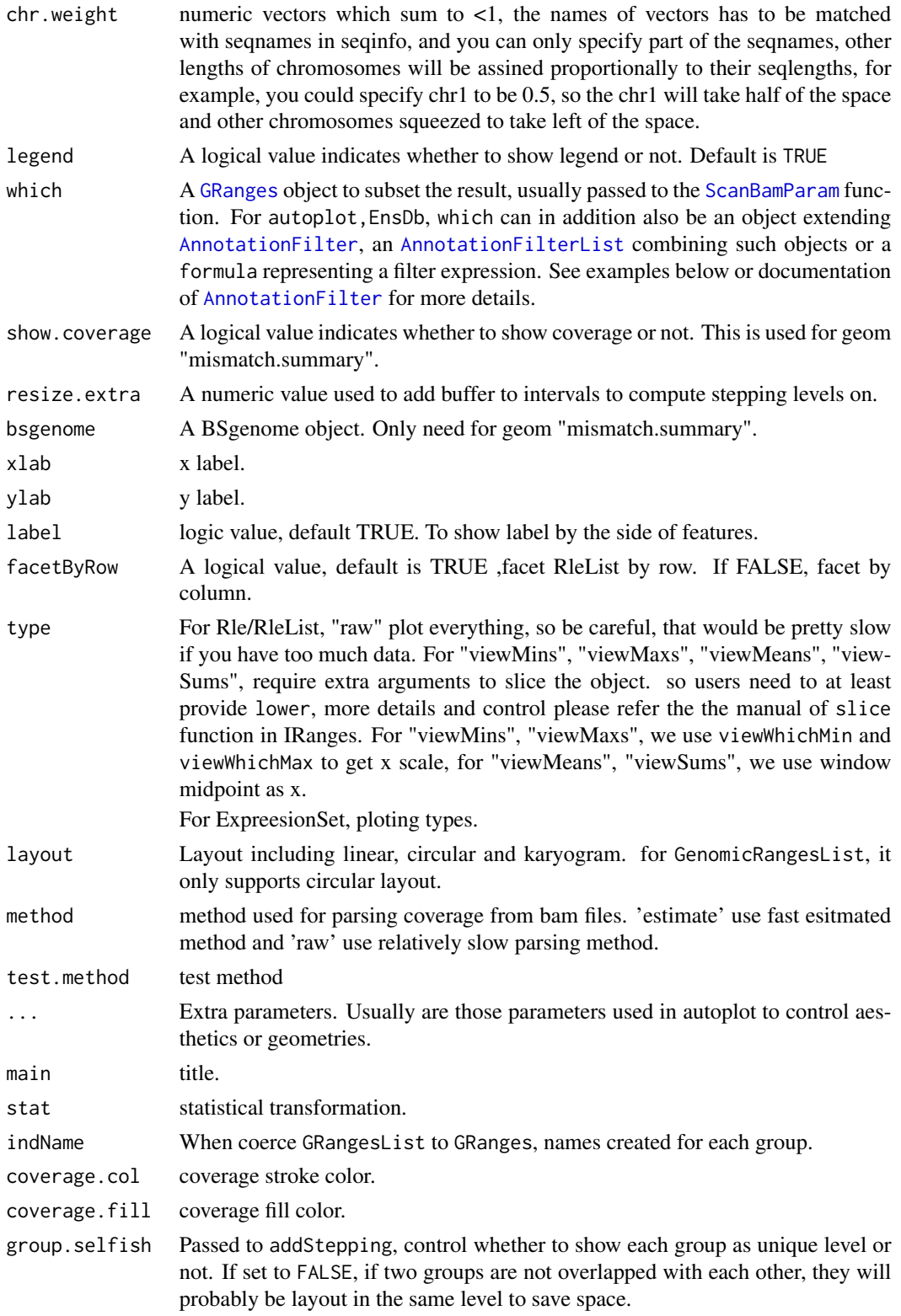

#### autoplot the contract of the contract of the contract of the contract of the contract of the contract of the contract of the contract of the contract of the contract of the contract of the contract of the contract of the c

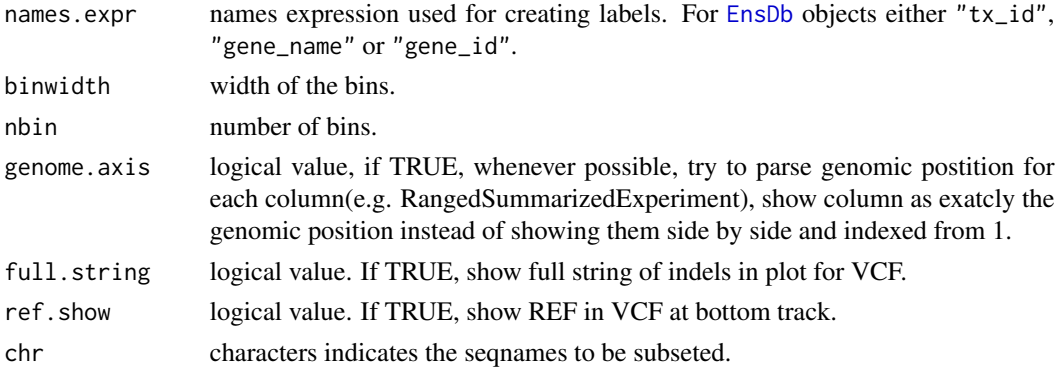

#### Value

A ggplot object, so you can use common features from ggplot2 package to manipulate the plot.

#### Introduction

autoplot is redefined as generic s4 method inside this package, user could use autoplot in the way they are familiar with, and we are also setting limitation inside this package, like

- scales X scales is always genomic coordinates in most cases, x could be specified as start/end/midpoint when it's special geoms for interval data like point/line
- colors Try to use default color scheme defined in biovizBase package as possible as it can

#### **Geometry**

We have developed new geom for different objects, some of them may require extra parameters you need to provide. Some of the geom are more like geom + stat in ggplot2 package. e.g. "coverage.line" and "coverage.polygon".We simply combine them together, but in the future, we plan to make it more general.

This package is designed for only biological data, especially genomic data if users want to explore the data in a more flexible way, you could simply coerce the [GRanges](#page-0-0) to a data.frame, then just use formal autoplot function in ggplot2, or autoplot generic for data. frame. Some objects share the same geom so we introduce all the geom together in this section

Showing all the intervals as stepped rectangle, colored by strand automatically. For TxDb or [EnsDb](#page-0-0) objects, showing full model.

**skighter allet Showing all the intervals as stepped segments, colored by strand automatically.** 

For object BSgenome, show nucleotides as colored segment.

For Rle/RleList, show histogram-like segments.

- line Showing interval as line, the interval data could also be just single position when start = end, x is one of start/end/midpoint, y value is unquoted name in elementMetadata column names. y value is required.
- point Showing interval as point, the interval data could also be just single position when start = end, x is one of start/end/midpoint, y value is unquoted name in elementMetadata column names. y value is required.

For object BSgenome, show nucleotides as colored point.

coverage.line Coverage showing as lines for interval data.

coverage.polygon Coverage showing as polygon for interval data.

splice Splicing summary. The size and width of the line and rectangle should represent the counts in each model. Need to provide model.

single For TxDb or [EnsDb](#page-0-0) objects, showing single(reduced) model only.

tx For TxDb or [EnsDb](#page-0-0) objects, showing transcirpts isoforms.

mismatch.summary Showing color coded mismatched stacked bar to indicate the proportion of mismatching at each position, the reference is set to gray.

text For object BSgenome, show nucleotides as colored text.

rectangle For object BSgenome, show nucleotides as colored rectangle.

#### Faceting

Faceting in ggbio package is a little differnt from ggplot2 in several ways

- The faceted column could only be seqnames or regions on the genome. So we limited the formula passing to facet argument, e.g something  $\sim$  sequames, is accepted formula, you can change "something" to variable name in the elementMetadata. But you can not change the second part.
- Sometime, we need to view different regions, so we also have a facet\_gr argument which accept a GRanges. If this is provided, it will override the default seqnames and use provided region to facet the graphics, this might be useful for different gene centric views.

#### Author(s)

Tengfei Yin

#### Examples

```
set.seed(1)
N < - 1000library(GenomicRanges)
gr <- GRanges(seqnames =
              sample(c("chr1", "chr2", "chr3"),
                     size = N, replace = TRUE),
              IRanges(
                      start = sample(1:300, size = N, replace = TRUE),width = sample(70:75, size = N, replace = TRUE)),
              strand = sample(c("+", "-", "*"), size = N,
                replace = TRUE),
              value = rnorm(N, 10, 3), score = rnorm(N, 100, 30),
              sample = sample(c("Normal", "Tumor"),
                size = N, replace = TRUE),
              pair = sample(letters, size = N,
                replace = TRUE))
```
idx  $\leq$  sample(1:length(gr), size = 50)

```
### code chunk number 3: default
autoolot(erlidx])### code chunk number 4: bar-default-pre
set.seed(123)
gr.b \leq GRanges (seqnames = "chr1", IRanges (start = seq(1, 100, by = 10),
              width = sample(4:9, size = 10, replace = TRUE)),
            score = rnorm(10, 10, 3), value = runif(10, 1, 100)gr.b2 <- GRanges(seqnames = "chr2", IRanges(start = seq(1, 100, by = 10),
              width = sample(4:9, size = 10, replace = TRUE)),
            score = rnorm(10, 10, 3), value = runif(10, 1, 100)gr.b \leftarrow c(gr.b, gr.b2)head(gr.b)### code chunk number 5: bar-default
p1 \le autoplot(gr.b, geom = "bar")
## use value to fill the bar
p2 \le autoplot(gr.b, geom = "bar", aes(fill = value))
tracks(default = p1, fill = p2)### code chunk number 6: autoplot.Rnw:236-237
{\sf autoplot}({\sf gr}[\sf idx], {\sf geom} = "arch", {\sf aes}({color = value}), {\sf facets = sample ~\sim sequences})### code chunk number 7: gr-group
gra <- GRanges("chr1", IRanges(c(1,7,20), end = c(4,9,30)), group = c("a", "a", "b"))
## if you desn't specify group, then group based on stepping levels, and gaps are computed without
## considering extra group method
p1 <- autoplot(gra, aes(fill = group), geom = "alignment")
## when use group method, gaps only computed for grouped intervals.
## default is group.selfish = TRUE, each group keep one row.
## in this way, group labels could be shown as y axis.
p2 \le - autoplot(gra, aes(fill = group, group = group), geom = "alignment")
## group.selfish = FALSE, save space
p3 <- autoplot(gra, aes(fill = group, group = group), geom = "alignment", group.selfish = FALSE)
tracks('non-group' = p1,'group.selfish = TRUE' = p2, 'group.selfish = FALSE' = p3)
```
### code chunk number 8: gr-facet-strand

```
autoplot(gr, stat = "coverage", geom = "area",facets = strand \sim seqnames, aes(fill = strand))
### code chunk number 9: gr-autoplot-circle
autoplot(gr[idx], layout = 'circle')### code chunk number 10: gr-circle
seqlengths(gr) <- c(400, 500, 700)
values(gr)$to.gr <- gr[sample(1:length(gr), size = length(gr))]
idx \leftarrow sample(1:length(gr), size = 50)gr < - gr[idx]ggplot() + layout\_circle(gr, geom = "ideo", fill = "gray70", radius = 7, trackWidth = 3) +layout_circle(gr, geom = "bar", radius = 10, trackWidth = 4,
           \text{aes}(\text{fill} = \text{score}, y = \text{score}) +
 layout_circle(gr, geom = "point", color = "red", radius = 14,
           trackWidth = 3, grid = TRUE, \text{aes}(y = \text{score}) +
 layout_circle(gr, geom = "link", linked.to = "to.gr", radius = 6, trackWidth = 1)
### code chunk number 11: seginfo-src
data(hg19Ideogram, package = "biovizBase")
sq <- seqinfo(hg19Ideogram)
sq
### code chunk number 12: seginfo
autoplot(sq[paste0("chr", c(1:22, "X"))])
### code chunk number 13: ir-load
set.seed(1)
N < -100ir \leq IRanges(start = sample(1:300, size = N, replace = TRUE),
          width = sample(70:75, size = N, replace = TRUE))
## add meta data
df <- DataFrame(value = rnorm(N, 10, 3), score = rnorm(N, 100, 30),
          sample = sample(c("Normal", "Turnor"),size = N, replace = TRUE),
          pair = sample(leters, size = N,replace = TRUE))
```
12

```
values(ir) \leq df
ir
### code chunk number 14: ir-exp
p1 \leftarrow \text{autoplot}(ir)p2 \le autoplot(ir, aes(fill = pair)) + theme(legend.position = "none")
p3 \le- autoplot(ir, stat = "coverage", geom = "line", facets = sample \sim.)
p4 \leftarrow \text{autoplot}(ir, stat = "reduce")tracks(p1, p2, p3, p4)### code chunk number 15: grl-simul
set.seed(1)
N < -100## simmulated GRanges
gr <- GRanges(seqnames =
         sample(c("chr1", "chr2", "chr3"),
              size = N, replace = TRUE),
         IRanges(
               start = sample(1:300, size = N, replace = TRUE),
               width = sample(30:40, size = N, replace = TRUE)),
         strand = sample(c("+", "-", "*"), size = N,
          replace = TRUE),
         value = rnorm(N, 10, 3), score = rnorm(N, 100, 30),
         sample = sample(c("Normal", "Turnor"),size = N, replace = TRUE),
         pair = sample(leters, size = N,replace = TRUE))
grl <- split(gr, values(gr)$pair)
### code chunk number 16: grl-exp
## default gap.geom is 'chevron'
p1 <- autoplot(grl, group.selfish = TRUE)
p2 <- autoplot(grl, group.selfish = TRUE, main.geom = "arrowrect", gap.geom = "segment")
tracks(p1, p2)### code chunk number 17: grl-name
```

```
autoplot(grl, aes(fill = . .grl_name. .))
```

```
## equal to
## autoplot(grl, aes(fill = grl_name))
### code chunk number 18: rle-simul
library(IRanges)
set.seed(1)
lambda <- c(rep(0.001, 4500), seq(0.001, 10, length = 500),seq(10, 0.001, length = 500))
## @knitr create
xVector <- rpois(1e4, lambda)
xR1e \leftarrow R1e(xVector)xRle
### code chunk number 19: rle-bin
p1 \leftarrow \text{autoplot}(\text{xRle})p2 \le autoplot(xRle, nbin = 80)
p3 \le autoplot(xRle, geom = "heatmap", nbin = 200)
tracks('nbin = 30' = p1, "nbin = 80'' = p2, "nbin = 200(heatmap)'' = p3)### code chunk number 20: rle-id
p1 \leftarrow \text{autoplot}(\text{xRle}, \text{stat} = \text{"identity"})p2 \le autoplot(xRle, stat = "identity", geom = "point", color = "red")
tracks('line' = p1, "point" = p2)
### code chunk number 21: rle-slice
p1 <- autoplot(xRle, type = "viewMaxs", stat = "slice", lower = 5)<br>p2 <- autoplot(xRle, type = "viewMaxs", stat = "slice", lower = 5, geom = "heatmap")
tracks('bar' = p1, "heatmap" = p2)
### code chunk number 22: rlel-simul
xRleList \leftarrow RleList(xRle, 2L * xRle)xRleList
```

```
### code chunk number 23: rlel-bin
```
14

#### autoplot the contract of the contract of the contract of the contract of the contract of the contract of the contract of the contract of the contract of the contract of the contract of the contract of the contract of the c

```
p1 <- autoplot(xRleList)
p2 <- autoplot(xRleList, nbin = 80)
p3 <- autoplot(xRleList, geom = "heatmap", nbin = 200)
tracks('nbin = 30' = p1, "nbin = 80'' = p2, "nbin = 200(heatmap)" = p3)
```

```
###################################################
### code chunk number 24: rlel-id
###################################################
p1 <- autoplot(xRleList, stat = "identity")
p2 <- autoplot(xRleList, stat = "identity", geom = "point", color = "red")
tracks('line' = p1, "p0int'' = p2)
```

```
###################################################
### code chunk number 25: rlel-slice
###################################################
p1 <- autoplot(xRleList, type = "viewMaxs", stat = "slice", lower = 5)
p2 <- autoplot(xRleList, type = "viewMaxs", stat = "slice", lower = 5, geom = "heatmap")
tracks('bar' = p1, "heatmap" = p2)
```

```
###################################################
### code chunk number 26: txdb
###################################################
library(TxDb.Hsapiens.UCSC.hg19.knownGene)
data(genesymbol, package = "biovizBase")
txdb <- TxDb.Hsapiens.UCSC.hg19.knownGene
```

```
###################################################
### code chunk number 27: txdb-visual
###################################################
p1 <- autoplot(txdb, which = genesymbol["ALDOA"], names.expr = "tx_name:::gene_id")
p2 <- autoplot(txdb, which = genesymbol["ALDOA"], stat = "reduce", color = "brown",
               fill = "brown")tracks(full = p1, reduce = p2, heights = c(5, 1)) + ylab("")
```

```
###################################################
### EnsDb
###################################################
## Fetching gene models from an EnsDb object.
library(EnsDb.Hsapiens.v75)
ensdb <- EnsDb.Hsapiens.v75
## We use a GenenameFilter to specifically retrieve all transcripts for that gene.
p1 <- autoplot(ensdb, which = GeneNameFilter("ALDOA"), names.expr = "gene_name")
## Instead of providing the GenenameFilter, we can also use filter expressions
p2 \leq - autoplot(ensdb, which = \sim genename == "ALDOA", stat = "reduce",
               color = "brown", fill = "brown")tracks(full = p1, reduce = p2, heights = c(5, 1)) + ylab("")
```
## Alternatively, we can specify a GRangesFilter and display all genes

#### 16 autoplot and the set of the set of the set of the set of the set of the set of the set of the set of the set of the set of the set of the set of the set of the set of the set of the set of the set of the set of the set

```
## that are (partially) overlapping with that genomic region:
gr <- GRanges(seqnames=16, IRanges(30768000, 30770000), strand="+")
autoplot(ensdb, GRangesFilter(gr, "any"), names.expr="gene_name")
## Just submitting the GRanges object also works.
autoplot(ensdb, gr, names.expr="gene_name")
## Or genes encoded on both strands.
gr <- GRanges(seqnames = 16, IRanges(30768000, 30770000), strand = "*")
autoplot(ensdb, GRangesFilter(gr), names.expr="gene_name")
## Also, we can spefify directly the gene ids and plot all transcripts of these
## genes (not only those overlapping with the region)
autoplot(ensdb, GeneIdFilter(c("ENSG00000196118", "ENSG00000156873")))
###################################################
### code chunk number 28: ga-load
###################################################
library(GenomicAlignments)
data("genesymbol", package = "biovizBase")
bamfile <- system.file("extdata", "SRR027894subRBM17.bam",
                       package="biovizBase")
which <- keepStandardChromosomes(genesymbol["RBM17"])
## need to set use.names = TRUE
ga <- readGAlignments(bamfile,
                      param = ScanBamParam(which = which),
                      use.names = TRUE)
###################################################
### code chunk number 29: ga-exp
###################################################
p1 <- autoplot(ga)
p2 <- autoplot(ga, geom = "rect")
p3 <- autoplot(ga, geom = "line", stat = "coverage")
tracks(default = p1, rect = p2, coverage = p3)
```

```
###################################################
### code chunk number 30: bf-load (eval = FALSE)
###################################################
## library(Rsamtools)
## bamfile <- "./wgEncodeCaltechRnaSeqK562R1x75dAlignsRep1V2.bam"
## bf <- BamFile(bamfile)
```

```
###################################################
### code chunk number 31: bf-est-cov (eval = FALSE)
###################################################
## autoplot(bamfile)
## autoplot(bamfile, which = c("chr1", "chr2"))
## autoplot(bf)
## autoplot(bf, which = c("chr1", "chr2"))
##
```

```
## data(genesymbol, package = "biovizBase")
## autoplot(bamfile, method = "raw", which = genesymbol["ALDOA"])
##
## library(BSgenome.Hsapiens.UCSC.hg19)
## autoplot(bf, stat = "mismatch", which = genesymbol["ALDOA"], bsgenome = Hsapiens)
### code chunk number 32: char-bam (eval = FALSE)
## bamfile <- "./wgEncodeCaltechRnaSeqK562R1x75dAlignsRep1V2.bam"
## autoplot(bamfile)
### code chunk number 33: char-gr
library(rtracklayer)
test_path <- system.file("tests", package = "rtracklayer")
test_bed <- file.path(test_path, "test.bed")
autoplot(test\_bed, \nas(fill = name))### matrix
volcano <- volcano[20:70, 20:60] - 150
autoplot(volcano)
autoplot(volcano, xlab = "xlab", main = "main", ylab = "ylab")
## special scale theme for 0-centered values
autoplot(volcano, geom = "raster")+scale_fill_fold_change()
## when a matrix has colnames and rownames label them by default
colnames(volcano) <- sort(sample(1:300, size = ncol(volcano), replace = FALSE))
autoplot(volcano)+scale_fill_fold_change()
rownames(volcano) <- letters[sample(1:24, size = nrow(volcano), replace = TRUE)]
autoplot(volcano)
## even with row/col names, you could also disable it and just use numeric index
autoplot(volcano, colnames.label = FALSE)
autoplot(volcano, rownames.label = FALSE, colnames.label = FALSE)
## don't want the axis has label??
autoplot(volcano, axis.text.x = FALSE)
autoplot(volcano, axis.text.y = FALSE)
# or totally remove axis
colnames(volcano) <- lapply(letters[sample(1:24, size = ncol(volcano),
replace = TRUE],
function(x)paster(rep(x, 7), collapse = "")
```

```
})
## Oops, overlapped
autoplot(volcano)
## tweak with it.
autoplot(volcano, axis.text.angle = -45, hjust = 0)
## when character is the value
x \leq - sample(c(letters[1:3], NA), size = 100, replace = TRUE)
mx \leq -\text{matrix}(x, nrow = 5)autoplot(mx)
## tile gives you a white margin
rownames(mx) <- LETTERS[1:5]
autoplot(mx, color = "white")
colnames(mx) <- LETTERS[1:20]
autoplot(mx, color = "white")
autoplot(mx, color = "white", size = 2)
## weird in aes(), though works
## default tile is flexible
autoplot(mx, aes(width = 0.6, height = 0.6))
autoplot(mx, aes(width = 0.6, height = 0.6), na.value = "white")autoplot(mx, aes(width = 0.6, height = 0.6)) + theme_clear()###################################################
### Views
###################################################
lambda <- c(rep(0.001, 4500), seq(0.001, 10, length = 500),
            seq(10, 0.001, length = 500))
xVector < -</math>dnorm(1:5e3, mean = 1e3, sd = 200)xRle <- Rle(xVector)
v1 <- Views(xRle, start = sample(.4e3:.6e3, size = 50, replace = FALSE), width =1000)
autoplot(v1)
names(v1) <- letters[sample(1:24, size = length(v1), replace = TRUE)]
autoplot(v1)
autoplot(v1, geom = "tile", aes(width = 0.5, height = 0.5))autoplot(v1, geom = "line")
autoplot(v1, geom = "line", asc(color = row)) + theme(legend. position = "none")autoplot(v1, geom = "line", facets = NULL)autoplot(v1, geom = "line", facets = NULL, alpha = 0.1)###################################################
### ExpressionSet
###################################################
library(Biobase)
data(sample.ExpressionSet)
sample.ExpressionSet
set.seed(1)
## select 50 features
idx <- sample(seq_len(dim(sample.ExpressionSet)[1]), size = 50)
eset <- sample.ExpressionSet[idx,]
eset
autoplot(as.matrix(pData(eset)))
```
#### autoplot the contract of the contract of the contract of the contract of the contract of the contract of the contract of the contract of the contract of the contract of the contract of the contract of the contract of the c

```
## default heatmap
p1 <- autoplot(eset)
p2 <- p1 + scale_fill_fold_change()
p2
autoplot(eset)
autoplot(eset, geom = "tile", color = "white", size = 2)
autoplot(eset, geom = "tile", aes(width = 0.6, height = 0.6))
autoplot(eset, pheno.plot = TRUE)
idx <- order(pData(eset)[,1])
eset2 <- eset[,idx]
autoplot(eset2, pheno.plot = TRUE)
## parallel coordainte plot
autoplot(eset, type = "pcp")
## boxplot
autoplot(eset, type = "boxplot")
## scatterplot.matrix
## slow, be carefull
##autoplot(eset[, 1:7], type = "scatterplot.matrix")
## mean-sd
autoplot(eset, type = "mean-sd")
###################################################
### RangedSummarizedExperiment
###################################################
library(SummarizedExperiment)
nrows <- 200; ncols <- 6
counts <- matrix(runif(nrows * ncols, 1, 1e4), nrows)
counts2 <- matrix(runif(nrows * ncols, 1, 1e4), nrows)
rowRanges <- GRanges(rep(c("chr1", "chr2"), c(50, 150)),
                   IRanges(floor(runif(200, 1e5, 1e6)), width=100),
                   strand=sample(c("+", "-"), 200, TRUE))
colData <- DataFrame(Treatment=rep(c("ChIP", "Input"), 3),
                     row.names=LETTERS[1:6])
sset <- SummarizedExperiment(assays=SimpleList(counts=counts,
                                               counts2 = counts2,
                             rowRanges=rowRanges, colData=colData)
autoplot(sset) + scale_fill_fold_change()
autoplot(sset, pheno.plot = TRUE)
###################################################
```
### pcp ###################################################

```
autoplot(sset, type = "pcp")### boxplot
autoplot(sset, type = "boxplot")
### scatterplot matrix
##autoplot(sset, type = "scatterplot.matrix")
### vcf
## Not run:
library(VariantAnnotation)
vcffile <- system.file("extdata", "chr22.vcf.gz", package="VariantAnnotation")
vcf <- readVcf(vcffile, "hg19")
## default use type 'geno'
## default use genome position
autoplot(vcf)
## or disable it
autoplot(vcf, genome.axis = FALSE)
## not transpose
autoplot(vcf, genome.axis = FALSE, transpose = FALSE, rownames.label = FALSE)
autoplot(vcf)
## use
autoplot(vcf, assay.id = "DS")## equivalent to
autoplot(vcf, assay.id = 2)## doesn't work when assay.id cannot find
autoplot(vcf, assay.id = "NO")## use AF or first
autoplot(vcf, type = "info")
## geom bar
autoplot(vcf, type = "info", aes(y = THER))autoplot(vcf, type = "info", aes(y = THETA, fill = VT, color = VT))autoplot(vcf, type = "fixed")
autoplot(vcf, type = "fixed", size = 10) + xlim(c(50310860, 50310890)) + ylim(0.75, 1.25)p1 \le autoplot(vcf, type = "fixed") + xlim(50310860, 50310890)
p2 \le - autoplot(vcf, type = "fixed", full.string = TRUE) + xlim(50310860, 50310890)
tracks("full.string = FALSE" = p1, "full.string = TRUE" = p2)+
 scale_y_continuous(breaks = NULL, limits = c(0, 3))
p3 \le - autoplot(vcf, type = "fixed", ref.show = FALSE) + xlim(50310860, 50310890) +
   scale_y_continuous(breaks = NULL, limits = c(0, 2))
p3
```
20

<span id="page-20-0"></span>## End(Not run)

```
###################################################
### code chunk number 56: bs-v
###################################################
library(BSgenome.Hsapiens.UCSC.hg19)
data(genesymbol, package = "biovizBase")
p1 <- autoplot(Hsapiens, which = resize(genesymbol["ALDOA"], width = 50))
p2 <- autoplot(Hsapiens, which = resize(genesymbol["ALDOA"], width = 50), geom = "rect")
tracks(text = p1, rect = p2)
```

```
###################################################
### code chunk number 57: sessionInfo
###################################################
sessionInfo()
```
geom\_alignment *Alignment geoms for GRanges object*

#### **Description**

Show interval data as alignment.

#### Usage

```
## S4 method for signature 'GRanges'
geom_alignment(data, ..., xlab, ylab, main, facets = NULL, stat =
                 c("stepping", "identity"), range.geom = c("rect",
                 "arrowrect"), gap.geom = c("chevron", "arrow",
                 "segment"), rect.height = NULL, group.selfish = TRUE,
                  label = TRUE)
## S4 method for signature 'TxDbOREnsDb'
geom_alignment(data, ..., which, columns = c("tx_id", "tx_name",
                 "gene_id"), names.expr = "tx_name", facets = NULL,
                 truncate.gaps = FALSE, truncate.fun = NULL, ratio =
                 0.0025)
## S4 method for signature 'GRangesList'
geom_alignment(data, ..., which = NULL,
                          cds.rect.h = 0.25,
                          exon.rect.h = cds.rect.h,
                          utr. rect.h = cds. rect.h/2,xlab, ylab, main,
                          facets = NULL, geom = "alignment",
```

```
stat = c("identity", "reduce"),
                          range.geom = "rect",
                          gap.geom = "arrow",
                          utr.geom = "rect",
                          names.expr = NULL,
                          label = TRUE,label.color = "gray40",
                          label.size = 3,
                          arrow.rate = 0.015,
                          length = unit(0.1, "cm")## S4 method for signature 'OrganismDb'
geom_alignment(data, ..., which,
                   columns = c("TXNAME", "SYMBOL", "TXID", "GENEID"),
                   names.expr = "SYMBOL",
                   facets = NULL,
                   truncate.gaps = FALSE,
                   truncate.fun = NULL, ratio = 0.0025\mathcal{L}
```
# Arguments

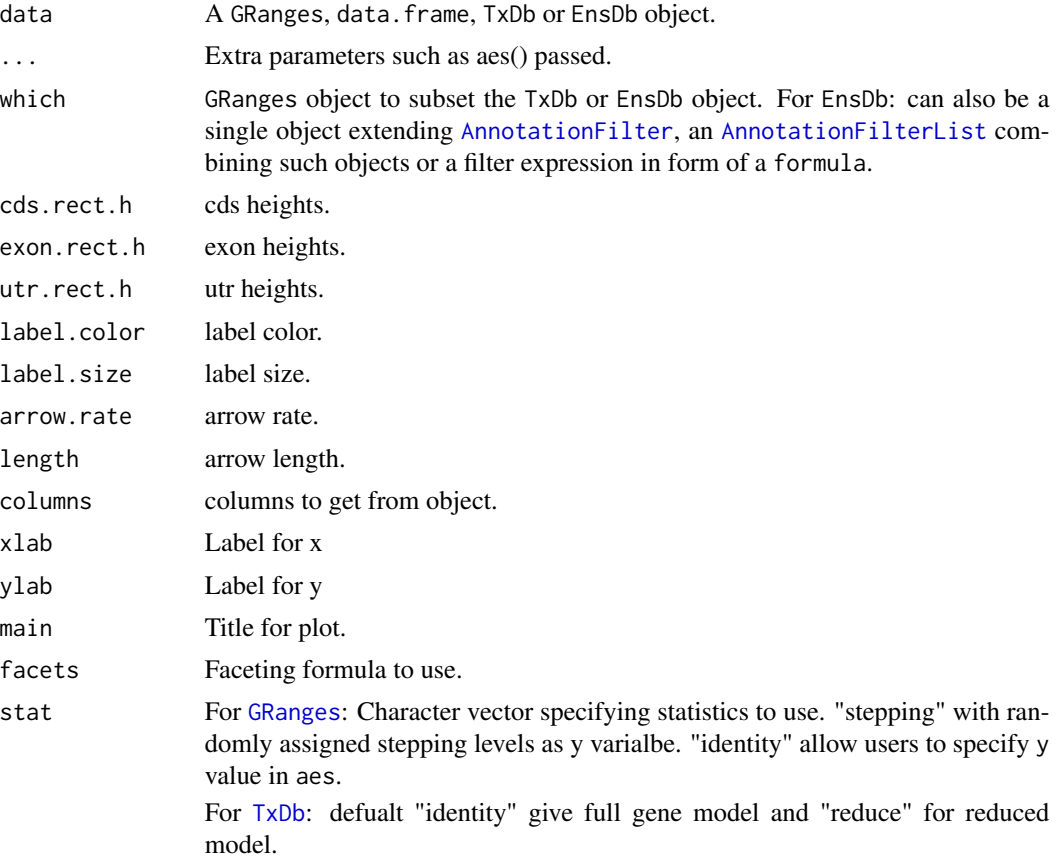

geom\_alignment 23

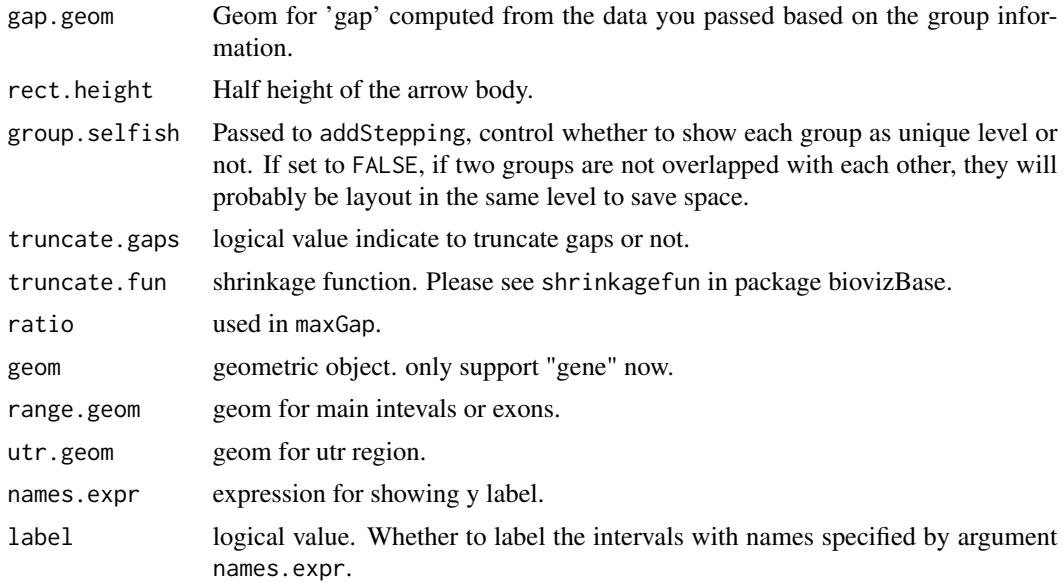

# Value

A 'Layer'.

#### Author(s)

Tengfei Yin

## Examples

```
set.seed(1)
N < - 100require(GenomicRanges)
## ======================================================================
## simmulated GRanges
## ======================================================================
gr <- GRanges(seqnames =
              sample(c("chr1", "chr2", "chr3"),
                     size = N, replace = TRUE),
              IRanges(
                      start = sample(1:300, size = N, replace = TRUE),width = sample(70:75, size = N, replace = TRUE)),
              strand = sample(c("+", "-", "**"), size = N,
                replace = TRUE),
              value = rnorm(N, 10, 3), score = rnorm(N, 100, 30),sample = sample(c("Normal", "Tumor"),
                size = N, replace = TRUE),
              pair = sample(letters, size = N,
                replace = TRUE))
```

```
## default
## ======================================================================
ggplot(gr) + geom_alignment()
## or
ggplot() + geom_alignment(gr)
## ======================================================================
## facetting and aesthetics
## ======================================================================
ggplot(gr) + geom\_alignment(facets = sample ~ sequences, aes(color = strand, fill = strand))## ======================================================================
## stat:stepping
## ======================================================================
ggplot(gr) + geom_alignment(stat = "stepping", aes(group = pair))
## ======================================================================
## group.selfish controls when
## ======================================================================
ggplot(gr) + geom_alignment(stat = "stepping", aes(group = pair), group.selfish = FALSE)
## =======================================
## main/gap geom
## =======================================
ggplot(gr) + geom_alignment(range.geom = "arrowrect", gap.geom = "chevron")
## =======================================
## For TxDb
## =======================================
library(TxDb.Hsapiens.UCSC.hg19.knownGene)
data(genesymbol, package = "biovizBase")
txdb <- TxDb.Hsapiens.UCSC.hg19.knownGene
## made a track comparing full/reduce stat.
ggbio() + geom\_alignment(data = txdb, which = genesymbol["RBM17"])p1 <- ggplot(txdb) + geom_alignment(which = genesymbol["RBM17"])
p1
p2 <- ggplot(txdb) + geom_alignment(which = genesymbol["RBM17"], stat = "reduce")
tracks(full = p1, reduce = p2, heights = c(3, 1))
tracks(full = pi), reduce = pi), heights = c(3, 1)) + theme_tracks_sunset()
tracks(full = p1, reduce = p2, heights = c(3, 1)) +
     theme_tracks_sunset(axis.line.color = NA)
## change y labels
ggplot(txdb) + geom_alignment(which = genesymbol["RBM17"], names.expr = "tx_id:::gene_id")
```
geom\_arch *Arch geoms for GRanges object*

## **Description**

Show interval data as arches.

<span id="page-23-0"></span>

# geom\_arch 25

# Usage

```
## S4 method for signature 'data.frame'
geom\_arch(data, ..., n = 25, max.height = 10)## S4 method for signature 'GRanges'
geom_arch(data, ..., xlab, ylab, main, facets = NULL,
                 rect.height = 0, n = 25, max.height = 10)
```
# Arguments

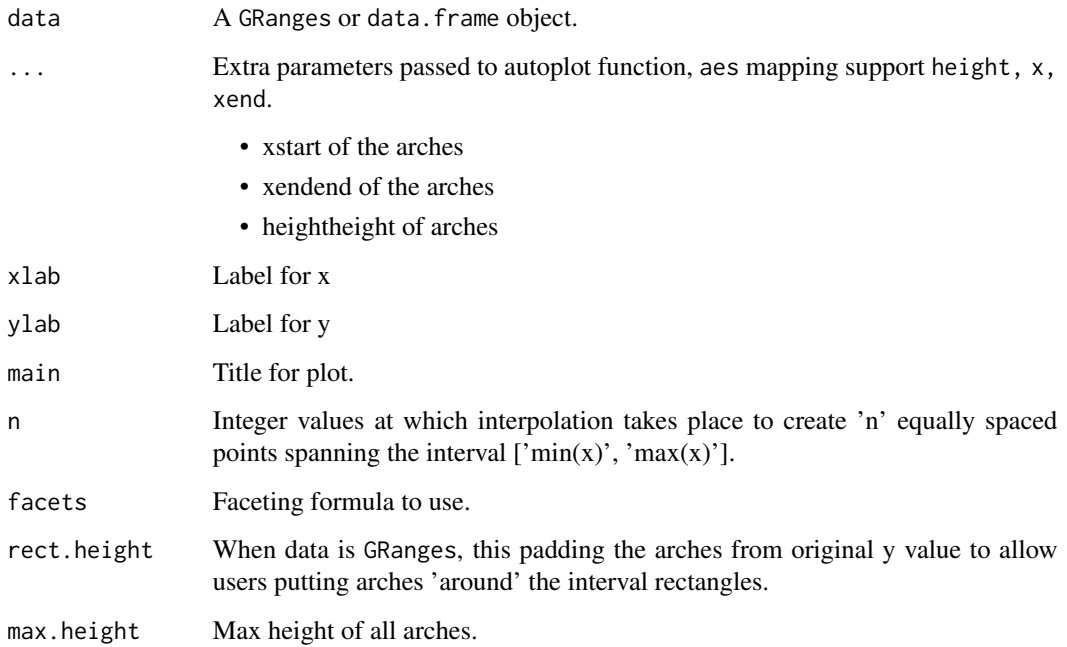

# Details

To draw a interval data as arches, we need to provide a special geom for this purpose. Arches is popular in gene viewer or genomoe browser, when they try to show isoforms or gene model.geom\_arch, just like any other geom\_\* function in ggplot2, you can pass aes() to it to map variable to height of arches.

## Value

A 'Layer'.

# Author(s)

Tengfei Yin

#### Examples

```
set.seed(1)
N < - 100library(GenomicRanges)
## =======================================
## simmulated GRanges
## =======================================
gr <- GRanges(seqnames =
              sample(c("chr1", "chr2", "chr3"),
                     size = N, replace = TRUE),
              IRanges(
                      start = sample(1:300, size = N, replace = TRUE),width = sample(70:75, size = N, replace = TRUE)),
              strand = sample(c("+", "-", "*"), size = N,
                replace = TRUE),
              value = rnorm(N, 10, 3), score = rnorm(N, 100, 30),
              sample = sample(c("Normal", "Tumor"),
                size = N, replace = TRUE),
              pair = sample(letters, size = N,
                replace = TRUE))
## =======================================
## default
## =======================================
ggplot(gr) + geom_arch()
# or
ggplot() + geom_arch(gr)
## =======================================
## facetting and aesthetics
## =======================================
ggplot(gr) + geom_arch(aes(color = value, height = value, size = value),alpha = 0.2, facets = sample \sim seqnames)
```
geom\_arrow *Arrow geoms for GRanges object*

# Description

Show interval data as arrows.

#### Usage

```
## S4 method for signature 'GRanges'
geom_arrow(data, ..., xlab, ylab, main,
         angle = 30, length = unit(0.12, "cm"), type = "open",
```
<span id="page-25-0"></span>

```
stat = c("stepping", "identity"), facets = NULL,
arrow rate = 0.03, group.selfish = TRUE)
```
# Arguments

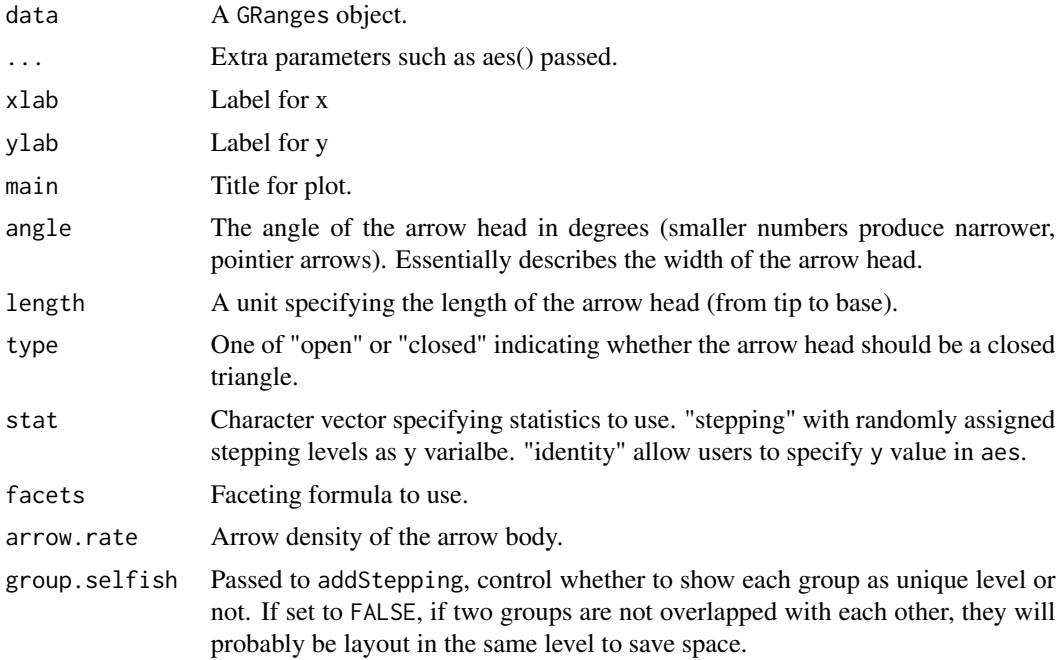

# Value

A 'Layer'.

## Author(s)

Tengfei Yin

# Examples

```
set.seed(1)
N < - 100require(GenomicRanges)
## ======================================================================
## simmulated GRanges
## ======================================================================
gr <- GRanges(seqnames =
             sample(c("chr1", "chr2", "chr3"),
                    size = N, replace = TRUE),
              IRanges(
                     start = sample(1:300, size = N, replace = TRUE),width = sample(70:75, size = N, replace = TRUE)),
              strand = sample(c("+", "-", "*"), size = N,
```

```
replace = TRUE),
              value = rnorm(N, 10, 3), score = rnorm(N, 100, 30),
              sample = sample(c("Normal", "Tumor"),
               size = N, replace = TRUE),
              pair = sample(letters, size = N,
               replace = TRUE))
## ======================================================================
## default
## ======================================================================
ggplot(gr) + geom_arrow()
# or
ggplot() + geom_arrow(gr)
## ======================================================================
## facetting and aesthetics
## ======================================================================
ggplot(gr) + geom_arrow(facets = sample ~ sequence, aesc(color = strand, fill = strand))## ======================================================================
## stat:identity
## ======================================================================
ggplot(gr) + geom_arrow(stat = "identity", aes(y = value))## ======================================================================
## stat:stepping
## ======================================================================
ggplot(gr) + geom_arrow(stat = "stepping", aes(y = value, group = pair))## ======================================================================
## group.selfish
## ======================================================================
ggplot(gr) + geom_arrow(stat = "stepping", aes(y = value, group = pair), group.selfish = FALSE)
## ======================================================================
## other options to control arrow angle, density, ...
## ======================================================================
library(grid)
ggplot(gr) + geom_arrow(stat = "stepping", aes(y = value, group = pair),
```

```
arrow.rate = 0.01, length = unit(0.3, "cm"), angle = 45,
group.selfish = FALSE)
```
geom\_arrowrect *Arrowrect geoms for GRanges object*

# geom\_arrowrect 29

# Description

Show interval data as rectangle with a arrow head.

# Usage

```
## S4 method for signature 'GRanges'
geom_arrowrect(data, ..., xlab, ylab, main,
              facets = NULL, stat = c("stepping", "identity"),
              rect.height = NULL, arrow.h.head = 0.06,
              arrow. head. rate = arrow. head, arrow. head, fix = NULL,group.selfish = TRUE)
```
# Arguments

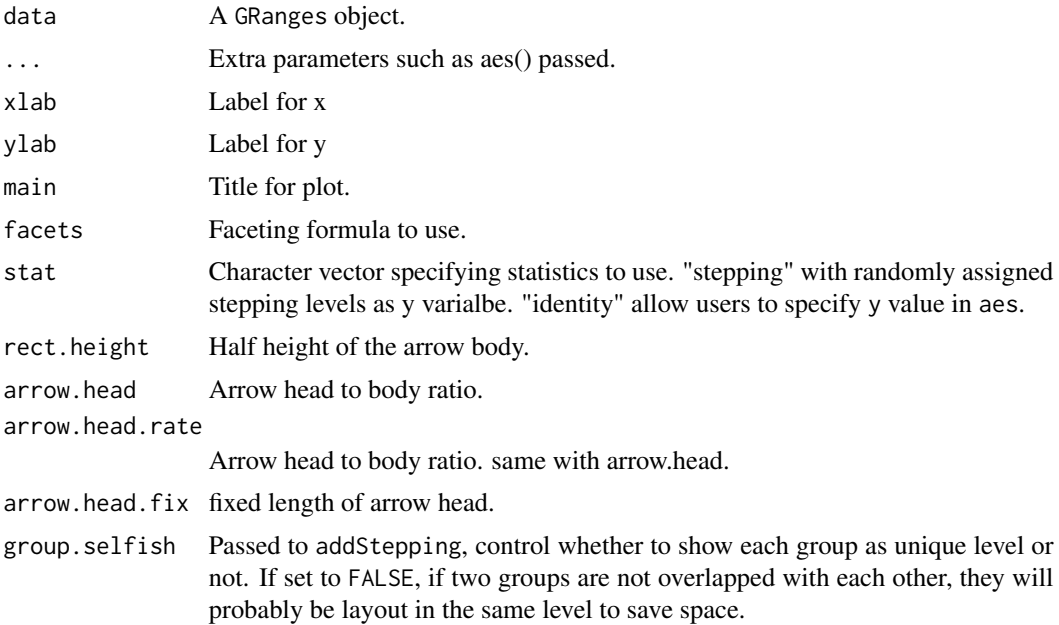

# Value

A 'Layer'.

# Author(s)

Tengfei Yin

# Examples

```
set.seed(1)
N < - 100require(GenomicRanges)
## ======================================================================
```

```
## simmulated GRanges
## ======================================================================
gr <- GRanges(seqnames =
              sample(c("chr1", "chr2", "chr3"),
                     size = N, replace = TRUE),
              IRanges(
                      start = sample(1:300, size = N, replace = TRUE),width = sample(70:75, size = N, replace = TRUE)),
              strand = sample(c("+", "-", "*"), size = N,
                replace = TRUE),
              value = rnorm(N, 10, 3), score = rnorm(N, 100, 30),
              sample = sample(c("Normal", "Tumor"),
                size = N, replace = TRUE),
              pair = sample(letters, size = N,
                replace = TRUE))
## ======================================================================
## default
## ======================================================================
ggplot(gr) + geom_arrowrect()
## or
ggplot() + geom_arrowrect(gr)
## ======================================================================
## facetting and aesthetics
## ======================================================================
ggplot(gr) + geom_arrowrect(facets = sample ~ & segnanes, \n  aes(color = strand, \n  film = strand))## ======================================================================
## stat:identity
## ======================================================================
ggplot(gr) + geom_arrowrect(stat = "identity", aes(y = value))## ======================================================================
## stat:stepping
## ======================================================================
ggplot(gr) + geom_arrowrect(stat = "stepping", aes(y = value, group = pair))## ======================================================================
## group.selfish controls when
## ======================================================================
ggplot(gr) + geom_arrowrect(gr, stat = "stepping", aes(y = value, group = pair), group.selfish = FALSE)
```
geom\_bar *Segment geoms for GRanges object*

<span id="page-29-0"></span>

#### geom\_bar 31

#### Description

Show interval data as vertical bar, width equals to interval width and use 'score' or specified 'y' as y scale.

#### Usage

## S4 method for signature 'ANY' geom\_bar(data, ...) ## S4 method for signature 'GRanges' geom\_bar(data,..., xlab, ylab, main)

#### Arguments

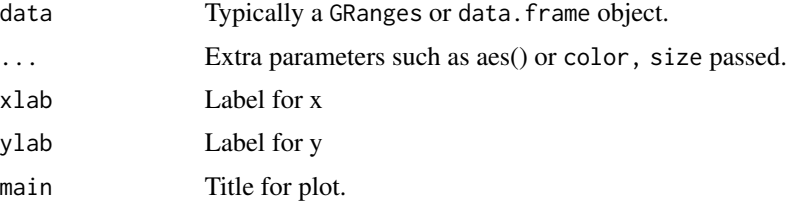

# Details

Useful for showing bed like files, when imported as GRanges, have a extra 'score' column, use it as default y, you could also specify y by using  $aes(y =)$ .

#### Value

A 'Layer'.

## Examples

```
## load
library(GenomicRanges)
## simul
set.seed(123)
gr.b \leftarrow GRanges(seqnames = "chr1", IRanges(start = seq(1, 100, by = 10),
                   width = sample(4:9, \text{ size} = 10, \text{ replace} = \text{TRUE})),
                 score = rnorm(10, 10, 3), value = runif(10, 1, 100)gr.b2 <- GRanges(seqnames = "chr2", IRanges(start = seq(1, 100, by = 10),
                   width = sample(4:9, size = 10, replace = TRUE)),score = rnorm(10, 10, 3), value = runif(10, 1, 100)gr.b \leftarrow c(gr.b, gr.b2)## default use score as y
## bar
ggplot(gr.b) + geom-bar(aes(fill = value))## or
ggplot() + geom-bar(gr.b, aes(fill = value))ggplot(gr.b) + geom-bar(aes(y = value))
```

```
## equal to
autoplot(gr.b, geom = "bar")
```
## geom\_chevron *Chevron geoms for GRanges object*

# Description

Break normal intervals stroed in GRanges object and show them as chevron, useful for showing model or splice summary.

# Usage

```
## S4 method for signature 'GRanges'
geom_chevron(data, ..., xlab, ylab, main,
             offset = 0.1,
             facets = NULL,
             stat = c("stepping", "identity"),
             chevron.height.rescale = c(0.1, 0.8),
             group.selfish = TRUE)
```
# Arguments

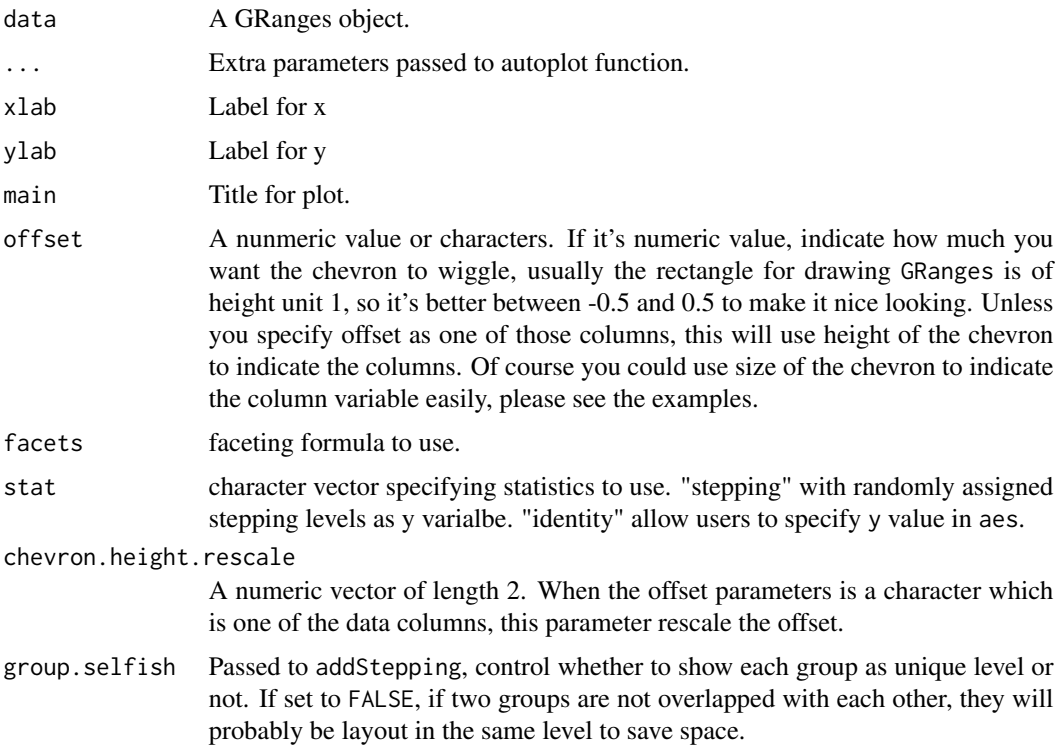

<span id="page-31-0"></span>

# geom\_chevron 33

## Details

To draw a normal GRanges as Chevron, we need to provide a special geom for this purpose. Chevron is popular in gene viewer or genomoe browser, when they try to show isoforms or gene model.geom\_chevron, just like any other geom\_\* function in ggplot2, you can pass aes() to it to use height of chevron or width of chevron to show statistics summary.

# Value

A 'Layer'.

#### Author(s)

Tengfei Yin

#### Examples

```
set.seed(1)
N < - 100require(GenomicRanges)
## ======================================================================
## simmulated GRanges
## ======================================================================
gr <- GRanges(seqnames =
              sample(c("chr1", "chr2", "chr3"),
                     size = N, replace = TRUE),
              IRanges(
                      start = sample(1:300, size = N, replace = TRUE),
                     width = sample(70:75, size = N, replace = TRUE)),
              strand = sample(c("+", "-", "*"), size = N,
                replace = TRUE),
              value = rnorm(N, 10, 3), score = rnorm(N, 100, 30),
              sample = sample(c("Normal", "Tumor"),
                size = N, replace = TRUE),
              pair = sample(letters, size = N,
                replace = TRUE))
```

```
## ======================================================================
## default
##
## ======================================================================
ggplot(gr) + geom_chevron()
## or
ggplot() + geom_chevron(gr)
## ======================================================================
```

```
## facetting and aesthetics
## ======================================================================
ggplot(gr) + geom\_chevron(facets = sample ~ x.
```

```
## ======================================================================
## stat:identity
## ======================================================================
ggplot(gr) + geom\_chevron(stat = "identity", aes(y = value))## ======================================================================
## stat:stepping
## ======================================================================
ggplot(gr) + geom_chevron(stat = "stepping", aes(group = pair))
## ======================================================================
## group.selfish controls when
## ======================================================================
ggplot(gr) + geom_chevron(stat = "stepping", aes(group = pair), group.selfish = FALSE,
                        xlab = "xlab", ylab = "ylab", main = "main")p \leftarrow qplot(x = mpg, y = cy1, data = mtcars)## ======================================================================
## offset
## ======================================================================
gr2 \leq GRanges("chr1", IRanges(c(1, 10, 20), width = 5))
gr2.p \leftarrow gaps(gr2)## resize to connect them
gr2.p \leftarrow resize(gr2.p, fix = "center", width = width(gr2.p)+2)ggplot(gr2) + geom_rect() + geom_chevron(gr2.p)
## notice the rectangle height is 0.8
## offset = 0 just like a line
ggplot(gr2) + geom\_rect() + geom\_chevron(gr2.p, offset = 0)## equal height
ggplot(gr2) + geom\_rect() + geom\_chevron(gr2.p, offset = 0.4)## ======================================================================
## chevron.height
## ======================================================================
values(gr2.p)$score <- c(100, 200)
ggplot(gr2) + geom_rect() + geom_chevron(gr2.p, offset = "score")
## chevron.height
ggplot(gr2) + geom_rect() + geom_chevron(gr2.p, offset = "score",
                                         chevron.height.rescale = c(0.4, 10))
```
<span id="page-34-0"></span>

# Description

Show interval data as rectangle.

# Usage

```
## S4 method for signature 'ANY'
geom_rect(data, ...)
## S4 method for signature 'GRanges'
geom_rect(data,..., xlab, ylab, main,
          facets = NULL, stat = c("stepping", "identity"),
          rect.height = NULL,
          group.selfish = TRUE)
```
# Arguments

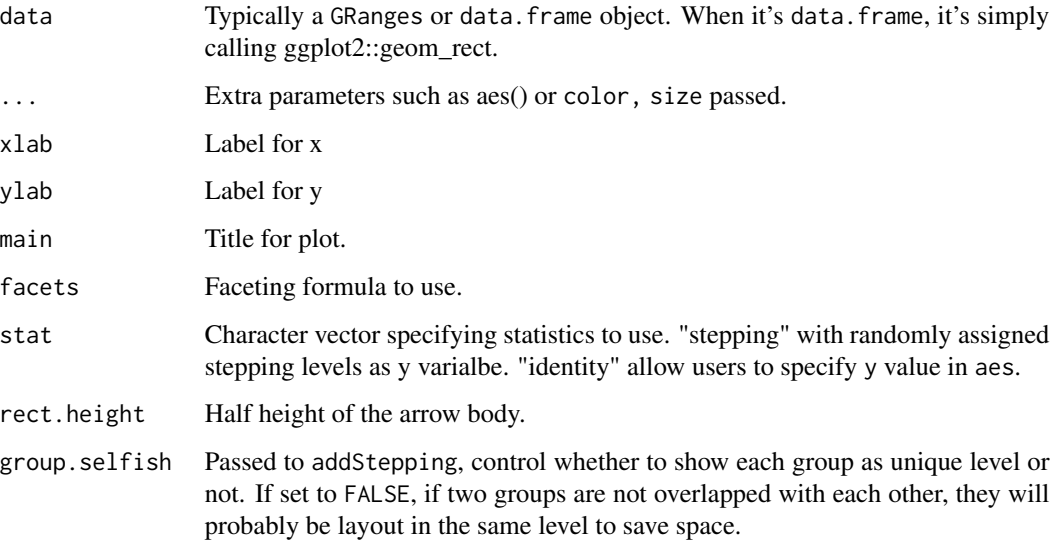

# Value

A 'Layer'.

# Author(s)

Tengfei Yin

#### Examples

```
set.seed(1)
N < - 100require(GenomicRanges)
## ======================================================================
## simmulated GRanges
## ======================================================================
gr <- GRanges(seqnames =
              sample(c("chr1", "chr2", "chr3"),
                     size = N, replace = TRUE),
              IRanges(
                      start = sample(1:300, size = N, replace = TRUE),width = sample(70:75, size = N, replace = TRUE)),
              strand = sample(c("+", "-", "*"), size = N,
                replace = TRUE),
              value = rnorm(N, 10, 3), score = rnorm(N, 100, 30),
              sample = sample(c("Normal", "Tumor"),
                size = N, replace = TRUE),
              pair = sample(letters, size = N,
                replace = TRUE))
## ======================================================================
## data.frame call ggplot2::geom_rect
## ======================================================================
ggplot() + geom\_rect(data = mtcars, aes(xmin = mpg, ymin = wt, xmax = mpg + 10, ymax = wt + 0.2,fill = cyl)
## ======================================================================
## default
## ======================================================================
ggplot(gr) + geom_rect()
# or
ggplot() + geom_rect(gr)
## ======================================================================
## facetting and aesthetics
## ======================================================================
ggplot(gr) + geom\_rect(facets = sample ~ sequence, as(color = strand, fill = strand))## ======================================================================
## stat:identity
## ======================================================================
ggplot(gr) + geom\_rect(stat = "identity", aes(y = value))
```
## geom\_segment 37

```
## ======================================================================
## stat:stepping
## ======================================================================
ggplot(gr) + geom_rect(stat = "stepping", aes(y = value, group = pair))## ======================================================================
## group.selfish controls when
## ======================================================================
ggplot(gr) + geom_rect(stat = "stepping", aes(y = value, group = pair), group.selfish = FALSE)
```
geom\_segment *Segment geoms for GRanges object*

## Description

Show interval data as segments.

# Usage

```
## S4 method for signature 'ANY'
geom_segment(data, ...)
## S4 method for signature 'GRanges'
geom_segment(data,..., xlab, ylab, main,
          facets = NULL, stat = c("stepping", "identity"),
          group.selfish = TRUE)
```
## Arguments

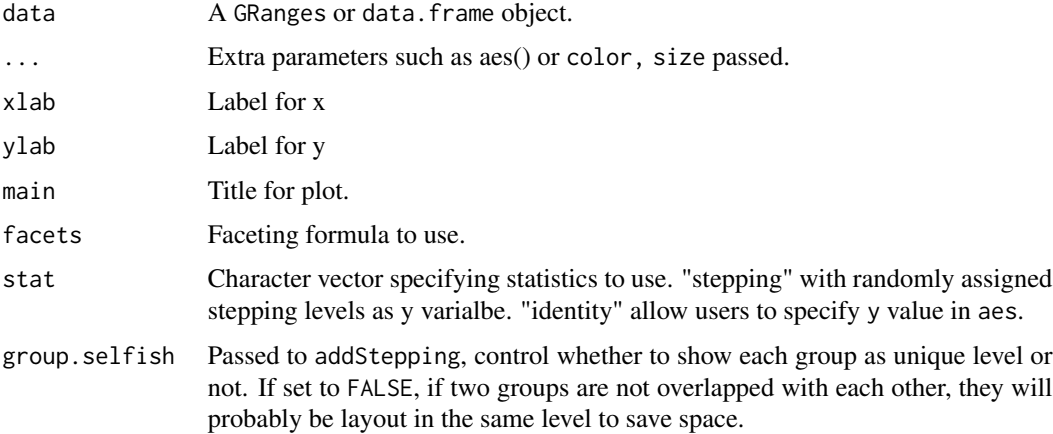

#### Value

A 'Layer'.

#### Author(s)

Tengfei Yin

```
set.seed(1)
N < -100require(GenomicRanges)
## ======================================================================
## simmulated GRanges
## ======================================================================
gr <- GRanges(seqnames =
              sample(c("chr1", "chr2", "chr3"),
                     size = N, replace = TRUE),
             IRanges(
                      start = sample(1:300, size = N, replace = TRUE),width = sample(70:75, size = N, replace = TRUE)),
              strand = sample(c("''", "''", "''"), size = N,
                replace = TRUE),
              value = rnorm(N, 10, 3), score = rnorm(N, 100, 30),
              sample = sample(c("Normal", "Tumor"),
                size = N, replace = TRUE),
              pair = sample(letters, size = N,
                replace = TRUE))
## ======================================================================
## data.frame call ggplot2::geom_segment
## ======================================================================
ggplot() + geom\_segment(data = mtcars, aes(x = mp, y = wt, xend = mp + 10, yend = wt + 0.2,color = cyl)## ======================================================================
## default
##
## ======================================================================
ggplot(gr) + geom_segment()
## or
ggplot() + geom_segment(gr)
## ======================================================================
## facetting and aesthetics
## ======================================================================
ggplot(gr) + geom\_segment(facets = sample ~ × sequences, asc(color = strand))## ======================================================================
## stat:identity
```
#### GGbio 39

```
## ======================================================================
ggplot(gr) + geom_segment(stat = "identity", aes(y = value))## ======================================================================
## stat:stepping
## ======================================================================
ggplot(gr) + geom\_segment(stat = "stepping", aes(y = value, group = pair))## ======================================================================
## group.selfish controls when
## ======================================================================
ggplot(gr) + geom_segment(stat = "stepping", aes(y = value, group = pair), group.selfish = FALSE)
```
GGbio *class ggbio*

#### <span id="page-38-0"></span>Description

a sub class of ggplot and gg class defined in ggplot2 package, used for ggbio specific methods.

#### Usage

GGbio(ggplot = NULL, data = NULL, fetchable = FALSE, blank = FALSE, ...)

#### Arguments

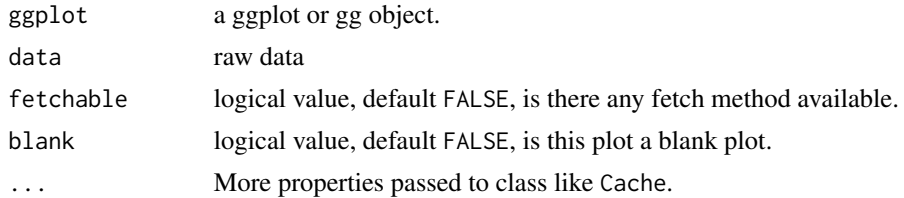

## Details

This class is defined to facilitate the ggbio-specific visualization method, especially when using [ggplot](#page-39-0) to construct ggbio supported object, that will return a ggbio class. And internals tricks will help a lazy evaluation for following + method.

# Value

a ggbio object.

## Author(s)

Tengfei Yin

40 ggplot

#### See Also

[ggplot](#page-39-0)

#### Examples

```
p1 \leftarrow qplot()g1 \leftarrow ggbio(p1)class(g1)
```
<span id="page-39-0"></span>

ggplot *ggplot methods*

## Description

These methods extend ggplot to support several types of Bioconductor objects, as well as some base types like matrix. They return a ggbio object, which stores the original data object. Please check the corresponding method for [mold](#page-0-0) to see how an object is coerced into a data.frame.

## Usage

```
## S3 method for class 'Vector'
ggplot(data, mapping = aes(), ...,environment = parent.frame())
## S3 method for class 'Seqinfo'
ggplot(data, mapping = aes(), ...environment = parent.frame()## S3 method for class 'ExpressionSet'
ggplot(data, mapping = aes(), ...,environment = parent.frame()## S3 method for class 'RsamtoolsFile'
ggplot(data, mapping = aes(), ...,environment = parent.frame())
## S3 method for class 'TxDbOREnsDb'
ggplot(data, mapping = aes(), ...,environment = parent.frame()## S3 method for class 'BSgenome'
ggplot(data, mapping = aes(), ...,environment = parent.frame()## S3 method for class 'matrix'
ggplot(data, mapping = aes(), ...,environment = parent.frame()## S3 method for class 'character'
ggplot(data, mapping = aes(), ...,environment = parent.frame()## S3 method for class 'SummarizedExperiment'
ggplot(data, mapping = aes(),
                       assay.id = 1L, ..., environment = parent.frame())
```
#### ggplot  $\Box$  41

```
## S3 method for class 'GAlignments'
ggplot(data, mapping = aes(), ...environment = parent.frame()## S3 method for class 'VCF'
ggplot(data, mapping = aes(), ...,environment = parent.frame()
```
### Arguments

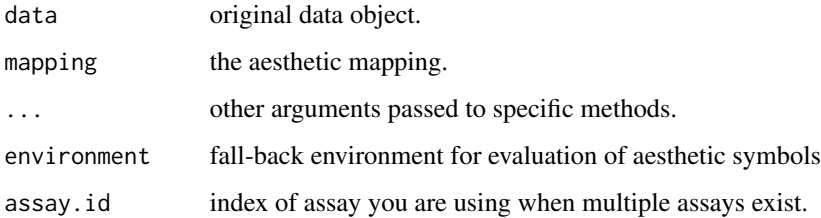

### Details

The biggest difference for objects returned by ggplot in ggbio from ggplot2, is we always keep the original data copy, this is useful because in ggbio, our starting point is not always data.frame, many special statistical transformation is computed upon original data objects instead of coerced data.frame. This is a hack to follow ggplot2's API while allow our own defined components to trace back to original data copy and do the transformation. For objects supported by mold we transform them to data.frame stored along the original data set, for objects which not supported by mold method, we only store the original copy for ggbio specific graphics.

ggplot() is typically used to construct a plot incrementally, using the + operator to add layers to the existing ggplot object. This is advantageous in that the code is explicit about which layers are added and the order in which they are added. For complex graphics with multiple layers, initialization with ggplot is recommended. You can always call qplot in package ggplot2 or autoplot in ggbio for convenient usage.

There are three common ways to invoke ggplot:

- ggplot(df, aes(x, y, <other aesthetics>))
- ggplot(df)
- ggplot()

The first method is recommended if all layers use the same data and the same set of aesthetics, although this method can also be used to add a layer using data from another data frame. The second method specifies the default data frame to use for the plot, but no aesthetics are defined up front. This is useful when one data frame is used predominantly as layers are added, but the aesthetics may vary from one layer to another. The third method initializes a skeleton ggplot object which is fleshed out as layers are added. This method is useful when multiple data frames are used to produce different layers, as is often the case in complex graphics.

The examples below illustrate how these methods of invoking ggplot can be used in constructing a graphic.

## Value

a return ggbio object, which is a subclass of ggplot defined in ggplot2 package, but that's more, a '.data' list entry is stored with the returned object.

## Author(s)

Tengfei Yin

### See Also

[mold](#page-0-0), [ggbio](#page-38-0)

```
set.seed(1)
N < - 100library(GenomicRanges)
## GRanges
gr <- GRanges(seqnames =
              sample(c("chr1", "chr2", "chr3"),
                     size = N, replace = TRUE),
              IRanges(
                      start = sample(1:300, size = N, replace = TRUE),
                      width = sample(70:75, size = N, replace = TRUE)),
              strand = sample(c("+", "-", "*"), size = N,
               replace = TRUE),
              value = rnorm(N, 10, 3), score = rnorm(N, 100, 30),
              sample = sample(c("Normal", "Tumor"),
               size = N, replace = TRUE),
              pair = sample(letters, size = N,
                replace = TRUE))
## automatically facetting and assign y
## this must mean geom_rect support GRanges object
ggplot(gr) + geom_rect()
ggplot(gr) + geom_alignment()
ggplot() + geom_alignment(gr)
## use pure ggplot2's geom_rect, no auto facet
ggplot(gr) + ggplot2::geom_rect(aes(xmin = start, ymin = score,
                               xmax = end, ymax = score + 1))
## GRangesList
grl <- split(gr, values(gr)$pair)
ggplot(grl) + geom_alignment()
ggplot(grl) + geom_rect()
ggplot(grl) + ggplot2::geom_rect(aes(xmin = start, ymin = score,
                               xmax = end, ymax = score + 1)
```
#### ggplot that the set of the set of the set of the set of the set of the set of the set of the set of the set of the set of the set of the set of the set of the set of the set of the set of the set of the set of the set of t

```
ir < -ranges(gr)
ggplot(ir) + geom_rect()
ggplot(ir) + layout_circle(geom = "rect")
## Seqinfo
seqlengths(gr) <- c(400, 500, 420)
ggplot(seqinfo(gr)) + geom\_point(aes(x = midpoint, y = seqlengths))## matrix
mx \leq -\text{matrix}(1:12, nrow = 3)ggplot(mx, aes(x = x, y = y)) + geom\_raster(aes(fill = value))## row is the factor
ggplot(mx, aes(x = x, y = row)) + geom\_raster(aes(fill = value))colnames(mx)
colnames(mx) <- letters[1:ncol(mx)]
mx
## has extra 'colnames'
ggplot(mx, aes(x = x, y = row)) + geom\_raster(aes(fill = colnames))rownames(mx)
rownames(mx) <- LETTERS[1:nrow(mx)]
ggplot(mx, aes(x = x, y = row)) + geom\_raster(aes(fill = rownames))## please check autoplot, matrix for more control
## Views
## ExpressionSet
library(Biobase)
data(sample.ExpressionSet)
sample.ExpressionSet
set.seed(1)
## select 50 features
idx <- sample(seq_len(dim(sample.ExpressionSet)[1]), size = 50)
eset <- sample.ExpressionSet[idx,]
ggplot(eset) + geom\_tile(aes(x = x, y = y, fill = value))## please check autoplot, matrix method which gives you more control
ggplot(eset) + geom\_tile(aes(x = x, y = y, fill = sex))ggplot(eset) + geom\_tile(aes(x = x, y = y, fill = type))## Rle
library(IRanges)
lambda <- c(rep(0.001, 4500), seq(0.001, 10, length = 500),
            seq(10, 0.001, length = 500))
xVector <- rpois(1e4, lambda)
xRle <- Rle(xVector)
ggplot(xRle) + geom\_tile(aes(x = x, y = y, fill = value))## RleList
xRleList <- RleList(xRle, 2L * xRle)
xRleList
ggplot(xRleList) + geom\_tile(aes(x = x, y = y, fill = value)) +facet_grid(group~.)
names(xRleList) <- c("a" ,"b")
```

```
ggplot(xRleList) + geom\_tile(aes(x = x, y = y, fill = value)) +facet_grid(group~.)
## RangedSummarizedExperiment
library(SummarizedExperiment)
nrows <- 200; ncols <- 6
counts <- matrix(runif(nrows * ncols, 1, 1e4), nrows)
counts2 <- matrix(runif(nrows * ncols, 1, 1e4), nrows)
rowRanges <- GRanges(rep(c("chr1", "chr2"), c(50, 150)),
                   IRanges(floor(runif(200, 1e5, 1e6)), width=100),
                   strand=sample(c("+", "-"), 200, TRUE))
colData <- DataFrame(Treatment=rep(c("ChIP", "Input"), 3),
                     row.names=LETTERS[1:6])
sset <- SummarizedExperiment(assays=SimpleList(counts=counts,
                                               counts2 = counts2,
                             rowRanges=rowRanges, colData=colData)
ggplot(sset) + geom\_raster(aes(x = x, y = y, fill = value))
```
ggsave *Save a ggplot object or tracks with sensible defaults*

#### Description

ggsave is a convenient function for saving a plot. It defaults to saving the last plot that you displayed, and for a default size uses the size of the current graphics device. It also guesses the type of graphics device from the extension. This means the only argument you need to supply is the filename.

#### Usage

```
ggsave(filename, plot = last_plot(),
  device = default_device(filename), path = NULL,
  scale = 1, width = par("din")[1],height = par("din")[2], units = c("in", "cm", "mm"),
  dpi = 300, limitsize = TRUE, \ldots)
```
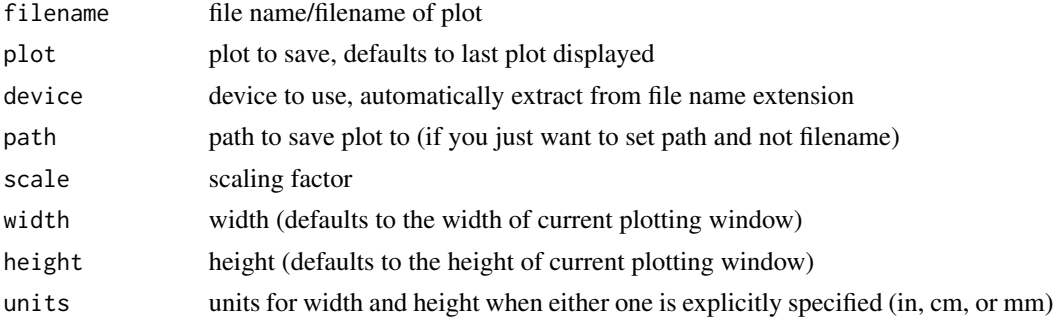

#### Grob-class 45

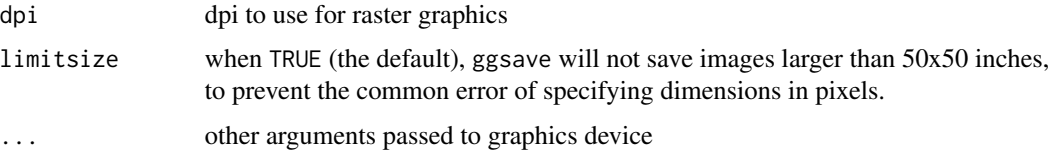

# Details

ggsave currently recognises the extensions eps/ps, tex (pictex), pdf, jpeg, tiff, png, bmp, svg and wmf (windows only).

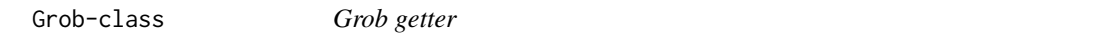

# Description

'Grob' class is a container for 'grob' based object defined with grid system. Generic function Grob gets grob object supported by grid system, and make an instance of subclass of class 'Grob'.

'GrobList' is a container of list of 'Grob' object.

## Usage

```
## S4 method for signature 'gg'
Grob(x)
## S4 method for signature 'gtable'
Grob(x)
## S4 method for signature 'trellis'
Grob(x)
## S4 method for signature 'lattice'
Grob(x)
## S4 method for signature 'GGbio'
Grob(x)
```
#### Arguments

x object of class: gg, gtable, trellis, lattice, GGbio.

## Value

A Grob object.

#### Author(s)

Tengfei Yin

aspect.ratio =  $1/20$ , ..., genome)

# Description

Plot single chromosome with cytobands.

#### Usage

```
plotIdeogram(obj, subchr = NULL, zoom.region = NULL, which = NULL, xlab, ylab, main, xlabel =
                 FALSE, color = "red", fill = "red", alpha = 0.7,
                 zoom.offset = 0.2, size = 1,
                 cytobands = TRUE, aspect.ratio = 1/20, genome)
## constructor
Ideogram(obj, subchr = NULL, which = NULL, xlabel = FALSE,
                 cytobands = TRUE, color = "red", fill = "red", alpha =
                 0.7, zoom.region = NULL, zoom.offset = 0.2, size = 1,
```
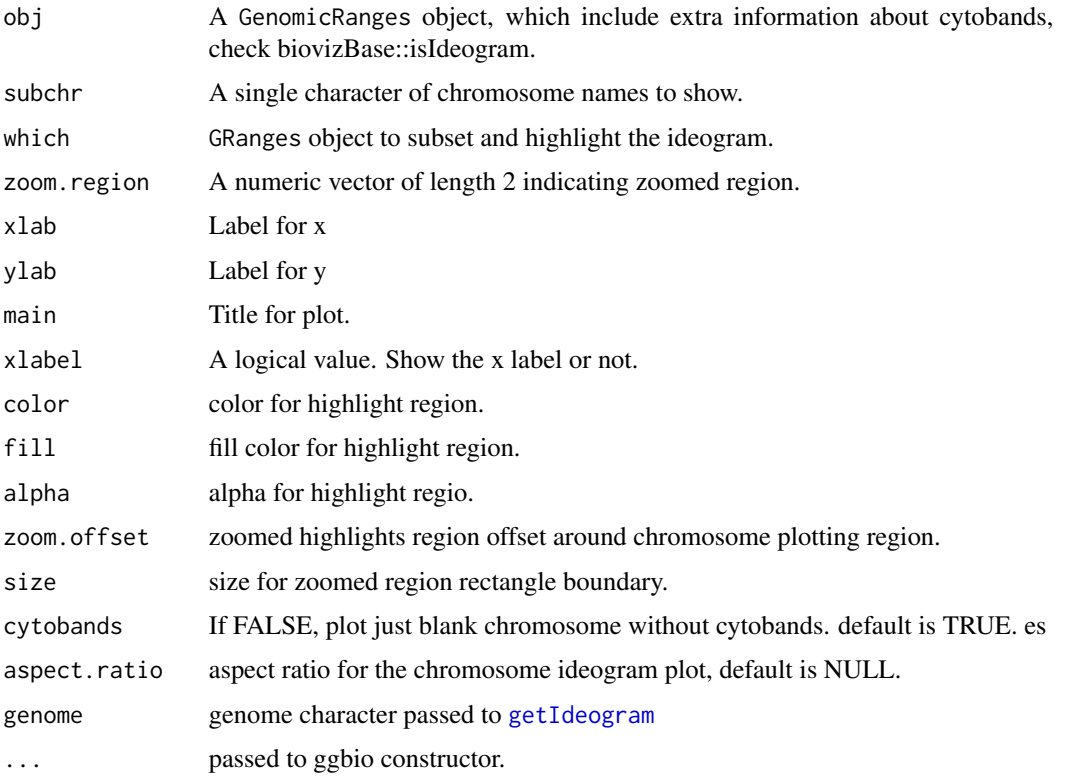

layout\_circle 47

## Details

User could provide the whole ideogram and use subchr to point to particular chromosome.

### Value

A ggplot object.

## Author(s)

Tengfei Yin

## Examples

```
## Not run:
library(biovizBase)
p.ideo <- Ideogram(genome = "hg19")
p.ideo
library(GenomicRanges)
p.ideo + xlim(GRanges("chr2", IRanges(1e8, 1e8+10000)))
Ideogram(genome = "hg19", xlabel = TRUE)
```
## End(Not run)

layout\_circle *Create a circle layout*

### Description

Create a circle layout.

### Usage

```
## S4 method for signature 'GRanges'
layout_circle(data, ..., geom = c("point", "line", "link", "ribbon",
               "rect", "bar", "segment", "hist", "scale", "heatmap", "ideogram",
                 "text"), linked.to, radius = 10, trackWidth = 5,
                 space.skip = 0.015, direction = c("clockwise",
                 "anticlockwise"), link.fun = function(x, y, n = 30)
                 bezier(x, y, evaluation = n), rect.inter.n = 60, rank,
                 ylim = NULL,
                 scale.n = 60, scale.unit = NULL, scale.type = c("M","B", "sci"), grid.n = 5, grid.background = "gray70",
                 grid.line = "white", grid = FALSE, chr.weight = NULL)
## S4 method for signature 'missing'
layout_circle(data, ...)
circle(...)
```
# Arguments

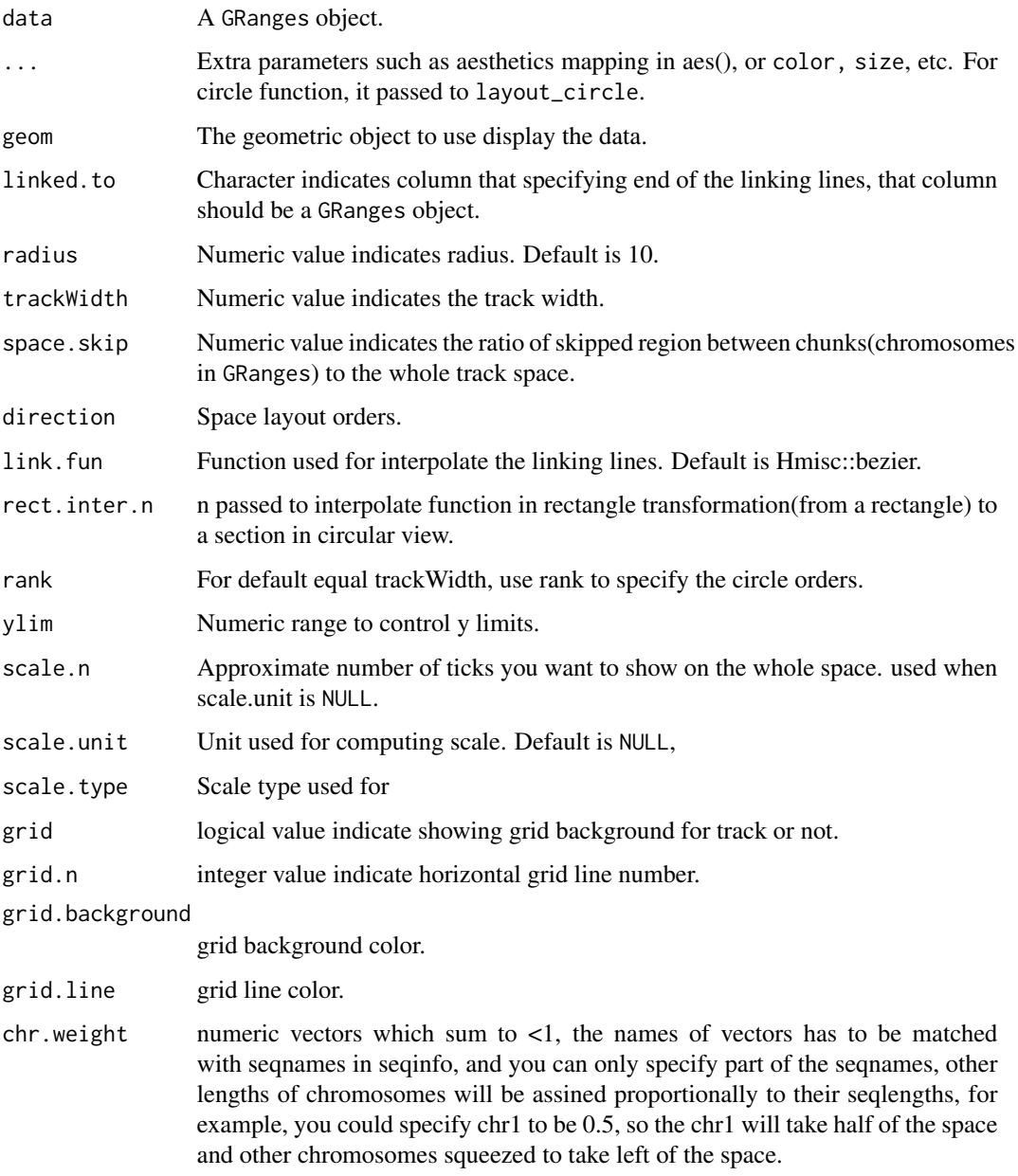

# Value

A 'Layer'.

# Author(s)

Tengfei Yin

## layout\_karyogram 49

#### Examples

```
N < - 100library(GenomicRanges)
## ======================================================================
## simmulated GRanges
## ======================================================================
gr <- GRanges(seqnames =
              sample(c("chr1", "chr2", "chr3"),
                     size = N, replace = TRUE),
              IRanges(
                      start = sample(1:300, size = N, replace = TRUE),
                      width = sample(70:75, size = N, replace = TRUE)),
              strand = sample(c("+", "-", "**"), size = N,
                replace = TRUE),
              value = rnorm(N, 10, 3), score = rnorm(N, 100, 30),
              sample = sample(c("Normal", "Tumor"),
                size = N, replace = TRUE),
              pair = sample(letters, size = N,
                replace = TRUE))
seqlengths(gr) <- c(400, 500, 700)
values(gr)$to.gr <- gr[sample(1:length(gr), size = length(gr))]
## doesn't pass gr to the ggplot
ggplot() + layout\_circle(gr, geom = "ideo", fill = "gray70", radius = 7, trackWidth = 3) +layout_circle(gr, geom = "bar", radius = 10, trackWidth = 4, aes(fill = score, y = score)) +
  layout_circle(gr, geom = "point", color = "red", radius = 14,
                trackWidth = 3, grid = TRUE, \text{aes}(y = \text{score})) +
    layout_circle(gr, geom = "link", linked.to = "to.gr", radius = 6,
trackWidth = 1)## more formal API
ggplot(gr) + layout\_circle(geom = "ideo", fill = "gray70", radius = 7, trackWidth = 3) +layout_circle(geom = "bar", radius = 10, trackWidth = 4, aes(fill = score, y = score) +
  layout_circle(geom = "point", color = "red", radius = 14,
                trackWidth = 3, grid = TRUE, \text{aes}(y = \text{score}) +
    layout_circle(geom = "link", linked.to = "to.gr", radius = 6, trackWidth = 1)
```
layout\_karyogram *Create a karyogram layout*

#### Description

Create a karyogram layout.

## Usage

```
## S4 method for signature 'GRanges'
layout_karyogram(data, ..., xlab, ylab, main,
          facets = seqnames \sim ., cytobands = FALSE, geom = "rect",
          stat = NULL, ylim = NULL, rect.height = 10)
```
# Arguments

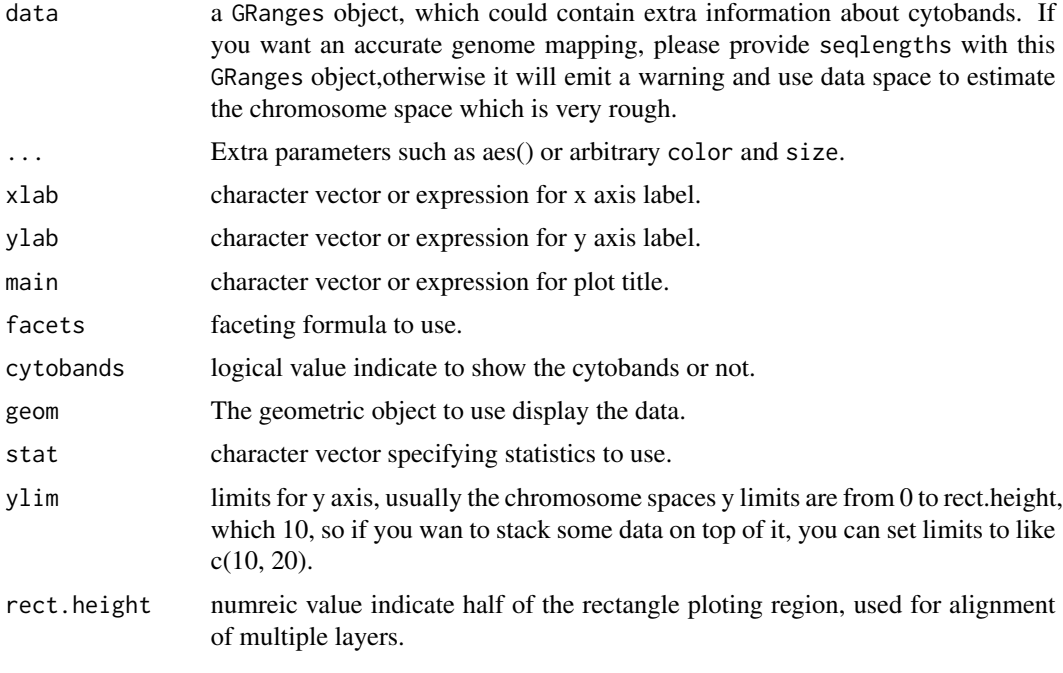

# Value

A 'Layer'.

# Author(s)

Tengfei Yin

## Examples

### R code from vignette source 'karyogram.Rnw'

```
###################################################
### code chunk number 1: loading
###################################################
library(ggbio)
data(hg19IdeogramCyto, package = "biovizBase")
head(hg19IdeogramCyto)
## default pre-set color stored in
```

```
getOption("biovizBase")$cytobandColor
```

```
###################################################
### code chunk number 2: default
###################################################
autoplot(hg19IdeogramCyto, layout = "karyogram", cytobands = TRUE)
```

```
###################################################
### code chunk number 3: change-order
###################################################
library(GenomeInfoDb)
hg19 <- keepSeqlevels(hg19IdeogramCyto, paste0("chr", c(1:22, "X", "Y")))
head(hg19)
autoplot(hg19, layout = "karyogram", cytobands = TRUE)
```

```
###################################################
### code chunk number 4: cyto-normal
###################################################
library(GenomicRanges)
## it's a 'ideogram'
biovizBase::isIdeogram(hg19)
## set to FALSE
autoplot(hg19, layout = "karyogram", cytobands = FALSE, aes(fill = gieStain)) +
 scale_fill_giemsa()
```

```
###################################################
### code chunk number 5: load-RNAediting
###################################################
data(darned_hg19_subset500, package = "biovizBase")
dn <- darned_hg19_subset500
head(dn)
## add seqlengths
## we have seqlegnths information in another data set
data(hg19Ideogram, package = "biovizBase")
seqlengths(dn) <- seqlengths(hg19Ideogram)[names(seqlengths(dn))]
## now we have seqlengths
head(dn)
## then we change order
dn <- keepSeqlevels(dn, paste0("chr", c(1:22, "X")))
autoplot(dn, layout = "karyogram")
## this equivalent to
## autoplot(seqinfo(dn))
```

```
###################################################
### code chunk number 6: load-RNAediting-color
###################################################
## since default is geom rectangle, even though it's looks like segment
```

```
## we still use both fill/color to map colors
autoplot(dn, layout = "karyogram", aes(color = exReg, fill = exReg))###################################################
### code chunk number 7: load-RNAediting-color-NA
###################################################
## since default is geom rectangle, even though it's looks like segment
## we still use both fill/color to map colors
autoplot(dn, layout = "karyogram", aes(color = exReg, fill = exReg)) +scale_color_discrete(na.value = "brown")
###################################################
### code chunk number 8: load-RNAediting-color-fake
###################################################
dn2 < - dnseqlengths(dn2) <- rep(max(seqlengths(dn2)), length(seqlengths(dn2)) )
autoplot(dn2, layout = "karyogram", aes(color = exReg, fill = exReg))###################################################
### code chunk number 9: plotKaryogram (eval = FALSE)
###################################################
## plotKaryogram(dn)
## plotKaryogram(dn, aes(color = exReg, fill = exReg))
###################################################
### code chunk number 10: low-default
###################################################
## plot ideogram
p <- ggplot(hg19) + layout_karyogram(cytobands = TRUE)
\mathsf{D}## eqevelant autoplot(hg19, layout = "karyogram", cytobands = TRUE)
###################################################
### code chunk number 11: low-default-addon
###################################################
p \leftarrow p + \text{ layout\_karyogram(dn, geom = "rect", ylim = c(11, 21), color = "red")}## commented line below won't work
## the cytoband fill color has been used already.
## p <- p + layout_karyogram(dn, aes(fill = exReg, color = exReg), geom = "rect")
p
###################################################
### code chunk number 12: edit-space
###################################################
## plot chromosome space
p <- autoplot(seqinfo(dn))
```
## make sure you pass rect as geom

#### Plot 53

```
## otherwise you just get background
p <- p + layout_karyogram(dn, aes(fill = exReg, color = exReg), geom = "rect")
values(dn)$pvalue <- rnorm(length(dn))
p + \text{layout\_karyogram(dn, aes(x = start, y = \text{pvalue}), ylim = c(10, 30), geom = "line", color = "red")}p
```

```
###################################################
### code chunk number 13: sessionInfo
###################################################
sessionInfo()
```
Plot *Plot class*

## Description

genealize a graphic object to a Plot object.

## Usage

```
## S4 method for signature 'gg'
Plot(x)
  ## S4 method for signature 'trellis'
Plot(x, mutable = FALSE)## S4 method for signature 'GGbio'
Plot(x)
  ## S4 method for signature 'Ideogram'
Plot(x)
```
#### Arguments

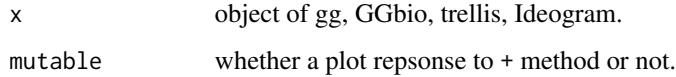

## Value

A Plot object.

# Author(s)

Tengfei Yin

## Description

Plot estimated fragment length for paired-end RNA-seq data against single reduced data model.

## Usage

```
## S4 method for signature 'character,GRanges'
plotFragLength(data, model,
               gap.ratio = 0.0025,geom = c("segment", "point", "line"),
               type = c("normal", "cut"),heights = c(400, 100),
               annotation = TRUE)
```
#### Arguments

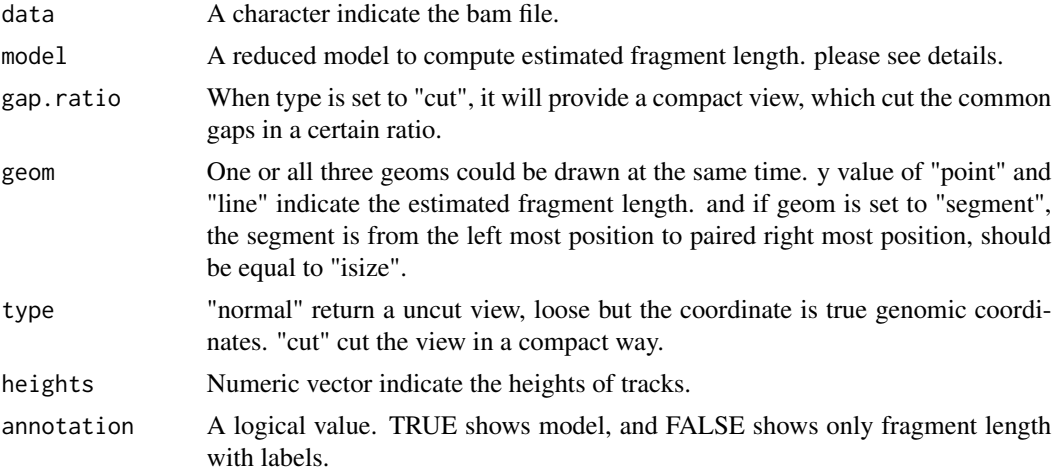

## Details

We use a easy way to define this estimated fragment length, we collect all paired reads and model, reduce model first, then find common gaps, remove common gaps between paired-end reads, and compute the new estimated fragment length.

# Value

A ggplot object when annotation = FALSE and a frame grob if annotation = TRUE

# Author(s)

Tengfei Yin

## plotGrandLinear 55

#### Examples

```
## Not run:
data(genesymbol)
bamfile <- system.file("extdata", "SRR027894subRBM17.bam", package="biovizBase")
library(TxDb.Hsapiens.UCSC.hg19.knownGene)
txdb <- TxDb.Hsapiens.UCSC.hg19.knownGene
model \leq exonsBy(txdb, by = "tx")
model.new <- subsetByOverlaps(model, genesymbol["RBM17"])
exons.rbm17 <- subsetByOverlaps(exons(txdb), genesymbol["RBM17"])
exons.new <- reduce(exons.rbm17)
plotFragLength(bamfile, exons.new, geom = "line")
plotFragLength(bamfile, exons.new, geom = c("point","segment"))
plotFragLength(bamfile, exons.new, geom = c("point","segment"), annotation = FALSE)
plotFragLength(bamfile, exons.new, geom = c("point","segment"), type = "cut",
              gap.ratio = 0.001)
```
## End(Not run)

plotGrandLinear *Manhattan for GWAS*

### Description

A Manhattan plot is special scatter plot used to visualize data with a large number of data points, with a distribute of some higher-magnitude values. For example, in the GWAS(genome-wide association studies). Here we mainly focus on GWAS Manhattan plots. X-axis is genomic coordinates and Y-axis is negative logarithm of the associated P-value for each single nucleotide polymorphism. So higher the value, more stronger the association they are.

#### Usage

```
plotGrandLinear(obj, ..., facets, space.skip = 0.01, geom = NULL,
                 cutoff = NULL, cutoff.color = "red", cutoff.size = 1,
                 legend = FALSE, xlim, ylim, xlab, ylab, main,
                 highlight.gr = NULL, highlight.name = NULL,
                 highlight.col = "red", highlight.label = TRUE,
                 highlight.label.size = 5, highlight.label.offset =
                 0.05, highlight.label.col = "black", spaceline =
                 FALSE)
```
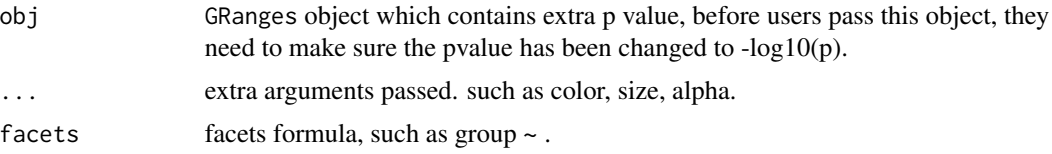

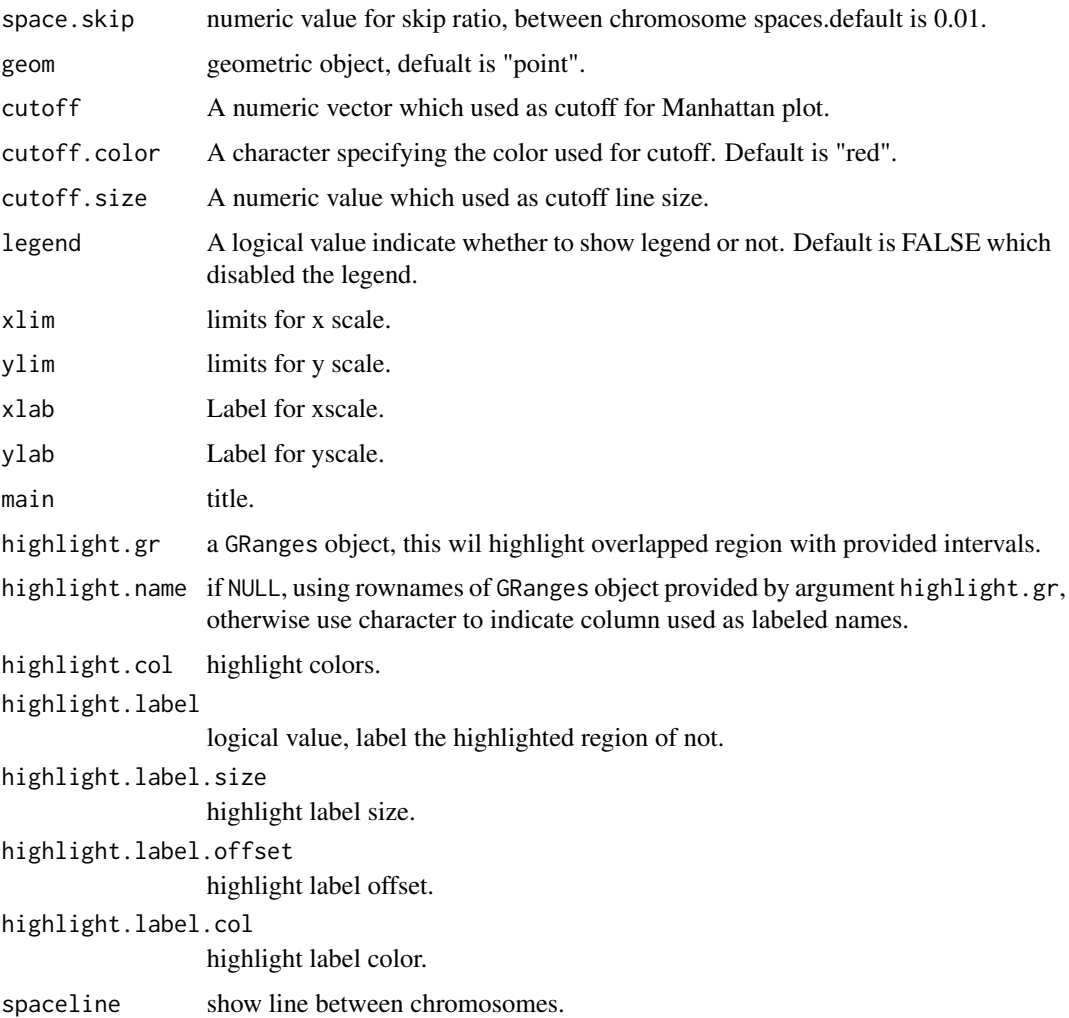

# Details

Please use seqlengths of the object and space.skip arguments to control the layout of the coordiant genome transformation.

 $aes(y = ...)$  is requried.

aes(color = ) is used to mapping to data variables, if just pass "color" without aes(), then will recycle the color to represent each chromosomes.please see the example below.

# Value

Return a ggplot object.

# Author(s)

Tengfei Yin

## plotGrandLinear 57

```
## load
library(ggbio)
data(hg19IdeogramCyto, package = "biovizBase")
data(hg19Ideogram, package = "biovizBase")
library(GenomicRanges)
## simul_gr
library(biovizBase)
gr <- GRanges(rep(c("chr1", "chr2"), each = 5),
              IRanges(start = rep(seq(1, 100, length = 5), times = 2),
                      width = 50))
autoplot(gr)
## coord:genome
autoplot(gr, coord = "genome")
gr.t <- transformToGenome(gr)
head(gr.t)
## is
is_coord_genome(gr.t)
metadata(gr.t)$coord
## simul_snp
chrs <- as.character(levels(seqnames(hg19IdeogramCyto)))
seqlths <- seqlengths(hg19Ideogram)[chrs]
set.seed(1)
nchr <- length(chrs)
nsnps <- 100
gr.snp <- GRanges(rep(chrs,each=nsnps),
                  IRanges(start =
                          do.call(c, lapply(chrs, function(chr){
                            N <- seqlths[chr]
                            runif(nsnps,1,N)
                          })), width = 1),
                  SNP=sapply(1:(nchr*nsnps), function(x) paste("rs",x,sep='')),
                  pvalue = -log10(runif(nchr*nsnps)),
                  group = sample(c("Normal", "Tumor"), size = nchr*nsnps,
                    replace = TRUE)
                  \lambda## shorter
seqlengths(gr.snp)
nms <- seqnames(seqinfo(gr.snp))
nms.new <- gsub("chr", "", nms)
names(nms.new) <- nms
gr.snp <- renameSeqlevels(gr.snp, nms.new)
seqlengths(gr.snp)
```

```
## unorder
autoplot(gr.snp, coord = "genome", geom = "point", aes(y = pvalue), space.skip = 0.01)## sort
gr.snp <- keepSeqlevels(gr.snp, c(1:22, "X", "Y"))
autoplot(gr.snp, coord = "genome", geom = "point", aes(y = pvalue), space.skip = 0.01)
## with_seql
names(seqlths) <- gsub("chr", "", names(seqlths))
seqlengths(gr.snp) <- seqlths[names(seqlengths(gr.snp))]
autoplot(gr.snp, coord = "genome", geom = "point", aes(y = pvalue), space.skip = 0.01)## line
autoplot(gr.snp, coord = "genome", geom = "line", acs(y = pvalue), group = seqnames,
                                     color = seqnames))
## plotGrandLinear
plotGrandLinear(gr.snp, aes(y = pvalue))
## morecolor
plotGrandLinear(gr.snp, aes(y = pvalue, color = seqnames))
plotGrandLinear(gr.snp, aes(y = pvalue), color = c("green", "deepskyblue"))
plotGrandLinear(gr.snp, aes(y = pvalue), color = c("green", "deepskyblue", "red"))
plotGrandLinear(gr.snp, aes(y = pvalue), color = "red")
## cutoff
plotGrandLinear(gr.snp, aes(y = pvalue), cutoff = 3, cutoff.color = "blue", cutoff.size = 4)
## cutoff-low
plotGrandLinear(gr.snp, aes(y = pvalue)) + geom_hline(yintercept = 3, color = "blue", size = 4)
## longer
## let's make a long name
nms <- seqnames(seqinfo(gr.snp))
nms.new <- paste("chr00000", nms, sep = "")
names(mms.new) < -nmsgr.snp <- renameSeqlevels(gr.snp, nms.new)
seqlengths(gr.snp)
## rotate
plotGrandLinear(gr.snp, aes(y = pvalue)) + theme(axis.text.x=element_text(angle=-90, hjust=0))
## sessionInfo
sessionInfo()
```
plotRangesLinkedToData

*Plot Ranges Linked with Data*

## Description

Plot GRanges object structure and linked to a even spaced paralell coordinates plot which represting the data in elementeMetadata.

### Usage

```
## S4 method for signature 'RangedSummarizedExperiment'
plotRangesLinkedToData(data, ...,
      stat.y = seq_len(ncol(data)), stat.ylab = names(assays(data)[stat.assay]),
          stat.assay = 1L)
## S4 method for signature 'GenomicRanges_OR_GRangesList'
plotRangesLinkedToData(data, ...,
```

```
stat.y = seq_length(ncol(mcols(data))),
stat.ylab, sig, sig.col = c("black", "red"),
stat.coord.trans = coord_trans(),
annotation = list(), width.ratio = 0.8,
theme.stat = theme_gray(), theme.align = theme_gray(),
linetype = 3, heights)
```
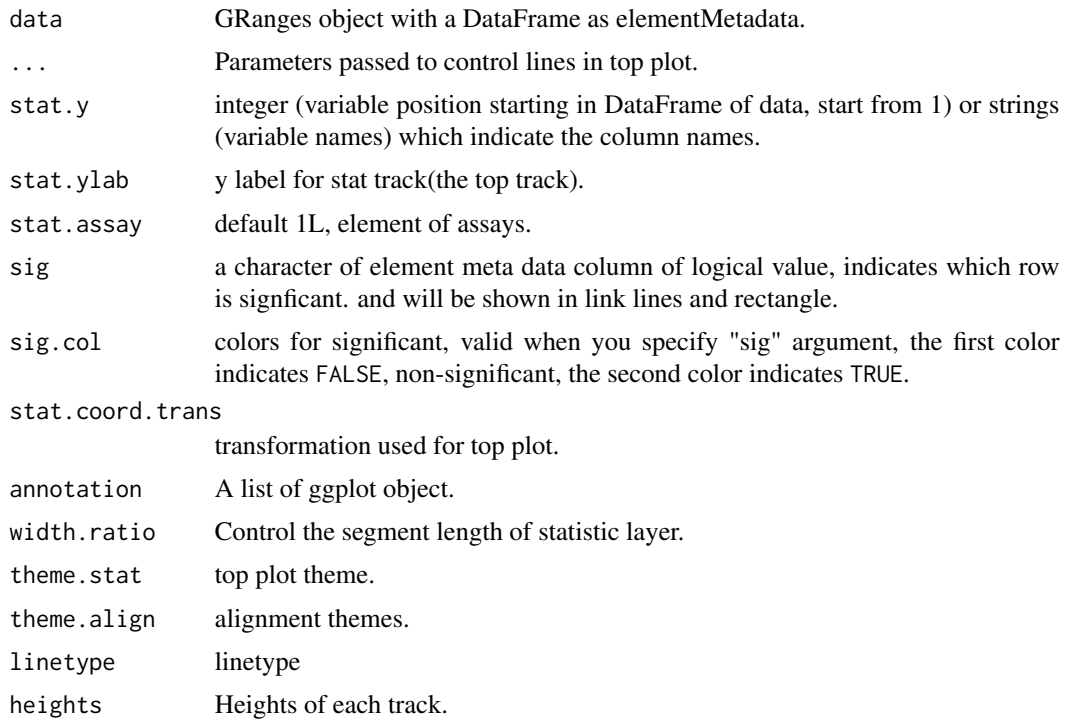

#### Details

Inspired by some graphics produced in some other packages, for example in package DEXseq, the author provides graphics with gene models and linked to an even spaced statistics summary. This is useful because we always plot everything along the genomic coordinates, but genomic features like exons are not evenly distributed, so we could actually treat the statistics associated with exons like categorical data, and show them as "Paralell Coordinates Plots". This is one special layout which represent the data in a nice manner and also keep the genomic structure information. With abliity of tracks, it's possible to generate such type of a graphic along with other annotations.

The data we want is a normal GRanges object, and make sure the intervals are not overlaped with each other(currently), and you may have multiple columns which store the statistics for multiple samples, then we produce the graphic we introduced above and users could pass other annotation track in the function which will be shown below the main linked track.

The reason you need to pass annotation into the function instead of binding them by tracks later is because binding manually with annotation tracks is tricky and this function doesn't return a ggplot object.

#### Value

return a frame grob; side-effect (plotting) if plot=T.

### Author(s)

Tengfei Yin

```
library(TxDb.Hsapiens.UCSC.hg19.knownGene)
library(ggbio)
data(genesymbol, package = "biovizBase")
txdb <- TxDb.Hsapiens.UCSC.hg19.knownGene
model \leq exonsBy(txdb, by = "tx")
model17 <- subsetByOverlaps(model, genesymbol["RBM17"])
exons <- exons(txdb)
exon17 <- subsetByOverlaps(exons, genesymbol["RBM17"])
## reduce to make sure there is no overlap
## just for example
exon.new <- reduce(exon17)
## suppose
values(exon.new)$sample1 <- rnorm(length(exon.new), 10, 3)
values(exon.new)$sample2 <- rnorm(length(exon.new), 10, 10)
values(exon.new)$score <- rnorm(length(exon.new))
values(exon.new)$significant <- sample(c(TRUE,FALSE), size = length(exon.new),replace = TRUE)
plotRangesLinkedToData(exon.new, stat.y = c("sample1", "sample2"))
plotRangesLinkedToData(exon.new, stat.y = 1:2)
plotRangesLinkedToData(exon.new, stat.y = 1:2, size = 3, linetype = 4)
plotRangesLinkedToData(exon.new, stat.y = 1:2, size = 3, linetype = 4,
                       sig = "significant")
plotRangesLinkedToData(exon.new, stat.y = 1:2, size = 3, linetype = 4,
                        sig = "significant", sig,col = c("gray90", "red"))
```
#### Description

Plot splice summary by simply counting overlaped junction read in weighted way or not.

### Usage

```
## For character,GRangesList
## S4 method for signature 'character,GRangesList'
plotSpliceSum(data, model, ..., weighted = TRUE)
## For character,TxDb
## S4 method for signature 'character,TxDb'
plotSpliceSum(data, model, which,
      ..., weighted = TRUE)
## For character,EnsDb
## S4 method for signature 'character,EnsDb'
plotSpliceSum(data, model, which,
      ..., weighted = TRUE)
```
## Arguments

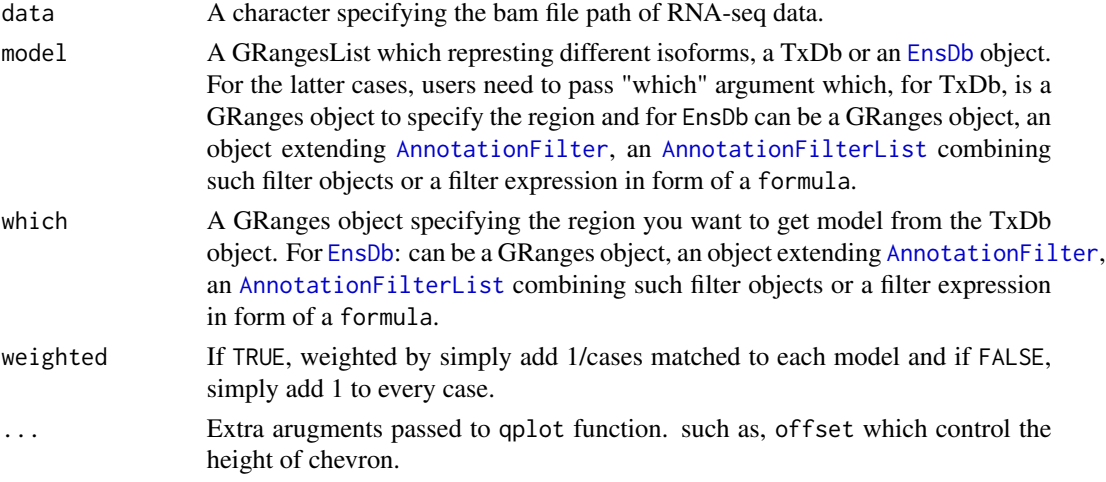

# Details

Internally we use biovizBase:::spliceSummary for simple counting, but we encourage users to use their own robust way to make slicing summary and store it as GRangesList, then plot the summary by qplot function.

## Value

A ggplot object.

#### Author(s)

Tengfei Yin

#### See Also

[qplot](#page-0-0)

# Examples

```
## Not run:
bamfile <- system.file("extdata", "SRR027894subRBM17.bam", package="biovizBase")
library(TxDb.Hsapiens.UCSC.hg19.knownGene)
txdb <- TxDb.Hsapiens.UCSC.hg19.knownGene
data(genesymbol)
exons \leq exonsBy(txdb, by = "tx")
exons.rbm17 <- subsetByOverlaps(exons, genesymbol["RBM17"])
plotSpliceSum(bamfile, exons.rbm17)
plotSpliceSum(bamfile, exons.rbm17, weighted = FALSE, offset = 0.01)
plotSpliceSum(bamfile, txdb, which = genesymbol["RBM17"])
plotSpliceSum(bamfile, txdb, which = genesymbol["RBM17"], offset = 0.01)
plotSpliceSum(bamfile, txdb, which = genesymbol["RBM17"],
             show.label = TRUE,
             label.type = "count")
```
## End(Not run)

plotStackedOverview *Plot stacked overview*

#### Description

Plot stacked overview for genome with or without cytobands. It's a wrapper around layout\_karyogram.

#### Usage

```
plotStackedOverview(obj, ..., xlab, ylab, main, geom = "rect",
                          cytobands = FALSE, rescale = TRUE,
                          rescale.range = c(\theta, 1\theta))
plotKaryogram(obj, ..., xlab, ylab, main, geom = "rect",
                          cytobands = FALSE, rescale = TRUE,
                          rescale.range = c(0, 10)
```
## Arguments

obj a GRanges object, which could contain extra information about cytobands. If it's missing, will ask user to provide species information and download proper data set from UCSC. If you want an accurate genome mapping, please provide seqlengths with this GRanges object,otherwise it will emit a warning and use data space to estimate the chromosome space which is very rough.

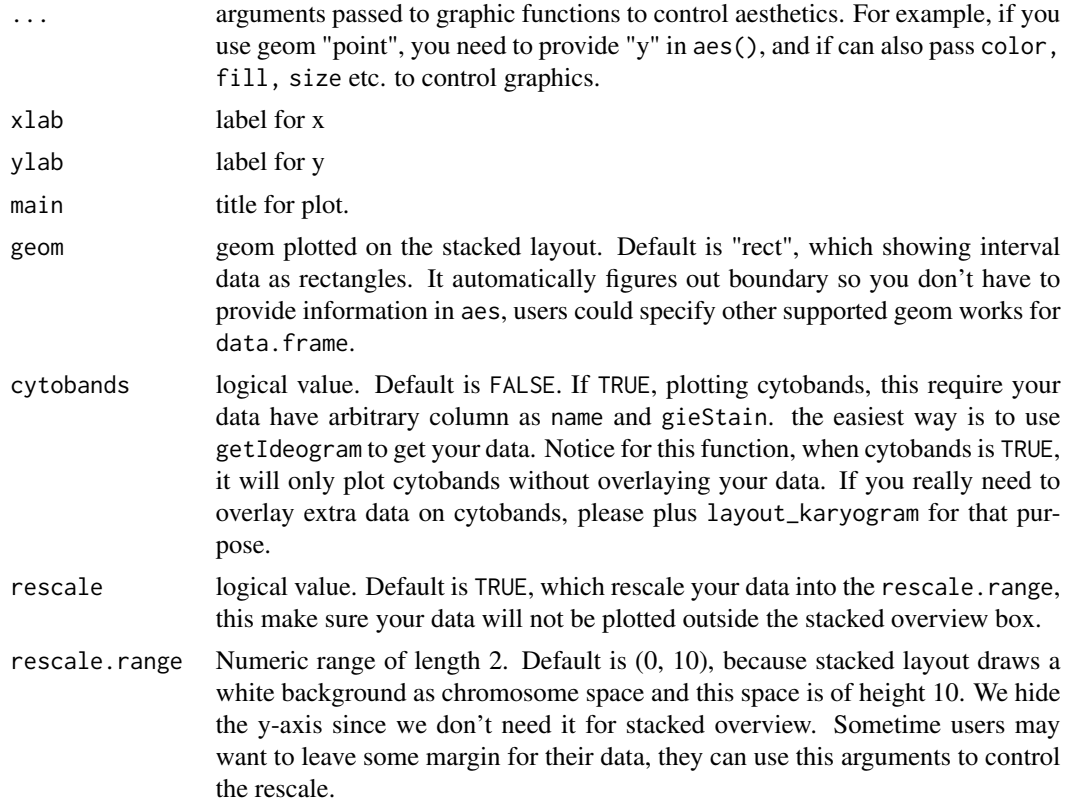

## Details

Stacked overview is just a arbitrary layout for karyogram layout, it use facets seqnaems ~ . as default to stack the genome. For accurate mapping, you need to provide seqlengths information in your GRanges object. Otherwise, data space will be computed for stacked overview chromosome background, this is \_NOT\_ the actual chromosome space!.

### Value

A ggplot object.

#### Author(s)

Tengfei Yin

# Examples

```
## Not run:
library(biovizBase)
data(hg19IdeogramCyto, package = "biovizBase")
library(GenomicRanges)
```
## you can also get ideogram by biovizBase::getIdeogram

```
## make shorter and clean labels
old.chrs <- seqnames(seqinfo(hg19IdeogramCyto))
new.chrs <- gsub("chr", "", old.chrs)
## lst <- as.list(new.chrs)
names(new.chrs) <- old.chrs
new.ideo <- renameSeqlevels(hg19IdeogramCyto, new.chrs)
new.ideo <- keepSeqlevels(new.ideo, c(as.character(1:22) , "X", "Y"))
new.ideo
## sample data
data(darned_hg19_subset500, package = "biovizBase")
idx <- is.na(values(darned_hg19_subset500)$exReg)
values(darned_hg19_subset500)$exReg[idx] <- "unknown"
## you need to add seqlengths for accruate mapping
chrnames <- unique(as.character(seqnames(darned_hg19_subset500)))
data(hg19Ideogram, package = "biovizBase")
seqlengths(darned_hg19_subset500) <- seqlengths(hg19Ideogram)[sort(chrnames)]
dn <- darned_hg19_subset500
values(dn)$score <- rnorm(length(dn))
## plotStackedOverview is a simple wrapper around this functions to
   create a stacked layout
plotStackedOverview(new.ideo, cytobands = TRUE)
plotStackedOverview(dn)
plotStackedOverview(dn, aes(color = exReg, fill = exReg))
## this will did the trick for you to rescale the space
plotStackedOverview(dn, aes(x = midpoint, y = score), geom = "line")
plotStackedOverview(dn, aes(x = midpoint, y = score), geom = "line", rescale.range = c(4, 6))
## no rescale
plotStackedOverview(dn, aes(x = midpoint, y = score), geom = "line", rescale = FALSE,
                    xlab = "xlab", ylab = "ylab", main = "main") + ylab("ylab")## no object? will ask you for species and query the data on the fly
plotStackedOverview()
plotStackedOverview(cytobands = TRUE)
## End(Not run)
```
rescale *rescale ggplot object*

## **Description**

Rescale a numeric vector or ggplot object, could be used for static zoom-in in ggbio.

#### rescale 65

# Usage

```
## S4 method for signature 'numeric'
rescale(x, to = c(0, 1),from = range(x, na.m = TRUE))## S4 method for signature 'ggplot'
rescale(x, xlim, ylim, sx = 1, sy = 1)## S4 method for signature 'gg'
rescale(x, xlim, ylim, sx = 1, sy = 1)
```
## Arguments

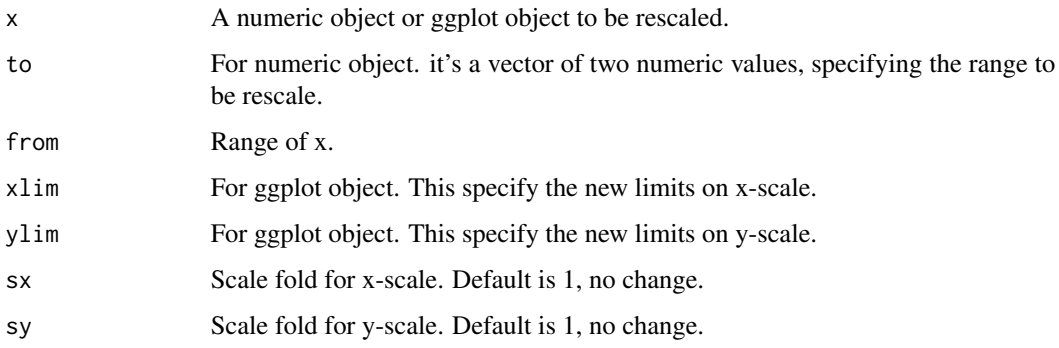

# Details

When x is numeric value, it's just call scales::rescale, please refer to the manual page to check more details. If x is ggplot object, it first try to estimate current x limits and y limits of the ggplot object, then rescale based on those information.

## Value

Return the object of the same class as x after rescaling.

# Author(s)

Tengfei Yin

```
library(ggbio)
head(mtcars)
range(mtcars$mpg)
p \leq - qplot(data = mtcars, x = mpg, y = disp, geom = "point")
p.new < -rescale(p, xlim = c(20, 25))p.new
```
scale\_fill\_fold\_change

*scale color for fold change values*

## Description

In biology, lots of data are scaled to value around 0, and people like to show them as blue-white-red scale color, where negative value are blue, 0 is white and positive value is red, and they are scaled for continuous variables.

## Usage

scale\_fill\_fold\_change()

# Value

a list.

# Author(s)

Tengfei Yin

## Examples

p1 <- autoplot(volcano - 150) p1 p1 + scale\_fill\_fold\_change()

scale\_fill\_giemsa *scale filled color to customized giemsa color.*

## Description

scale filled color to customized giemsa color.

## Usage

```
scale_fill_giemsa(fill = getOption("biovizBase")$cytobandColor)
```
#### Arguments

fill a character vector to indicate colors, and names of vector mapped to gieStain name.

## Value

a list.

scale\_x\_sequnit 67

## Author(s)

Tengfei Yin

## Examples

```
getOption("biovizBase")$cytobandColor
library(biovizBase)
data(hg19IdeogramCyto)
p1 <- autoplot(hg19IdeogramCyto, layout = "karyogram", aes(fill =
gieStain))
p1
p1 + scale_fill_giemsa()
```
scale\_x\_sequnit *scale x by unit*

# Description

scale x by unit 'Mb','kb', 'bp'.

# Usage

```
scale_x_sequnit(unit = c("Mb", "kb", "bp"), append = NULL)
```
## Arguments

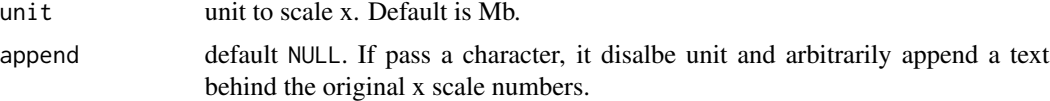

# Value

'position\_c'

#### Author(s)

Tengfei Yin

```
library(ggplot2)
p \leftarrow \text{qplot}(x = \text{seq}(1, \text{ to } = 10000, \text{ length.out } = 40), y = \text{norm}(40), \text{ geom}= "point")
## default mb
p + scale_x_sequnit()
p + scale_x_sequnit("kb")
p + scale_x_sequnit("bp")
```
### Description

Generates summaries on the specified windows

## Usage

```
## S4 method for signature 'GRanges'
stat_aggregate(data, ..., xlab, ylab, main, by, FUN,
                          maxgap=-1L, minoverlap=0L,
                          type=c("any", "start", "end", "within", "equal"),
                          select=c("all", "first", "last", "arbitrary"),
                          y = NULL, window = NULL, facets = NULL,
                          method = c("mean", "median","max",
                                   "min", "sum", "count", "identity"),
                          geom = NULL)
```
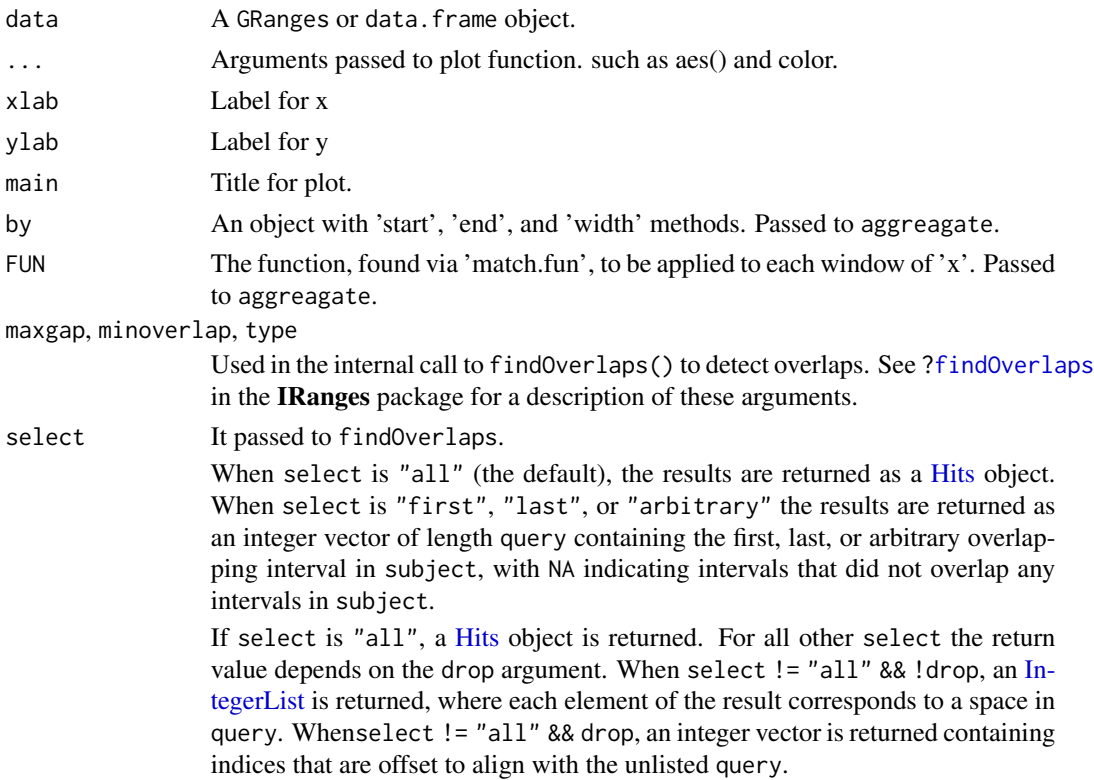

## stat\_aggregate 69

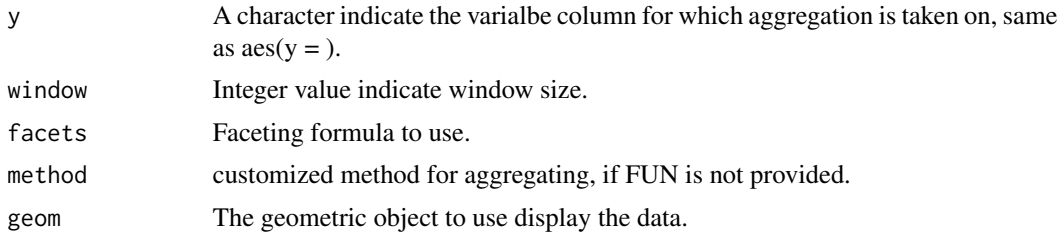

#### Value

A 'Layer'.

#### Author(s)

Tengfei Yin

```
library(GenomicRanges)
set.seed(1)
N < -1000## ======================================================================
## simmulated GRanges
## ======================================================================
gr <- GRanges(seqnames =
              sample(c("chr1", "chr2", "chr3"),
                    size = N, replace = TRUE),
              IRanges(
                     start = sample(1:300, size = N, replace = TRUE),
                     width = sample(70:75, size = N, replace = TRUE)),
             strand = sample(c("+", "-", "*"), size = N,
               replace = TRUE),
              value = rnorm(N, 10, 3), score = rnorm(N, 100, 30),sample = sample(c("Normal", "Tumor"),
               size = N, replace = TRUE),
             pair = sample(letters, size = N,
               replace = TRUE))
ggplot(gr) + stat_aggregate(aes(y = value))
## or
## ggplot(gr) + stat_aggregate(y = "value")
ggplot(gr) + stat-aggregate(aes(y = value), window = 36)ggplot(gr) + stat-aggregate(aes(y = value), select = "first")## Not run:
## no hits
ggplot(gr) + stat_aggregate(aes(y = value), select = "first", type = "within")## End(Not run)
ggplot(gr) + stat_aggregate(window = 30, aes(y = value), fill = "gray40", geom = "bar")ggplot(gr) + stat-aggregate(window = 100, fill = "gray40", aes(y = value),method = "max", geom = "bar")
```

```
ggplot(gr) + stat_aggregate(aes(y = value), geom = "boxplot")
ggplot(gr) + stat_aggregate(aes(y = value), geom = "boxplot", window = 60)## now facets need to take place inside stat_* geom_* for an accurate computation
ggplot(gr) + stat_aggregate(aes(y = value), geom = "boxplot", window = 30,facets = sample ~ seqnames)
## FIXME:
## autoplot(gr, stat = "aggregate", aes(y = value), window = 36)
## autoplot(gr, stat = "aggregate", geom = "boxplot", aes(y = value), window = 36)
```

```
stat_bin Binning method
```
## Description

Binning method especially for Rle and RleList, for data.frame it's just calling ggplot2::stat\_bin.

### Usage

```
## S4 method for signature 'ANY'
stat_bin(data, ...)
## S4 method for signature 'Rle'
stat_bin(data, ..., binwidth, nbin = 30,
         xlab, ylab, main, geom = c("bar", "heatmap"),
         type = c("viewSums","viewMins",
                                  "viewMaxs", "viewMeans"))
## S4 method for signature 'RleList'
stat_bin(data, ..., binwidth, nbin = 30,
          xlab, ylab, main,
          indName = "sample",
          geom = c("bar", "heatmap"),
          type = c("viewSums","viewMins",
          "viewMaxs", "viewMeans"))
```
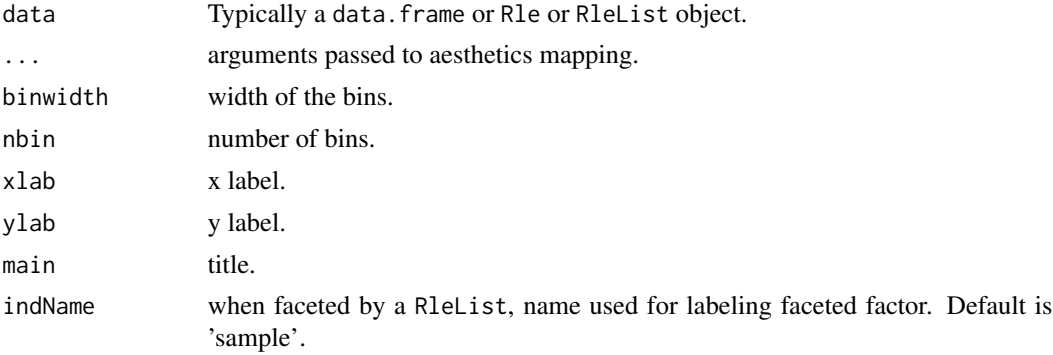

#### stat\_bin 71

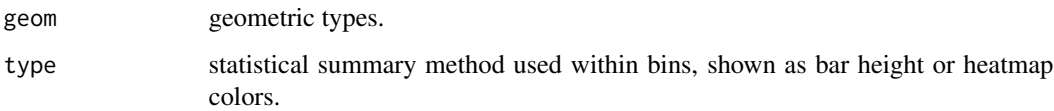

#### Value

a ggplot object.

#### Author(s)

Tengfei Yin

```
library(IRanges)
lambda <- c(rep(0.001, 4500), seq(0.001, 10, length = 500),
            seq(10, 0.001, length = 500))
xVector <- rpois(1e4, lambda)
xRle <- Rle(xVector)
xRleList <- RleList(xRle, 2L * xRle)
ggplot() + stat_bin(xRle)
ggplot(xRle) + stat_bin()
ggplot(xRle) + stat_bin(nbin = 100)
ggplot(xRle) + stat_bin(binwidth = 200)
p1 <- ggplot(xRle) + stat_bin(type = "viewMeans")
p2 <- ggplot(xRle) + stat_bin(type = "viewSums")
## y scale are different.
tracks(viewMeans = p1, viewSums = p2)
ggplot(xRle) + stat_bin(geom = "heatmap")
ggplot(xRle) + stat\_bin(nbin = 100, geom = "heatmap")ggplot(xRle) + stat\_bin(binwidth = 200, geom = "heatmap")## for RleList
ggplot(xRleList) + stat_bin()
ggplot(xRleList) + stat_bin(nbin = 100)
ggplot(xRleList) + stat_bin(binwidth = 200)
p1 <- ggplot(xRleList) + stat_bin(type = "viewMeans")
p2 <- ggplot(xRleList) + stat_bin(type = "viewSums")
## y scale are different.
tracks(viewMeans = p1, viewSums = p2)
ggplot(xRleList) + stat_bin(geom = "heatmap")
ggplot(xRleList) + stat_bin(nbin = 100, geom = "heatmap")
ggplot(xRleList) + stat_bin(binwidth = 200, geom = "heatmap")
```
stat\_coverage *Calculate coverage*

## Description

Calculate coverage.

## Usage

```
# for GRanges
## S4 method for signature 'GRanges'
stat_coverage(data, ..., xlim, xlab, ylab, main,
              facets = NULL, geom = NULL)
# for GRangesList
## S4 method for signature 'GRangesList'
stat_coverage(data, ..., xlim, xlab, ylab, main,
              facets = NULL, geom = NULL)
# for Bamfile
## S4 method for signature 'BamFile'
stat_coverage(data, ..., maxBinSize = 2^14,
               xlim, which, xlab, ylab,
               main, facets = NULL, geom = NULL,
               method = c("estimate", "raw"),
               space.skip = 0.1, coord = c("linear", "genome"))
```
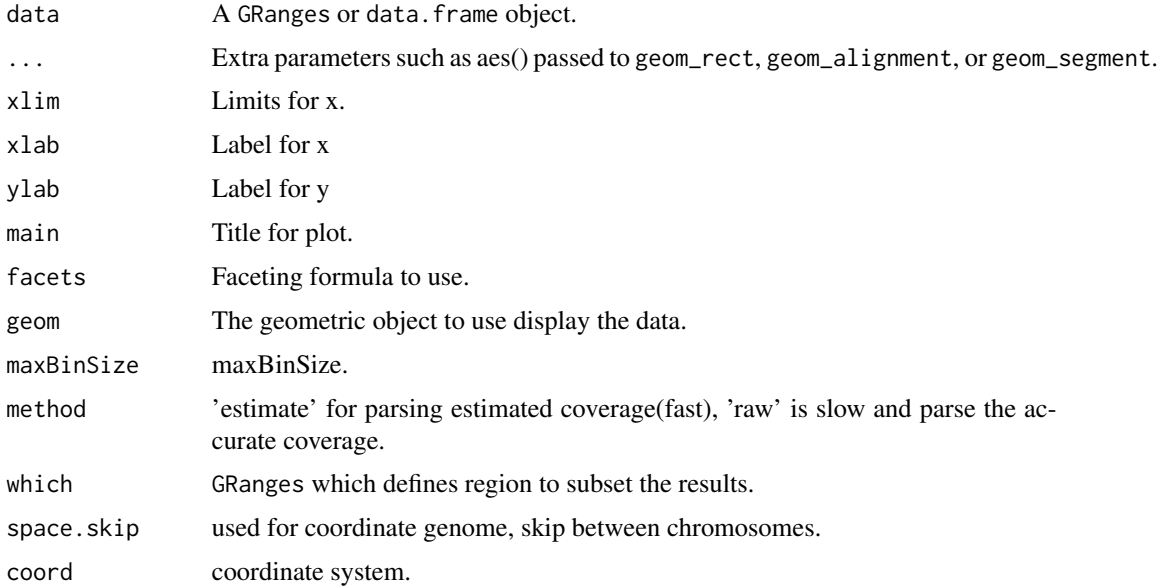
<span id="page-72-0"></span>stat\_gene 73

#### Value

A 'Layer'.

#### Author(s)

Tengfei Yin

# Examples

```
library(ggbio)
## ======================================================================
## simmulated GRanges
## ======================================================================
set.seed(1)
N < - 1000library(GenomicRanges)
gr <- GRanges(seqnames =
              sample(c("chr1", "chr2", "chr3"),
                     size = N, replace = TRUE),
              IRanges(
                      start = sample(1:300, size = N, replace = TRUE),width = sample(70:75, size = N, replace = TRUE)),
              strand = sample(c("+", "-", "*"), size = N,
                replace = TRUE),
              value = rnorm(N, 10, 3), score = rnorm(N, 100, 30),
              sample = sample(c("Normal", "Tumor"),
                size = N, replace = TRUE),
              pair = sample(letters, size = N,
                replace = TRUE))
ggplot(gr) + stat_coverage()
ggplot() + stat_coverage(gr)
ggplot(gr) + stat_coverage(geom = "point")
ggplot(gr) + stat_coverage(geom = "area")
ggplot(gr) + stat\_coverage(aes(y = ..coverage...), geom = "bar")ggplot(gr) + stat_coverage(aes(y = ..coverage..)) + geom_point()
## for bam file
## TBD
```
stat\_gene *Calculate gene structure*

#### Description

Calculate gene structure.

#### <span id="page-73-0"></span>Usage

```
## S4 method for signature 'TxDb'
stat_gene(data, ...)
```
# Arguments

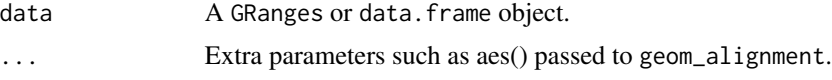

#### Value

A 'Layer'.

#### Author(s)

Tengfei Yin

# See Also

[geom\\_alignment](#page-20-0)

#### Examples

```
## Not run:
## loading package
## Deprecated
library(TxDb.Hsapiens.UCSC.hg19.knownGene)
data(genesymbol, package = "biovizBase")
txdb <- TxDb.Hsapiens.UCSC.hg19.knownGene
## made a track comparing full/reduce stat.
p1 <- ggplot() + geom_alignment(txdb, which = genesymbol["RBM17"])
p1 <- ggplot() + stat_gene(txdb, which = genesymbol["RBM17"])
## or
p1 <- ggplot(txdb) + stat_gene(which = genesymbol["RBM17"])
p1 <- ggplot(txdb) + stat_gene(which = genesymbol["RBM17"])
p2 <- ggplot(txdb) + stat_gene(which = genesymbol["RBM17"], stat =
"reduce")
p2 <- ggplot(txdb) + stat_gene(which = genesymbol["RBM17"], stat = "reduce")
## ggplot(txdb) + geom_alignment(which = genesymbol["RBM17"]) + stat_reduce()
## ggplot(txdb) + geom_alignment(which = genesymbol["RBM17"])
tracks(full = p1, reduce = p2, heights = c(3, 1))
## change y labels
ggplot(txdb) + stat_gene(which = genesymbol["RBM17"], names.expr =
"tx_id:::gene_id")
## End(Not run)
```
<span id="page-74-0"></span>

# Description

Transform the data to a suitable data.frame and then one could use multiple geom or even stat to re-plot the data.

#### Usage

```
## S4 method for signature 'ANY'
stat_identity(data, ...)
## S4 method for signature 'GRanges'
stat_identity(data, ..., geom = NULL)
## S4 method for signature 'Rle'
stat_identity(data, ..., xlab, ylab, main, geom = NULL)
## S4 method for signature 'RleList'
stat_identity(data, ..., xlab, ylab, main,
         geom = NULL, indName = "sample")
```
#### Arguments

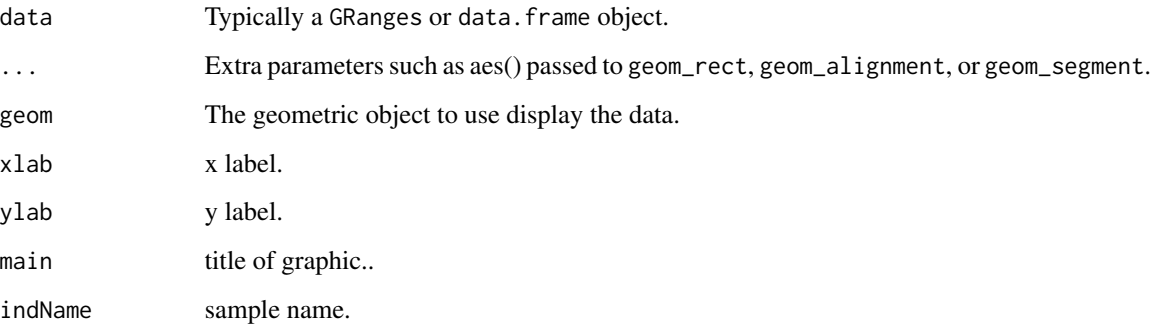

# Value

A 'Layer'.

# Author(s)

Tengfei Yin

#### Examples

```
## load
set.seed(1)
N < -50require(GenomicRanges)
## simul
## ======================================================================
## simmulated GRanges
## ======================================================================
gr <- GRanges(seqnames =
              sample(c("chr1", "chr2", "chr3"),
                     size = N, replace = TRUE),
              IRanges(
                      start = sample(1:300, size = N, replace = TRUE),
                     width = sample(70:75, size = N, replace = TRUE)),
              strand = sample(c("+", "-", "*"), size = N,
                replace = TRUE),
              value = rnorm(N, 10, 3), score = rnorm(N, 100, 30),
              sample = sample(c("Normal", "Tumor"),
                size = N, replace = TRUE),
              pair = sample(letters, size = N,
                replace = TRUE))
## geom_point_start
ggplot() + stat_identity(gr, aes(x = start, y = value), geom = "point")## or more formal
ggplot(gr) + stat_identity(aes(x = start, y = value), geom = "point")## geom_point_midpoint
ggplot(gr) + stat_identity(aes(x = midpoint, y = value), geom = "point")## geom_rect_all
ggplot(gr) + stat_identity(aes(xmin = start, xmax = end,ymin = value - 0.5, ymax = value + 0.5,
                           geom = "rect")
## geom_rect_y
ggplot(gr) + stat_identity(aes(y = value), geom = "rect")## geom_line
ggplot(gr) + stat_identity(aes(x = start, y = value), gen = "line")## geom_segment
ggplot(gr) + stat_identity(aes(y = value), geom = "segment")## Rle/RleList
library(IRanges)
lambda <- c(rep(0.001, 4500), seq(0.001, 10, length = 500),
            seq(10, 0.001, length = 500))
xVector <- rpois(1e4, lambda)
xRle <- Rle(xVector)
```
# <span id="page-76-0"></span>stat\_mismatch 77

```
xRleList <- RleList(xRle, 2L * xRle)
ggplot(xRle) + stat_identity(geom = "point")
ggplot(xRleList) + stat_identity(geom = "point")
```
stat\_mismatch *Calculate mismatch summary*

# Description

Calculate mismatch summary

#### Usage

```
## for GRanges
## S4 method for signature 'GRanges'
stat_mismatch(data, ..., bsgenome,
              xlab, ylab, main,
              geom = c("segment", "bar"),
              show.coverage = TRUE)
## for BamFile
## S4 method for signature 'BamFile'
stat_mismatch(data, ..., bsgenome, which,
              xlab, ylab, main,
              geom = c("segment", "bar"),
              show.coverage = TRUE)
```
# Arguments

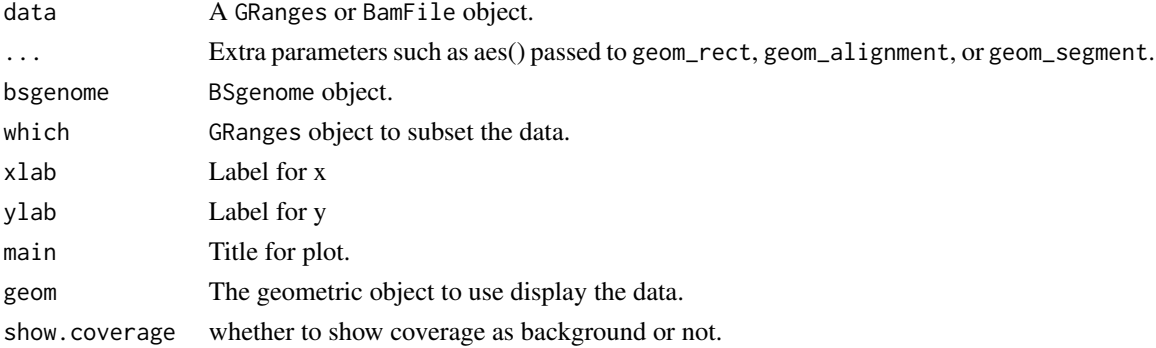

# Value

A 'Layer'.

# Author(s)

Tengfei Yin

<span id="page-77-0"></span>

# Description

Reduce GRanges, IRanges or TxDb object.

# Usage

```
## S4 method for signature 'GRanges'
stat_reduce(data, ...,
          xlab, ylab, main,
          drop.empty.ranges = FALSE,
          min.gapwidth = 1L,facets = NULL, geom = NULL)
## S4 method for signature 'IRanges'
stat_reduce(data, ...,
          xlab, ylab, main,
          drop.empty.ranges = FALSE,
          min.gapwidth = 1L,with.inframe.attrib=FALSE,
          facets = NULL, geom = NULL)
```

```
## S4 method for signature 'TxDbOREnsDb'
stat_reduce(data, ...)
```
## Arguments

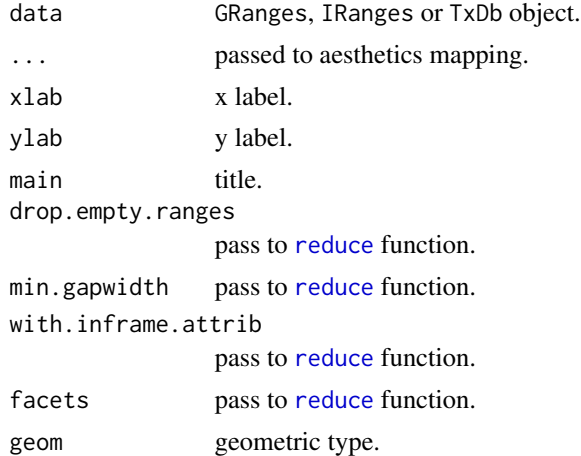

#### Value

a ggplot object.

<span id="page-78-0"></span>stat\_slice 79

#### Author(s)

Tengfei Yin

# See Also

[reduce](#page-0-0).

# Examples

```
set.seed(1)
N < - 1000library(GenomicRanges)
gr <- GRanges(seqnames =
              sample(c("chr1", "chr2", "chr3"),
                     size = N, replace = TRUE),
              IRanges(
                      start = sample(1:300, size = N, replace = TRUE),width = sample(70:75, size = N, replace = TRUE)),
              strand = sample(c("+", "-", "*"), size = N,
                replace = TRUE),
              value = rnorm(N, 10, 3), score = rnorm(N, 100, 30),
              sample = sample(c("Normal", "Tumor"),
                size = N, replace = TRUE),
              pair = sample(letters, size = N,
                replace = TRUE))
ggplot(gr) + stat_reduce()
autoplot(gr, stat = "reduce")
strand(gr) \leq - "*"
ggplot(gr) + stat_reduce()
library(TxDb.Hsapiens.UCSC.hg19.knownGene)
data(genesymbol, package = "biovizBase")
txdb <- TxDb.Hsapiens.UCSC.hg19.knownGene
## made a track comparing full/reduce stat.
ggplot(txdb) + stat_reduce(which = genesymbol["RBM17"])
```
stat\_slice *Slice Rle/RleList to view them as bar or heatmap.*

# Description

Slice Rle/RleList to different view by set lower or other parameters, then view summary for all those viewed region.

# Usage

```
## S4 method for signature 'Rle'
stat_slice(data, ...,
          xlab, ylab, main,
          na.rm = FALSE,
          geom = NULL,
          lower=-Inf, upper=Inf,
          includeLower=TRUE, includeUpper=TRUE,
          rangesOnly = FALSE,
          type = c("viewSums","viewMins",
          "viewMaxs", "viewMeans"))
## S4 method for signature 'RleList'
stat_slice(data, ...,
          xlab, ylab, main,
          indName = "sample",
          na.rm = FALSE,
          geom = NULL,
          lower=-Inf, upper=Inf,
          includeLower=TRUE, includeUpper=TRUE,
          rangesOnly = FALSE,
          type = c("viewSums","viewMins",
                   "viewMaxs", "viewMeans"))
```
# Arguments

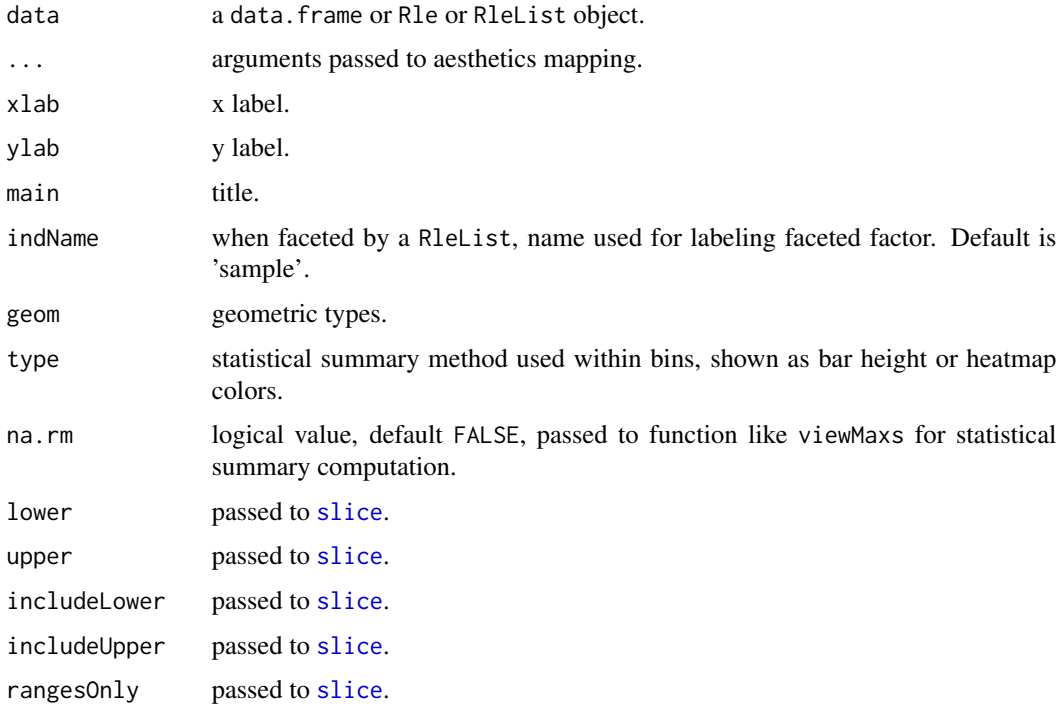

<span id="page-79-0"></span>

<span id="page-80-0"></span>stat\_stepping 81

#### Value

a ggplot object.

# Author(s)

Tengfei Yin

## See Also

[slice](#page-0-0)

# Examples

```
library(IRanges)
lambda <- c(rep(0.001, 4500), seq(0.001, 10, length = 500),
            seq(10, 0.001, length = 500))
xVector <- rpois(1e4, lambda)
xRle <- Rle(xVector)
xRleList <- RleList(xRle, 2L * xRle)
ggplot(xRle) + stat_slice(lower = 5)
ggplot(xRle) + stat_slice(lower = 5, geom = "bar")
ggplot(xRle) + stat\_slice(lower = 5, geom = "heatmap")p1 <- ggplot(xRle) + stat_slice(type = "viewMeans", lower = 5,
                            geom = "bar")
p2 \leq - ggplot(xRle) + stat_slice(type = "viewSums", lower = 5,
                            geom = "bar")## y scale are different.
tracks(viewMeans = p1, viewSums = p2)
ggplot(xRleList) + stat_slice(lower = 5)
ggplot(xRleList) + stat_slice(lower = 5, geom = "bar")
ggplot(xRleList) + stat_slice(lower = 5, geom = "heatmap")
p1 \leq - ggplot(xRleList) + stat_slice(type = "viewMeans", lower = 5,
                            geom = "bar")p2 <- ggplot(xRleList) + stat_slice(type = "viewSums", lower = 5,
                            geom = "bar")
## y scale are different.
tracks(viewMeans = p1, viewSums = p2)
```
stat\_stepping *Calculate stepping levels*

# Description

Calculate stepping levels.

# Usage

```
## S4 method for signature 'GRanges'
stat_stepping(data, ..., xlab, ylab, main,
              facets = NULL,
              geom = c("rect", "alignment", "segment"))
```
# Arguments

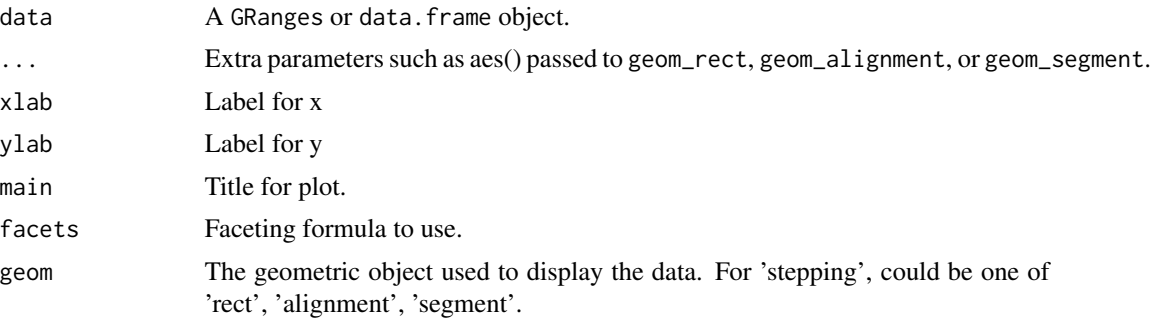

# Value

A 'Layer'.

#### Author(s)

Tengfei Yin

## Examples

```
set.seed(1)
N < -50require(GenomicRanges)
## simul
## ======================================================================
## simmulated GRanges
## ======================================================================
gr <- GRanges(seqnames =
             sample(c("chr1", "chr2", "chr3"),
                     size = N, replace = TRUE),
             IRanges(
                      start = sample(1:300, size = N, replace = TRUE),width = sample(70:75, size = N, replace = TRUE)),
              strand = sample(c("+", "-", "*"), size = N,
               replace = TRUE),
              value = rnorm(N, 10, 3), score = rnorm(N, 100, 30),
              sample = sample(c("Normal", "Tumor"),
               size = N, replace = TRUE),
             pair = sample(letters, size = N,
               replace = TRUE))
```
<span id="page-82-0"></span>stat\_table 83

```
## default
ggplot(gr) + stat_stepping()
## or
ggplot() + stat_stepping(gr)
## facet_aes
ggplot(gr) + stat_stepping(aes(color = strand, fill = strand),
                                facets = sample ~ seqnames)
## geom_segment
ggplot(gr) + stat_stepping(aes(color = strand),
                    geom = "segment", xlab = "Genomic coord", ylab = "y", main = "hello")
## geom_alignment
## ggplot(gr) + stat_stepping(geom = "alignment")
## geom_alignment_group
## ggplot(gr) + stat_stepping(aes(group = pair),geom = "alignment")
```
stat\_table *Tabulate a GRanges object*

#### Description

Tabulate a GRanges object

#### Usage

```
## S4 method for signature 'GRanges'
stat_table(data, ..., xlab, ylab, main,
            geom = NULL,stat = NULL)
## S4 method for signature 'GRangesList'
stat_table(data, ..., xlab, ylab, main,
            facets = NULL, geom = NULL)
```
# Arguments

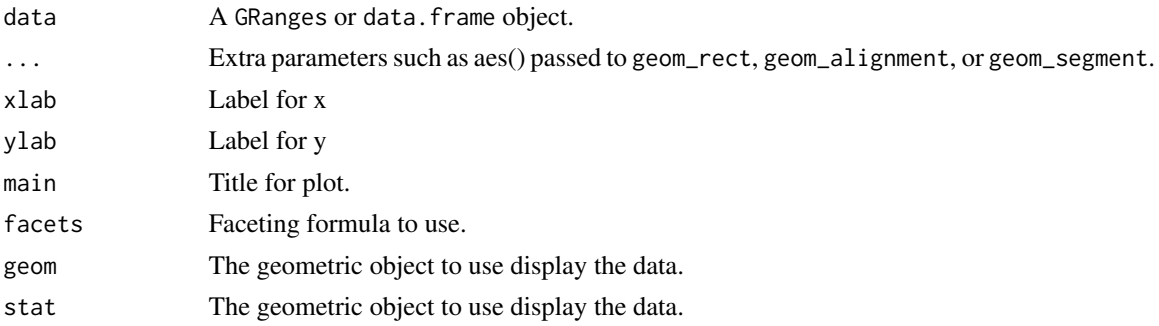

84 theme and the state of the state of the state of the state of the state of the state of the state of the state of the state of the state of the state of the state of the state of the state of the state of the state of t

#### Value

A 'Layer'.

# Author(s)

Tengfei Yin

## Examples

```
## load
set.seed(1)
N < - 100require(ggbio)
require(GenomicRanges)
## simul
## ======================================================================
## simmulated GRanges
## ======================================================================
gr <- GRanges(seqnames =
              sample(c("chr1", "chr2", "chr3"),
                     size = N, replace = TRUE),
              IRanges(
                      start = sample(1:300, size = N, replace = TRUE),
                      width = sample(70:75, size = N, replace = TRUE)),
              strand = sample(c("''", "''", "''"), size = N,
                replace = TRUE),
              value = rnorm(N, 10, 3), score = rnorm(N, 100, 30),
              sample = sample(c("Normal", "Tumor"),
                size = N, replace = TRUE),
              pair = sample(letters, size = N,
                replace = TRUE))
gr < -c(gr[sequames(gr) == "chr1"][sample(1:10, size = 1e4, replace = TRUE)], gr)## default
ggplot(gr) + stat_table()
ggplot(gr) + stat_table(geom = "segment", aes(y = ..score.., color = ..score..))ggplot(gr) + stat_table(aes(color = score))
```
theme *theme in ggbio*

# Description

Theme defined in ggbio for plot or tracks.

<span id="page-83-0"></span>

#### theme 85

# Usage

```
theme_null()
theme_noexpand()
theme_alignment(ylabel = FALSE, base_size = 12, base_family = ",
axis = TRUE, border = TRUE, grid = TRUE)theme_pack_panels(strip.bg = FALSE, strip.text.y = TRUE)
theme_clear(grid.y = FALSE, grid.x.minor = FALSE, grid.x.major = FALSE,
            panel.background.fill = "white", panel.border.color = NA,
            axis.ticks.x = FALSE, axis.ticks.y = TRUE, grid.color = "gray95",
            axis.line.color = "gray80")
theme_tracks_sunset(bg = "#fffedb", alpha = 1, ...)
theme_genome()
```
#### Arguments

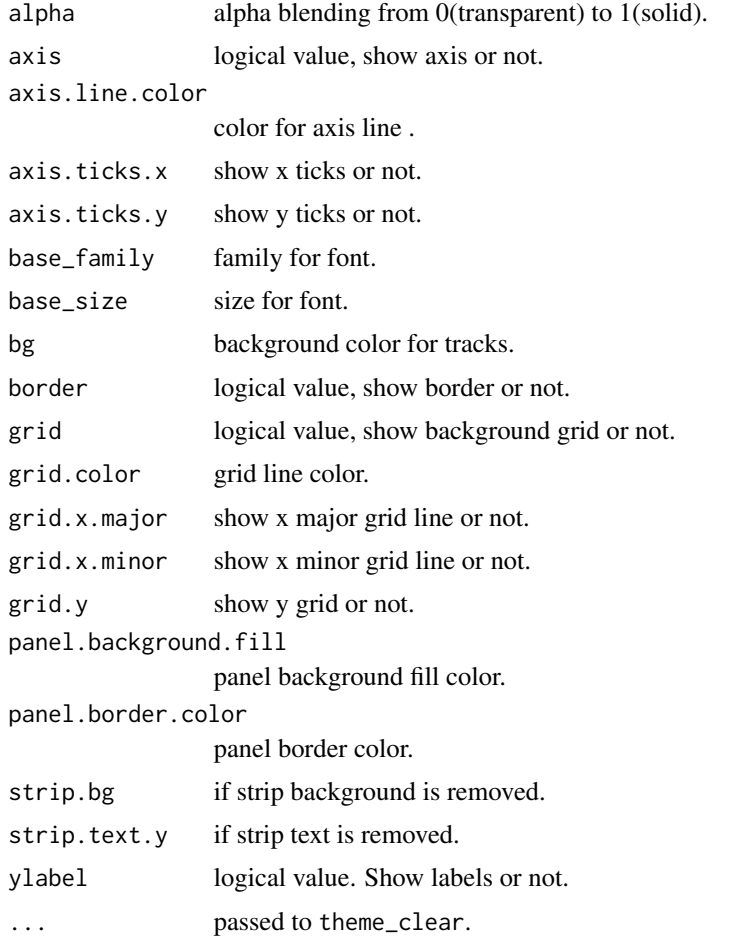

# Details

Themes speciall designed for tracks, are named following naming schema theme\_tracks\_\*

86 Tracked

# Value

Return a theme.

# Author(s)

Tengfei Yin

# Examples

```
## load
library(ggbio)
p \leftarrow \text{qplot}(\text{data = mtrans}, x = \text{mpg}, y = \text{wt}, \text{facets} = \text{cyl} \sim .)p + theme_null()
p + theme_clear()
p + theme_pack_panels()
p + theme_alignment()
p1 \leftarrow qplot(data = mtrans, x = mpg, y = wt)tracks(p1 = p, p2 = p1)tracks(p1 = p, p2 = p1) + theme\_tracks\_sunset()
```
Tracked *Tracked class*

# Description

Create a tracked object, designed for tracks function.

# Usage

```
Tracked(mutable = TRUE, fixed = FALSE, labeled = TRUE,
        hasAxis = FALSE, bgColor = "white", height = unit(1, "null"))
```
#### Arguments

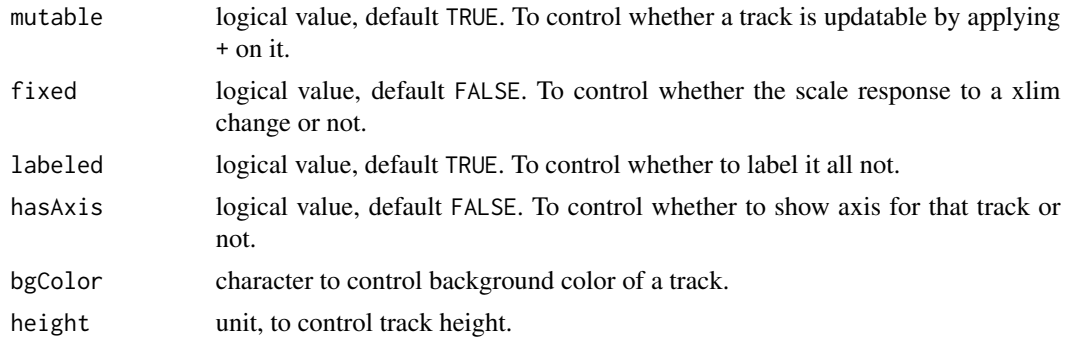

# Value

a Tracked object.

<span id="page-85-0"></span>

#### <span id="page-86-1"></span>tracks 87

#### Author(s)

Tengfei Yin

tracks *Tracks for genomic graphics*

#### <span id="page-86-0"></span>**Description**

tracks is a conventient constructor for bindind graphics as trakcs. You dont' have to worry about adjusting different graphics, tracks did that for you. It's NOT just limited to bind genomic tracks, you can use this function to bind any tracks with the same defination of x axis, for example, sets of time series plots you made.

Tracks view is most common way to viewing genome features and annotation data and widely used by most genome browsers. Our assumption is that, most graphics you made with ggbio or by yourself using ggplot2, are almost always sitting on the genomic coordinates or the same x axis. And to compare annotation information along with genome features, we need to align those plots on exactly the same x axis in order to form your hypothesis. This function leaves you the flexibility to construct each tracks separately with worrying your alignments later.

#### Usage

```
tracks(..., heights, xlim, xlab = NULL, main = NULL,title = NULL, theme = NULL,
            track.plot.color = NULL,
            track.bg.color = NULL,
            main.height = unit(1.5, 'lines''),
            scale.height = unit(1, "lines"),
            xlab.height = unit(1.5, "lines"),
            padding = unit(-1, "lines"),label.bg.color = "white",
            label.bg.fill = "gray80",label.text.color = "black",
            label.text.cex = 1,
            label.text.angle = 90,
            label<u>width = unit(2.5</u>, "lines"))
```
#### Arguments

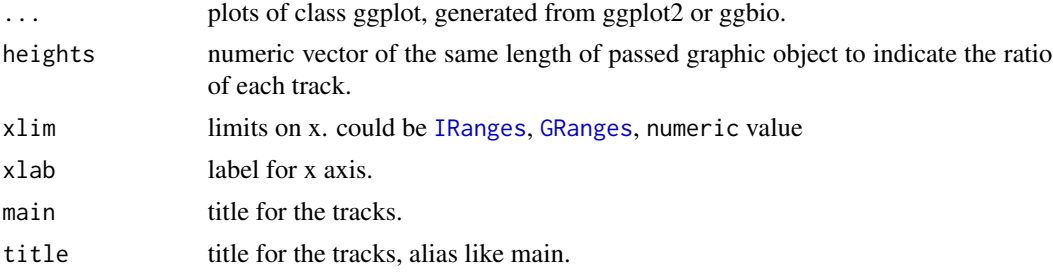

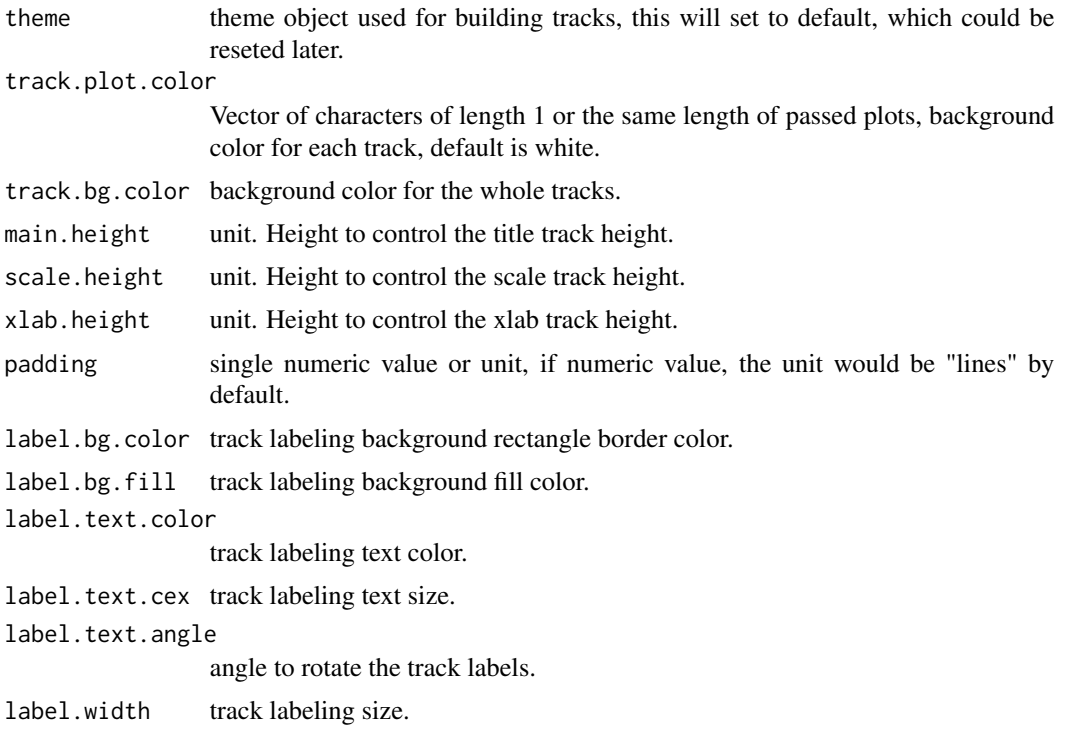

#### Details

tracks did following modification for passed plots.

- remove x-axis, ticks, xlab and tile for each track and add scales at bottom. We suppose a new xlab and title would be provided by the tracks function for the whole tracks, but we still keep individual's y axis.
- align x-scale limits to make sure every plots sitting on exactly the same x scale.
- squeezing plots together to some extent.
- labeling tracks if names are provided, please check utilities section about labeled method.
- return a track object. This would allow many features introduced in this manual.

# Value

A Tracks object.

#### Track class

constructor tracks will return a Tracks object, which has following slots.

grobs a ggplotGrobList object contains a list of ggplot object, which is our passed graphics.

- backup a backup of all the slots for holding the original tracks, so users could edit it and reset it back at any time later, and backup method will reset the backupped copy.
- ylim y limits for each plot.
- <span id="page-88-0"></span>labeled vector of logical value indicates whether a track is labeled or not, for labeled attributes please check utilities section.
- mutable vector of logical value indicates whether a track is mutable for theme editing or not, for mutable attributes please check utilities section.
- hasAxis vector of logical value indicates whether a track has axis or not, for hasAxis attributes please check utilities section.
- heights, xlim, xlab, main, title, theme, fixed, track.plot.color, track.bg.color, main.height, scale.hei those slots are described in arguments section for constructor.

# **Utilities**

Please check examples for usage.

- summary(object) summary information about tracks object.
- fixed(x), fixed(x)  $\le$  value x is the ggplot object, this controls if a track has a fixed x scale or not, if the fixed attributes is TRUE, then when you pass this plot to a tracks, this plot won't be re-aligned with other tracks and will keep the original x-axis, this allow you to pass some plot like ideogram. fixed function will return a logical value
- $labeled(x)$ ,  $labeled(x) \leq value \ x$  is the ggplot object, if you pass named graphics into tracks, it will create the labels on the left for you. Several ways supported to name it. You can pass a list of graphics with names. Or you can use tracks ('name1' =  $p1$ , 'name 2' =  $p2$ , ...) with quotes for complicated words or simply tracks(part1 =  $p1$ , part =  $p2$ , ...).
- mutable(x), mutable(x)  $\le$  value x is the ggplot object, this controls whether a plot in the tracks mutable to theme changing or not, when you use + method for Tracks object, add-on edit will only be applied to the the mutable plots.
- $bgColor(x)$ , bgColor(x) <- value x is the ggplot object, this change the background color for single plot shown in the tracks.
- $x\lim(x)$ ,  $x\lim(x)$  <- value when x is the numeric value, it calls ggplot2::coord\_cartesian(xlim = ...) method, we doesn't use ggplot2::xlim() for the reason it will cut data outside the range, and we believe the best behavior would be zoom-in/out like most browser. when x is [IRanges](#page-0-0), [GRanges](#page-0-0), it get the range and passed to ggplot2::coord\_cartesian function.

when x is Tracks object,  $xlim(x)$  will return x limits for that tracks.  $xlim(x) < -v$  value replace method only works for Tracks object. value could be numeric, [IRanges](#page-0-0), [GRanges](#page-0-0) object. This will change the x limits associated with tracks.

+ xlim(obj):obj is the numeric range, or [IRanges](#page-0-0), [GRanges](#page-0-0) object.

+ coord\_cartesian(): please read manual in ggplot2, this controls both xlim an ylim, only accept numerical range.

- + The most nice features about [Tracks](#page-86-0) object is the one inherited from ggplot2's components additive features, with + method you can use any theme object and utilities in ggplot2 package, to add them on a [Tracks](#page-86-0) object, for example, if x is our [Tracks](#page-86-0) object, x + theme would apply theme to any plots in the tracks except those are immutable.
- $as(x, "grob")$  Coerces a Tracks object to a grob for embedding in a larger figure.

#### <span id="page-89-0"></span>Backup and reset

reset(obj) obj is the Tracks object, this reset the tracks back to original or backuped version.

backup(obj) obj is the Tracks object, this clear previous backup and use current setting for a new backup.

#### Author(s)

Tengfei Yin

# See Also

[align.plots](#page-86-0)

# Examples

```
## make a simulated time series data set
df1 <- data.frame(time = 1:100, score = sin((1:100)/20)*10)p1 \leq - qplot(data = df1, x = time, y = score, geom = "line")
df2 <- data.frame(time = 30:120, score = sin((30:120)/20)*10, value = rnorm(120-30 + 1))
p2 \leq - ggplot(data = df2, aes(x = time, y = score)) +
 geom_line() + geom_point(size = 4, aes(color = value))
## check p2
p1
## check p2
p2
## binding
tracks(p1, p2)
## or
tks <- tracks(p1, p2)
tks
## combine
c(tks, tks)
tks + tks
cbind(tks, tks)
rbind(tks, tks) ## different wth c()!
library(grid)
x \leq -as(tks, "grob")grid.draw(cbind(x, x))
## labeling: default labeling a named graphic
## simply pass a name with it
tracks(time1 = p1, time2 = p2)## or pass a named list with it
lst \leftarrow list(time1 = p1, time2 = p2)tracks(lst)
```
#### tracks 91

```
## more complicated case please use quotes
tracks(time1 = p1, "second time" = p2)
## set heights
tracks(time1 = p1, time2 = p2, heights = c(1, 3))
## if you want to disable label arbitrarily
## default label is always TRUE
labeled(p2)
labeled(p2) <- FALSE
## set labeled to FALSE, remove label even the plot has a name
tracks(time1 = p1, time2 = p2)labeled(p2) <- TRUE
## fix a plot, not synchronize with other plots
p3 <- p1
## default is always FALSE
fixed(p3)
## set to TRUE
fixed(p3) <- TRUE
fixed(p3)
tracks(time1 = p1, time2 = p2, "time3(fixed)" = p3)fixed(p3) <- FALSE
## otherwise you could run
## control axis
hasAxis(p1)
hasAxis(p1) <- TRUE
# ready for weird looking
tracks(time1 = p1, time2 = p2)# set it back
hasAxis(p1) <- FALSE
## mutable
mutable(p1)
tracks(time1 = p1, time2 = p2) + theme_bw()mutable(p1) <- FALSE
# mutable for "+" method
tracks(time1 = p1, time2 = p2) + theme_bw()mutable(p1) <- TRUE
## bgColor
bgColor(p1)
tracks(time1 = p1, time2 = p2)bgColor(p1) <- "brown"
# mutable for "+" method
tracks(time1 = p1, time2 = p2)
```

```
# set it back
bgColor(p1) <- "white"
## apply a theme to each track
tks \le tracks(time1 = p1, time2 = p2) + theme_bw()
tks
reset(tks)
## store it with tracks
tks \le tracks(time1 = p1, time2 = p2, theme = theme_bw())
tks
tks <- tks + theme_gray()
tks
## reset will be introduced later
reset(tks)
## apply a pre-defiend theme for tracks!
tracks(time1 = p1, time2 = p2) + theme\_tracks\_sunset()tracks(p1, p2) + theme_tracks_sunset()
## change limits
tracks(time1 = p1, time2 = p2) + xlim(c(1, 40))tracks(time1 = p1, time2 = p2) + xlim(1, 40)tracks(time1 = p1, time2 = p2) + coord_cartesian(xlim = c(1, 40))# change y
tracks(time1 = p1, time2 = p2) + xlim(1, 40) + ylim(0, 10)library(GenomicRanges)
gr <- GRanges("chr", IRanges(1, 40))
# GRanges
tracks(time1 = p1, time2 = p2) + xlim(gr)# IRanges
tracks(time1 = p1, time2 = p2) + xlim(ranges(gr))
tks \le tracks(time1 = p1, time2 = p2)
xlim(tks)
xlim(tks) < -c(1, 35)xlim(tks) <- gr
xlim(tks) <- ranges(gr)
## xlab, title
tracks(time1 = p1, time2 = p2, xlab = "time")
tracks(time1 = p1, time2 = p2, main = "title")tracks(time1 = p1, time2 = p2, title = "title")tracks(time1 = p1, time2 = p2, xlab = "time", title = "title") + theme_ttracks_sunset()## backup and restore
tks \le tracks(time1 = p1, time2 = p2)
tks
tks <- tks + xlim(1, 40)
tks
reset(tks)
tks \le tks + xlim(1, 40)
tks
```
#### <span id="page-92-0"></span>zoom 93

```
tks <- backup(tks)
tks <- tks + theme_bw()
tks
reset(tks)
## padding(need to be fixed for more delicate control)
tracks(time1 = p1, time2 = p2, padding = 2)## track color
tracks(time1 = p1, time2 = p2, track.bg.color = "yellow")tracks(time1 = p1, time2 = p2, track.plot.color = c("yellow", "brown"))
```
#### zoom *Simple navigation for ggbio object.*

#### Description

A set of simple navigation API apply to ggbio object, let you move along the genome and zoom in/out.

#### Usage

```
zoom(fac = 1/2)zoom_in(fac = 1/2)zoom\_out(fac = 2)nextView(unit = c("view", "gene", "exon", "utr"))
prevView(unit = c("view", "gene", "exon", "utr"))
```
#### Arguments

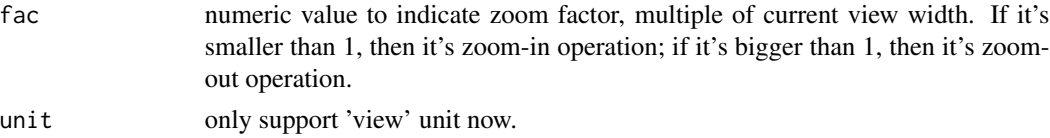

# Details

zoom\_in and zoom\_out are just simple wrapper around zoom function.

For more convenient, gene features based jumpting we will support it in the future.

# Value

A special class of navigation.

# Author(s)

Tengfei Yin

# Index

+,Bioplot,Any-method *(*autoplot*)*, [4](#page-3-0) +,GGbio,ANY-method *(*GGbio*)*, [39](#page-38-0) +,Ideogram,ANY-method *(*Ideogram*)*, [46](#page-45-0) [,PlotList,numeric,missing,ANY-method *(*tracks*)*, [87](#page-86-1) [,Tracks,numeric,missing,ANY-method *(*tracks*)*, [87](#page-86-1) \$,GGbio-method *(*GGbio*)*, [39](#page-38-0) \$<-,GGbio-method *(*GGbio*)*, [39](#page-38-0) align.plots, *[90](#page-89-0)* align.plots *(*tracks*)*, [87](#page-86-1) alignPlots *(*tracks*)*, [87](#page-86-1) AnnotationFilter, *[8](#page-7-0)*, *[22](#page-21-0)*, *[61](#page-60-0)* AnnotationFilterList, *[8](#page-7-0)*, *[22](#page-21-0)*, *[61](#page-60-0)* Arith *(*tracks*)*, [87](#page-86-1) Arith,Tracks,ANY-method *(*tracks*)*, [87](#page-86-1) arrangeGrobByParsingLegend, [3](#page-2-0) autoplot, [4](#page-3-0) autoplot,BamFile-method *(*autoplot*)*, [4](#page-3-0) autoplot,BamFileList-method *(*autoplot*)*, [4](#page-3-0) autoplot,BSgenome-method *(*autoplot*)*, [4](#page-3-0) autoplot,character-method *(*autoplot*)*, [4](#page-3-0) autoplot,ExpressionSet-method *(*autoplot*)*, [4](#page-3-0) autoplot,GAlignments-method *(*autoplot*)*, [4](#page-3-0) autoplot,GRanges-method *(*autoplot*)*, [4](#page-3-0) autoplot,GRangesList-method *(*autoplot*)*, [4](#page-3-0) autoplot,IRanges-method *(*autoplot*)*, [4](#page-3-0) autoplot,matrix-method *(*autoplot*)*, [4](#page-3-0) autoplot,OrganismDb-method *(*autoplot*)*, [4](#page-3-0) autoplot,RangedSummarizedExperiment-method *(*autoplot*)*, [4](#page-3-0) autoplot,Rle-method *(*autoplot*)*, [4](#page-3-0) autoplot,RleList-method *(*autoplot*)*, [4](#page-3-0) autoplot,Seqinfo-method *(*autoplot*)*, [4](#page-3-0) autoplot,TabixFile-method *(*autoplot*)*, [4](#page-3-0)

autoplot,TxDbOREnsDb-method *(*autoplot*)*, [4](#page-3-0) autoplot,VCF-method *(*autoplot*)*, [4](#page-3-0) autoplot,Views-method *(*autoplot*)*, [4](#page-3-0) autoplot,VRanges-method *(*autoplot*)*, [4](#page-3-0) backup *(*tracks*)*, [87](#page-86-1) backup,Tracks-method *(*tracks*)*, [87](#page-86-1) bgColor *(*tracks*)*, [87](#page-86-1) bgColor,gg-method *(*tracks*)*, [87](#page-86-1) bgColor,GGbio-method *(*tracks*)*, [87](#page-86-1) bgColor,gtable-method *(*tracks*)*, [87](#page-86-1) bgColor,Tracked-method *(*tracks*)*, [87](#page-86-1) bgColor<- *(*tracks*)*, [87](#page-86-1) bgColor<-,gg,character-method *(*tracks*)*, [87](#page-86-1) bgColor<-,GGbio,character-method *(*tracks*)*, [87](#page-86-1) bgColor<-,gtable,character-method *(*tracks*)*, [87](#page-86-1) bgColor<-,Tracked,character-method *(*tracks*)*, [87](#page-86-1) c,PlotList-method *(*tracks*)*, [87](#page-86-1) c,Tracks-method *(*tracks*)*, [87](#page-86-1) cbind,Tracks-method *(*tracks*)*, [87](#page-86-1)

EnsDb, *[9,](#page-8-0) [10](#page-9-0)*, *[61](#page-60-0)*

circle *(*layout\_circle*)*, [47](#page-46-0)

findOverlaps, *[68](#page-67-0)* fixed,gg-method *(*tracks*)*, [87](#page-86-1) fixed,GGbio-method *(*tracks*)*, [87](#page-86-1) fixed,Tracked-method *(*tracks*)*, [87](#page-86-1) fixed<-,gg,logical-method *(*tracks*)*, [87](#page-86-1) fixed<-,GGbio,logical-method *(*tracks*)*, [87](#page-86-1) fixed<-,Tracked,logical-method *(*tracks*)*, [87](#page-86-1)

coerce,Tracks,grob-method *(*tracks*)*, [87](#page-86-1)

geom\_alignment, [21,](#page-20-1) *[74](#page-73-0)* geom\_alignment,BamFile-method *(*geom\_alignment*)*, [21](#page-20-1) geom\_alignment,GRanges-method *(*geom\_alignment*)*, [21](#page-20-1) geom\_alignment,GRangesList-method *(*geom\_alignment*)*, [21](#page-20-1) geom\_alignment,missing-method *(*geom\_alignment*)*, [21](#page-20-1) geom\_alignment,OrganismDb-method *(*geom\_alignment*)*, [21](#page-20-1) geom\_alignment,TxDbOREnsDb-method *(*geom\_alignment*)*, [21](#page-20-1) geom\_alignment,uneval-method *(*geom\_alignment*)*, [21](#page-20-1) geom\_arch, [24](#page-23-0) geom\_arch,data.frame-method *(*geom\_arch*)*, [24](#page-23-0) geom\_arch,GRanges-method *(*geom\_arch*)*, [24](#page-23-0) geom\_arch,missing-method *(*geom\_arch*)*, [24](#page-23-0) geom\_arch,uneval-method *(*geom\_arch*)*, [24](#page-23-0) geom\_arrow, [26](#page-25-0) geom\_arrow,GRanges-method *(*geom\_arrow*)*, [26](#page-25-0) geom\_arrow,missing-method *(*geom\_arrow*)*, [26](#page-25-0) geom\_arrow,uneval-method *(*geom\_arrow*)*, [26](#page-25-0) geom\_arrowrect, [28](#page-27-0) geom\_arrowrect,GRanges-method *(*geom\_arrowrect*)*, [28](#page-27-0) geom\_arrowrect,missing-method *(*geom\_arrowrect*)*, [28](#page-27-0) geom\_arrowrect,uneval-method *(*geom\_arrowrect*)*, [28](#page-27-0) geom\_bar, [30](#page-29-0) geom\_bar,ANY-method *(*geom\_bar*)*, [30](#page-29-0) geom\_bar,chevron-method *(*geom\_bar*)*, [30](#page-29-0) geom\_bar,GRanges-method *(*geom\_bar*)*, [30](#page-29-0) geom\_bar,missing-method *(*geom\_bar*)*, [30](#page-29-0) geom\_chevron, [32](#page-31-0) geom\_chevron,GRanges-method *(*geom\_chevron*)*, [32](#page-31-0) geom\_chevron,missing-method *(*geom\_chevron*)*, [32](#page-31-0) geom\_chevron,uneval-method *(*geom\_chevron*)*, [32](#page-31-0) geom\_rect, [35](#page-34-0)

geom\_rect,ANY-method *(*geom\_rect*)*, [35](#page-34-0) geom\_rect,GRanges-method *(*geom\_rect*)*, [35](#page-34-0) geom\_rect,missing-method *(*geom\_rect*)*, [35](#page-34-0) geom\_rect,uneval-method *(*geom\_rect*)*, [35](#page-34-0) geom\_segment, [37](#page-36-0) geom\_segment,ANY-method *(*geom\_segment*)*, [37](#page-36-0) geom\_segment,GRanges-method *(*geom\_segment*)*, [37](#page-36-0) geom\_segment,missing-method *(*geom\_segment*)*, [37](#page-36-0) geom\_segment,uneval-method *(*geom\_segment*)*, [37](#page-36-0) getIdeogram, *[46](#page-45-0)* GGbio, [39](#page-38-0) ggbio, *[42](#page-41-0)* ggbio *(*GGbio*)*, [39](#page-38-0) GGbio-class *(*GGbio*)*, [39](#page-38-0) ggbio-class *(*GGbio*)*, [39](#page-38-0) ggbioPlot-class *(*Plot*)*, [53](#page-52-0) ggplot, *[39,](#page-38-0) [40](#page-39-0)*, [40](#page-39-0) ggplotGrob-class *(*Grob-class*)*, [45](#page-44-0) ggplotPlot-class *(*Plot*)*, [53](#page-52-0) ggsave, [44](#page-43-0) GRanges, *[8,](#page-7-0) [9](#page-8-0)*, *[22](#page-21-0)*, *[87](#page-86-1)*, *[89](#page-88-0)* Grob *(*Grob-class*)*, [45](#page-44-0) Grob,gg-method *(*Grob-class*)*, [45](#page-44-0) Grob,GGbio-method *(*Grob-class*)*, [45](#page-44-0) Grob,gtable-method *(*Grob-class*)*, [45](#page-44-0) Grob,lattice-method *(*Grob-class*)*, [45](#page-44-0) Grob,trellis-method *(*Grob-class*)*, [45](#page-44-0) Grob-class, [45](#page-44-0) Grob-method *(*Grob-class*)*, [45](#page-44-0) GrobList *(*Grob-class*)*, [45](#page-44-0) GrobList-class *(*Grob-class*)*, [45](#page-44-0) hasAxis *(*tracks*)*, [87](#page-86-1) hasAxis,gg-method *(*tracks*)*, [87](#page-86-1)

hasAxis,GGbio-method *(*tracks*)*, [87](#page-86-1) hasAxis,Tracked-method *(*tracks*)*, [87](#page-86-1) hasAxis<- *(*tracks*)*, [87](#page-86-1) hasAxis<-,gg,logical-method *(*tracks*)*, [87](#page-86-1) hasAxis<-,GGbio,logical-method *(*tracks*)*, [87](#page-86-1) hasAxis<-,Tracked,logical-method *(*tracks*)*, [87](#page-86-1) height *(*tracks*)*, [87](#page-86-1) height,gg-method *(*tracks*)*, [87](#page-86-1) height,GGbio-method *(*tracks*)*, [87](#page-86-1)

height,Tracked-method *(*tracks*)*, [87](#page-86-1) height<- *(*tracks*)*, [87](#page-86-1) height<-,gg,numericORunit-method *(*tracks*)*, [87](#page-86-1) height<-,GGbio,numericORunit-method *(*tracks*)*, [87](#page-86-1) height<-,Tracked,numericORunit-method *(*tracks*)*, [87](#page-86-1) Hits, *[68](#page-67-0)* Ideogram, [46](#page-45-0) Ideogram-class *(*Ideogram*)*, [46](#page-45-0) IntegerList, *[68](#page-67-0)* IRanges, *[87](#page-86-1)*, *[89](#page-88-0)* labeled *(*tracks*)*, [87](#page-86-1) labeled,gg-method *(*tracks*)*, [87](#page-86-1) labeled,GGbio-method *(*tracks*)*, [87](#page-86-1) labeled,gtable-method *(*tracks*)*, [87](#page-86-1) labeled,gTree-method *(*tracks*)*, [87](#page-86-1) labeled,Ideogram-method *(*tracks*)*, [87](#page-86-1) labeled,text-method *(*tracks*)*, [87](#page-86-1) labeled,Tracked-method *(*tracks*)*, [87](#page-86-1) labeled<- *(*tracks*)*, [87](#page-86-1) labeled<-,gg,logical-method *(*tracks*)*, [87](#page-86-1) labeled<-,GGbio,logical-method *(*tracks*)*, [87](#page-86-1) labeled<-,gtable,logical-method *(*tracks*)*, [87](#page-86-1) labeled<-,Ideogram,logical-method *(*tracks*)*, [87](#page-86-1) labeled<-,Tracked,logical-method *(*tracks*)*, [87](#page-86-1) latticeGrob-class *(*Grob-class*)*, [45](#page-44-0) latticePlot-class *(*Plot*)*, [53](#page-52-0) layout\_circle, [47](#page-46-0) layout\_circle,GRanges-method *(*layout\_circle*)*, [47](#page-46-0) layout\_circle,missing-method *(*layout\_circle*)*, [47](#page-46-0) layout\_circle,uneval-method *(*layout\_circle*)*, [47](#page-46-0) layout\_karyogram, [49](#page-48-0) layout\_karyogram,GRanges-method *(*layout\_karyogram*)*, [49](#page-48-0) mold, *[40](#page-39-0)*, *[42](#page-41-0)*

mutable *(*tracks*)*, [87](#page-86-1) mutable,gg-method *(*tracks*)*, [87](#page-86-1) mutable,GGbio-method *(*tracks*)*, [87](#page-86-1) mutable,Tracked-method *(*tracks*)*, [87](#page-86-1) mutable<- *(*tracks*)*, [87](#page-86-1) mutable<-,gg,logical-method *(*tracks*)*, [87](#page-86-1) mutable<-,GGbio,logical-method *(*tracks*)*, [87](#page-86-1) mutable<-,Tracked,logical-method *(*tracks*)*, [87](#page-86-1) nextView *(*zoom*)*, [93](#page-92-0) Plot, [53](#page-52-0) Plot,gg-method *(*Plot*)*, [53](#page-52-0) Plot,GGbio-method *(*Plot*)*, [53](#page-52-0) Plot,Ideogram-method *(*Plot*)*, [53](#page-52-0) Plot,trellis-method *(*Plot*)*, [53](#page-52-0) Plot-class *(*Plot*)*, [53](#page-52-0) plotFragLength, [54](#page-53-0) plotFragLength,character,GRanges-method *(*plotFragLength*)*, [54](#page-53-0) plotGrandLinear, [55](#page-54-0) plotIdeogram *(*Ideogram*)*, [46](#page-45-0) plotKaryogram *(*plotStackedOverview*)*, [62](#page-61-0) plotRangesLinkedToData, [58](#page-57-0) plotRangesLinkedToData,GenomicRanges\_OR\_GRangesList-method *(*plotRangesLinkedToData*)*, [58](#page-57-0) plotRangesLinkedToData,RangedSummarizedExperiment-method *(*plotRangesLinkedToData*)*, [58](#page-57-0) plotSpliceSum, [61](#page-60-0) plotSpliceSum,character,EnsDb-method *(*plotSpliceSum*)*, [61](#page-60-0) plotSpliceSum,character,GRangesList-method *(*plotSpliceSum*)*, [61](#page-60-0) plotSpliceSum,character,TxDb-method *(*plotSpliceSum*)*, [61](#page-60-0) plotStackedOverview, [62](#page-61-0) prevView *(*zoom*)*, [93](#page-92-0) print *(*tracks*)*, [87](#page-86-1) print,Tracks-method *(*tracks*)*, [87](#page-86-1)

#### qplot, *[62](#page-61-0)*

rbind,Tracks-method *(*tracks*)*, [87](#page-86-1) reduce, *[78,](#page-77-0) [79](#page-78-0)* rescale, [64](#page-63-0) rescale,gg-method *(*rescale*)*, [64](#page-63-0) rescale,ggplot-method *(*rescale*)*, [64](#page-63-0) rescale,numeric-method *(*rescale*)*, [64](#page-63-0) reset *(*tracks*)*, [87](#page-86-1)

reset,Tracks-method *(*tracks*)*, [87](#page-86-1) scale\_fill\_fold\_change, [66](#page-65-0) scale\_fill\_giemsa, [66](#page-65-0) scale\_x\_sequnit, [67](#page-66-0) ScanBamParam, *[8](#page-7-0)* show *(*tracks*)*, [87](#page-86-1) show,Tracks-method *(*tracks*)*, [87](#page-86-1) slice, *[80,](#page-79-0) [81](#page-80-0)* stat\_aggregate, [68](#page-67-0) stat\_aggregate,GRanges-method *(*stat\_aggregate*)*, [68](#page-67-0) stat\_aggregate,missing-method *(*stat\_aggregate*)*, [68](#page-67-0) stat\_aggregate,uneval-method *(*stat\_aggregate*)*, [68](#page-67-0) stat\_bin, [70](#page-69-0) stat\_bin,ANY-method *(*stat\_bin*)*, [70](#page-69-0) stat\_bin,missing-method *(*stat\_bin*)*, [70](#page-69-0) stat\_bin,Rle-method *(*stat\_bin*)*, [70](#page-69-0) stat\_bin,RleList-method *(*stat\_bin*)*, [70](#page-69-0) stat\_bin,uneval-method *(*stat\_bin*)*, [70](#page-69-0) stat\_coverage, [72](#page-71-0) stat\_coverage,BamFile-method *(*stat\_coverage*)*, [72](#page-71-0) stat\_coverage,GRanges-method *(*stat\_coverage*)*, [72](#page-71-0) stat\_coverage,GRangesList-method *(*stat\_coverage*)*, [72](#page-71-0) stat\_coverage,missing-method *(*stat\_coverage*)*, [72](#page-71-0) stat\_coverage,uneval-method *(*stat\_coverage*)*, [72](#page-71-0) stat\_gene, [73](#page-72-0) stat\_gene,TxDb-method *(*stat\_gene*)*, [73](#page-72-0) stat\_identity, [75](#page-74-0) stat\_identity,ANY-method *(*stat\_identity*)*, [75](#page-74-0) stat\_identity,GRanges-method *(*stat\_identity*)*, [75](#page-74-0) stat\_identity,missing-method *(*stat\_identity*)*, [75](#page-74-0) stat\_identity,Rle-method *(*stat\_identity*)*, [75](#page-74-0) stat\_identity,RleList-method *(*stat\_identity*)*, [75](#page-74-0) stat\_identity,uneval-method *(*stat\_identity*)*, [75](#page-74-0) stat\_mismatch, [77](#page-76-0)

stat\_mismatch,BamFile-method *(*stat\_mismatch*)*, [77](#page-76-0) stat\_mismatch,GRanges-method *(*stat\_mismatch*)*, [77](#page-76-0) stat\_mismatch,missing-method *(*stat\_mismatch*)*, [77](#page-76-0) stat\_mismatch,uneval-method *(*stat\_mismatch*)*, [77](#page-76-0) stat\_reduce, [78](#page-77-0) stat\_reduce,GRanges-method *(*stat\_reduce*)*, [78](#page-77-0) stat\_reduce,IRanges-method *(*stat\_reduce*)*, [78](#page-77-0) stat\_reduce,missing-method *(*stat\_reduce*)*, [78](#page-77-0) stat\_reduce,TxDbOREnsDb-method *(*stat\_reduce*)*, [78](#page-77-0) stat\_reduce,uneval-method *(*stat\_reduce*)*, [78](#page-77-0) stat\_slice, [79](#page-78-0) stat\_slice,missing-method *(*stat\_slice*)*, [79](#page-78-0) stat\_slice,Rle-method *(*stat\_slice*)*, [79](#page-78-0) stat\_slice,RleList-method *(*stat\_slice*)*, [79](#page-78-0) stat\_slice,uneval-method *(*stat\_slice*)*, [79](#page-78-0) stat\_stepping, [81](#page-80-0) stat\_stepping,GRanges-method *(*stat\_stepping*)*, [81](#page-80-0) stat\_stepping,missing-method *(*stat\_stepping*)*, [81](#page-80-0) stat\_stepping,uneval-method *(*stat\_stepping*)*, [81](#page-80-0) stat\_table, [83](#page-82-0) stat\_table,GRanges-method *(*stat\_table*)*, [83](#page-82-0) stat\_table,GRangesList-method *(*stat\_table*)*, [83](#page-82-0) stat\_table,missing-method *(*stat\_table*)*, [83](#page-82-0) stat\_table,uneval-method *(*stat\_table*)*, [83](#page-82-0) summary *(*tracks*)*, [87](#page-86-1) summary,Tracks-method *(*tracks*)*, [87](#page-86-1) theme, [84](#page-83-0) theme\_alignment *(*theme*)*, [84](#page-83-0)

theme\_clear *(*theme*)*, [84](#page-83-0)

```
theme_genome
(theme
)
, 84
theme_noexpand
(theme
)
, 84
theme_null
(theme
)
, 84
theme_pack_panels
(theme
)
, 84
theme_tracks_sunset
(theme
)
, 84
Tracked
, 86
Tracked-class
(Tracked
)
, 86
Tracks
, 89
tracks
, 87
Tracks-class
(tracks
)
, 87
TxDb
, 22
xlim
(tracks
)
, 87
xlim,GRanges-method
(tracks
)
, 87
xlim,IRanges-method
(tracks
)
, 87
xlim,numeric-method
(tracks
)
, 87
xlim,Tracks-method
(tracks
)
, 87
xlim<-
(tracks
)
, 87
xlim<-,Tracks,GRanges-method
(tracks
)
,
         87
xlim<-,Tracks,IRanges-method
(tracks
)
,
         87
xlim<-,Tracks,numeric-method
(tracks
)
,
         87
```
zoom , [93](#page-92-0) zoom\_in *(*zoom *)* , [93](#page-92-0) zoom\_out *(*zoom *)* , [93](#page-92-0)